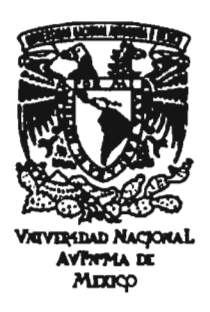

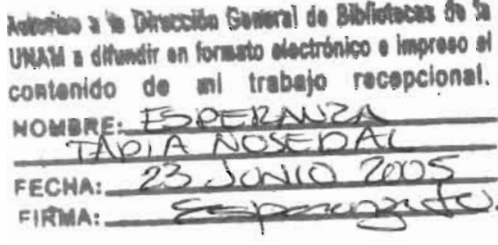

## UNIVERSIDAD NACIONAL AUTONÓNOMA DE MÉXICO

## ESCUELA NACIONAL DE ARTES PLÁSTICAS

"Animación 3D aplicada al spot televisivo para la Asociación Aprendiendo a través del Arte, A.C.".

> Tesis Que para obtener el título de: Licenciada en Diseño Gráfico

PRESENTA Esperanza Tapia Nosedal;

Director de Tesis: Lic. Bogart Olvera Martínez<br>DEPTO. DE ASESORIA

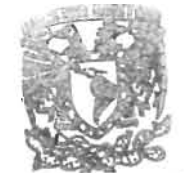

México, D.F., 2005 Bandary State of the MACIONAL DI UfES Pt.ASTlCA.. ~LCO D.'

m. 345877

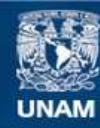

Universidad Nacional Autónoma de México

**UNAM – Dirección General de Bibliotecas Tesis Digitales Restricciones de uso**

#### **DERECHOS RESERVADOS © PROHIBIDA SU REPRODUCCIÓN TOTAL O PARCIAL**

Todo el material contenido en esta tesis esta protegido por la Ley Federal del Derecho de Autor (LFDA) de los Estados Unidos Mexicanos (México).

**Biblioteca Central** 

Dirección General de Bibliotecas de la UNAM

El uso de imágenes, fragmentos de videos, y demás material que sea objeto de protección de los derechos de autor, será exclusivamente para fines educativos e informativos y deberá citar la fuente donde la obtuvo mencionando el autor o autores. Cualquier uso distinto como el lucro, reproducción, edición o modificación, será perseguido y sancionado por el respectivo titular de los Derechos de Autor.

#### **AGRADECIMIENTOS**

Esta Tesis esta dedicada a las personas mas importantes en mi vida mis padres, y a mi por demostrarme que puedo ser comprometida y que cuando quiero algo lo logro, estoy realmente orgullosa de este trabajo.

#### **Papi:**

Se que estas conmigo siempre y que te sientes orgulloso de mi. Este trabajo, mi educación y las ganas de tener exito profesional te lo debo a ti. Siempre te admire, Gracias, te quiero y extraño. Eres mi angel de la guarda.

#### **Mami:**

No tengo palabras para agradecerte, todo lo que me has dado y lo mucho que me apoyas. Eres la mujer que mas admiro en la vida, gracias por tu ejemplo de mujer fuerte, responsable, dedicada, positiva e independiente.

#### **Pue/co:**

Gracias por escucharme, apoyarme, y tratar de entenderme. Estoy muy orgullosa de ti como ser humano y como persona triunfadora. Sabes que en mi tienes una amiga.

#### **A mi familia:**

Tia Clara gracias por tu apoyo, y tu cariño, Tia Jorge, tu mas que nadie sabe lo importante que es este esfuerzo. A mis primos que saben cuanto los quiero.

#### **A la Universidad Nacional Autónoma de México:**

Por haberme dado la mejor formación profesional, dia con dia me doy cuenta de lo importante que es pertenecer aquí, me enorgullece de corazón formar parte de esta gran institución y ser PUMA en cuerpo y alma.

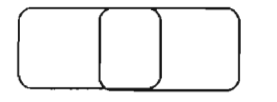

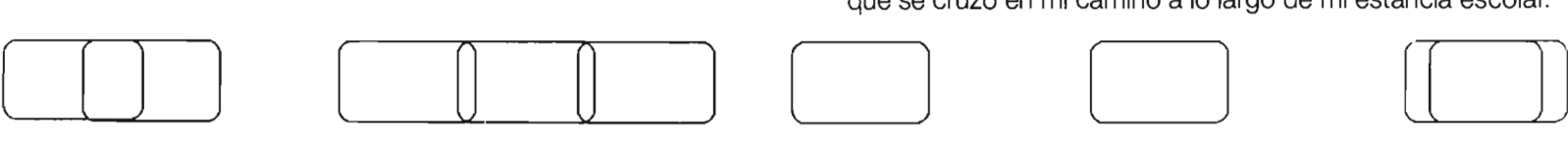

#### **A Escuela Nacional de Artes Plásticas:**

Por todos esos momentos de felicidad que me dio, por el aprendizaje humanistico y artístico, por enseñarme a ser una profesional y sentirme orgullosa de ser egresada de la mejor escuela de Diseño. También por haberconocido a toda la gente que se cruzo en mi camino a lo largo de mi estancia escolar.

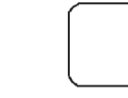

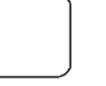

#### **Richi:**

Amiguito lindo muchas gracias por tus aportaciones a este trabajo, sabes cuanto te admiro, eres alguien muy importante en mi vida , gracias por transmitirme tus conocimientos y brindarme tu amistad. Este proyecto es de los dos y como todos los que hemos realizado es maravilloso.

**Bogart:**

Gracias por confiar en mi, en que esta tesis era de verdad un compromiso de mi parte, tu ayuda y paciencia me ayudo mucho y me dio un gran aprendizaje.

#### **A todos mis amigos del alma:**

Muchas gracias por ser mis amigos a todos, por su apoyo, consejos, comprensión y por entender lo importante que es para mi este trabajo, quiero que formen parte de mi vida SIEMPRE. A los seres que se cruzan por mi camino y dejan huella, de verdad gracias por existir en mi vida.

Pedrito, gracias por tu apoyo, eres uno de mis mayores orgullos, felicidades por tus triunfos, sigue así! Miss, gracias por estar siempre que te necesito, eres una gran amiga.

Gordito, soy muy feliz de haber conocido alguien como tu a lo largo de mi vida por la ENAP, te quiero mucho Tesi, gracias por todo, sobre todo por enseñarme quien es Esperanza

Parre, no sabes lo feliz que me hace saber que sigues aqui, y por estar a mi lado durante mi paso por la ENAP, por permitirme queréte tanto y sobre todo por ahora seguir siendo un gran amigo, te quiero muchísimo.

Jippy, gracias por tenerme la confianza, por demostrarme siempre cuanto me quieres por tomarme en cuenta como si fuera de tu familia y por ser Meche para ti, te adoro.

Roda, Se que estas siempre con nosotros, que estas muy orgulloso de mi, y de toda la banda. No sabes como te extraño, pero siempre te recuerdo y te siento cerca.

A todos y cada uno de mis amigos de la Vecindad, los quiero amiguis!!!

y Graciasa todo aquel que valora este gran esfuerzoy dedicación, por permitirme aportar algo al Diseño Gráfico. [ [l] [ [] ] o o

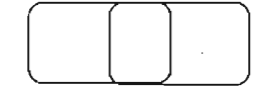

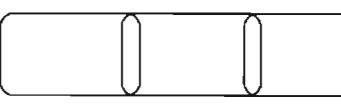

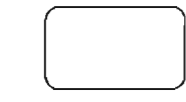

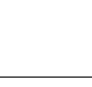

**Pepito:**

Muchisimas gracias por demostrarme que puedo esperar el apoyo de gente como tu, eso me demuestra lo mucho que valgo para ti. Tu esfuerzo significa mucho.

#### **Martitte:**

Gracias por estos 4 años de convivencia y apoyo, sabes que te deseo lo mejor del mundo en esta nueva etapa de nuestras vidas, y tienes en mi una amiga siempre para cualquier cosa.

# **índice**

#### **página**

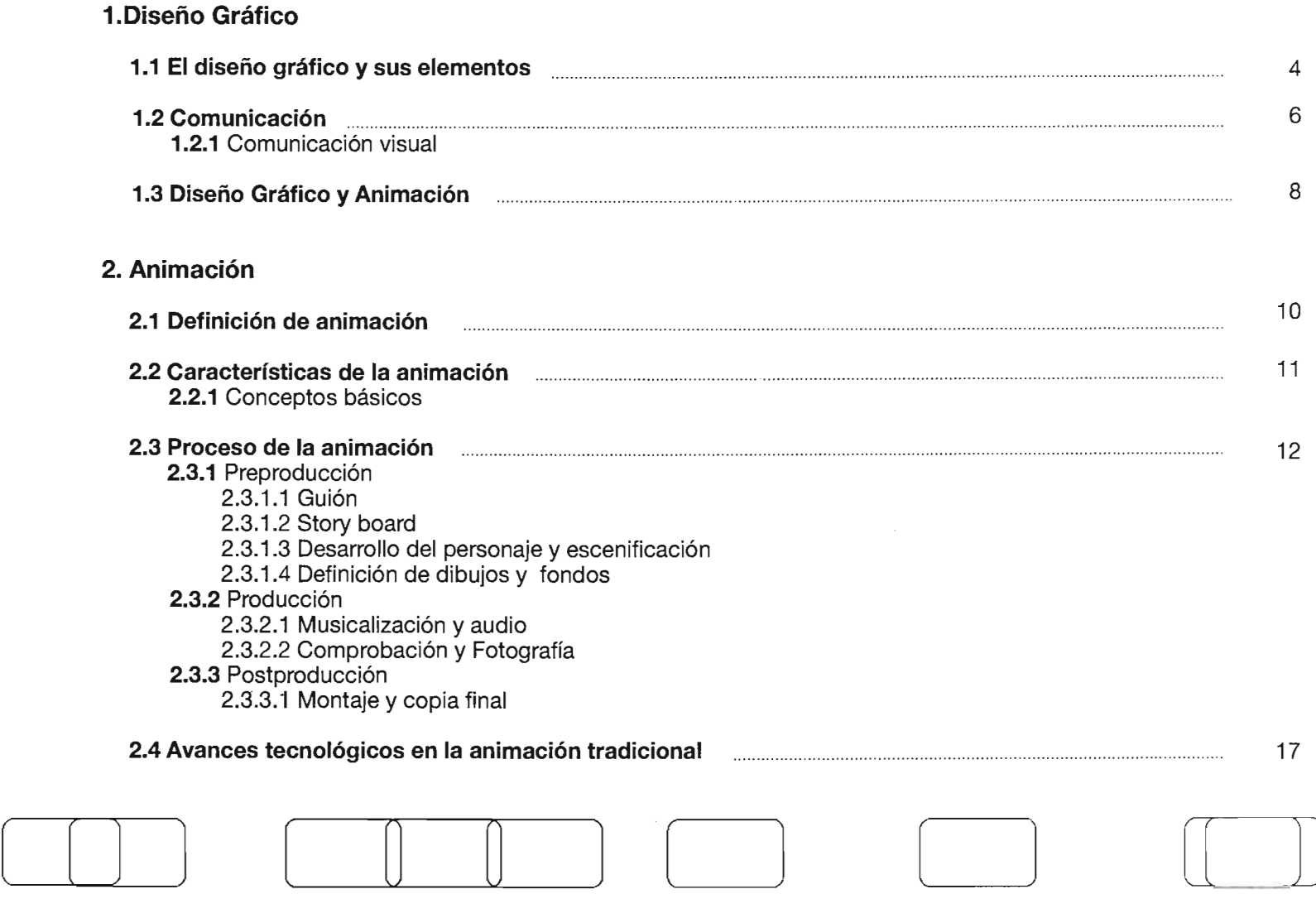

### 3. Animación 3D

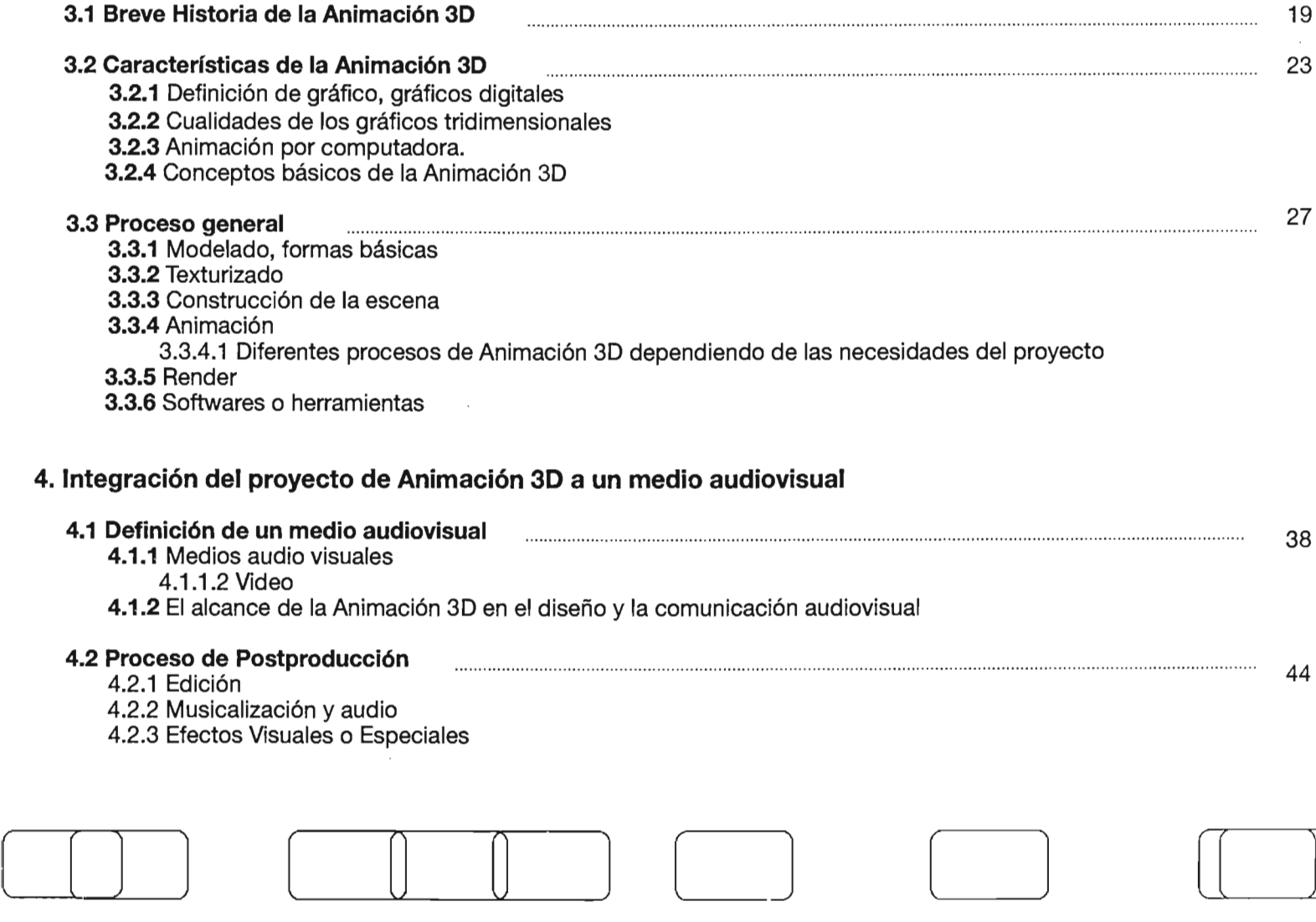

## **5. Desarrollo del spot**

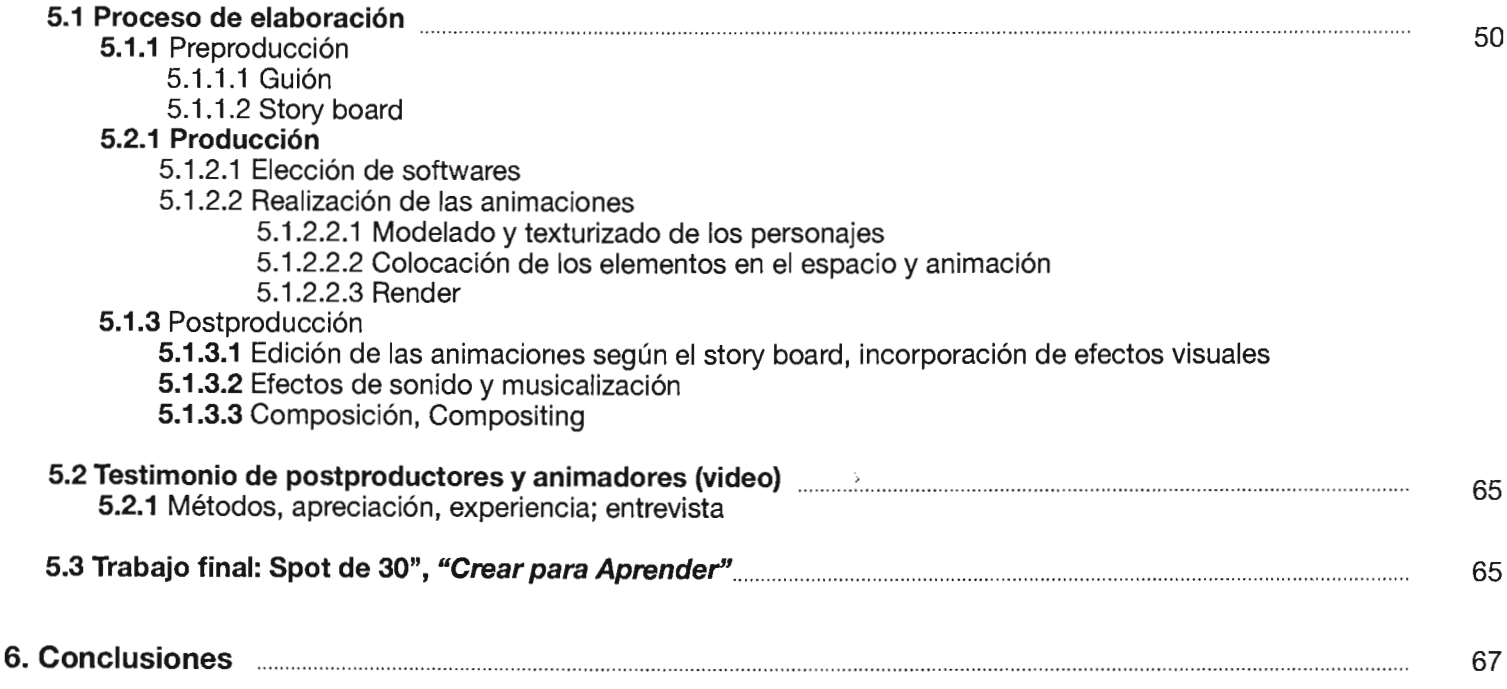

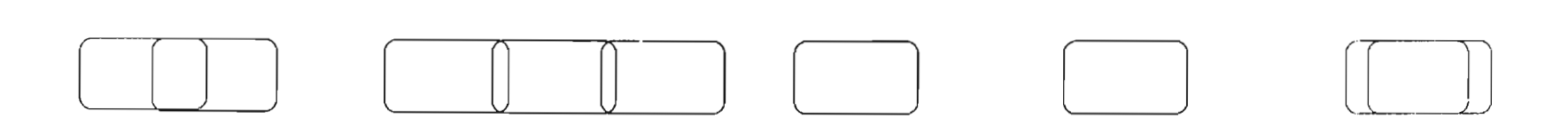

#### **Introducción**

El principal motivo de este trabajo de tesis, es la aportación como Diseñadora Gráfica de la manera en que se realiza una animación en video, tomando en cuenta ciertas teorías y métodos que los autores mencionados han llevado a cabo a lo largo de la historia; como sabemos el diseño tiene un sentido y una función social que en este caso es la aportación que se brinda a la Asociación Aprendiendo a través del Arte A.C.

El spot televisivo que se realizó, demuestra que el diseñador tiene muchas capacidades como profesionista, no sólo en el campo de los medios impresos sino en muchos más. En esta introducción explicaré brevemente porqué se realizó este trabajo y su importancia a la sociedad, por ser para una Asociación de ayuda a niños de escasos recursos económicos, así como la importancia de realizar una labor creativa que tiene como fin principal impactar a la audiencia.

En este trabajo se explica el método para realizar una animación, desde una

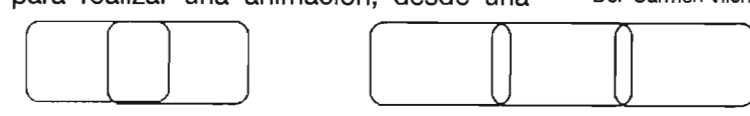

tradicional de dibujos animados, hasta una más compleja como lo es la Animación 3D.

También se habla de su historia para poder entender la necesidad del hombre por ir descubriendo herramientas como medio de expresión, el cómo las va aplicando a lo largo del tiempo y se explica todo el proceso que conlleva la realización de un trabajo de este tipo. Así como la justificación teórica, es decir el conocimiento del conjunto de conceptos y definiciones relacionadas entre si; que como diseñadoramellevóaestablecercada uno de los aspectos gráficos y técnicos de el spot. Los aspectos técnicos basados en las teorías aprendidas, nos dan como resultado un conjunto de procedimientos operativos rigurosos, bien definidos, que se pueden transmitir y ser aplicados varias veces en las mismas condiciones; que como sabemos y además varios autores lo justifican; su elección depende del objetivo buscado y del método desarrollado. "Los métodos de diseño implican conocimientos técnicos que han de adaptarse según las circunstancias y los fines." (1) A lo largo de este trabajo de tesis observaremos,encadaunodeloscapítulos, los procesos y metodologia que debe seguirse en la realización de una animación y de un video como proyecto final, por tal motivo, se comienza por hablar de las definiciones mas particulares a las mas generales, es por eso que desde el primer capítulo se define brevemente al diseño grafico, a sus elementos, a lacomunicación visual y a la relación e importancia que existe entre éstos. Para comprender por qué un diseñador gráfico es capaz de desarrollar sus capacidades profesionales en varios ámbitos de la comunicación.

Posteriormente, en el capítulo dos se define la animación como tal, en seguida se va desglosando la información, en sus características, conceptos utilizados en ella, los procesos y avances tecnológicos que conlleva su realización.

Una vez entendida la animación desde su raíz, iremos especificando mas lo que en este trabajo nos interesa, la animación tridimensional; que de la misma manera debemos conocer y comprender desde

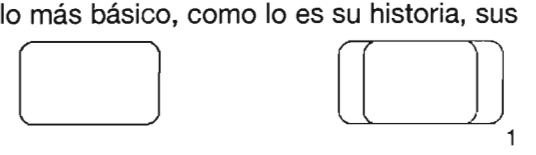

Del Carmen Vilchis, Centro Juan Acha A.C. 2004<br>
(1) Carmen Control Control Control of The Control of The Control of The Control of The Control of The Control of The Control of The Control of The Control of The Control of T (1) Metodología del diseño, Fundamentos Teóricos, Luz

características, y su aplicación por medio de las computadoras. Y un poco mas específicamente un proceso generalizado de cómo se realiza técnicamente una animación tridimensional. es decir los pasos a seguir para lograrla.

Posteriormente veremos en el cuarto capítulo, como es que se integra la animación, en este caso tridimensional, al video que como sabemos forma parte de los medios audiovisuales; es importante recalcar el alcance de la animación 3d, en el diseño y la comunicación. Como parte de la integración de estas dos importantes formas de expresión visual, se explica el proceso final de un proyecto con estas características, este proceso es la postproducción.

Por último, al haber adquirido todos estos conceptos, teorías, y procesos de realización, en el quinto capítulo se observa el desarrollo del spot para la Asociación Aprendiendo a través del Arte A.C. Así podemos ver la metodología utilizada en este caso específico, elegida en base las necesidades

y Iimitantes a las que me enfrenté. ( [J J (r---~[]

Eligiendo un proceso que es utilizado en su mayoría por los realizadores de animación, en el proceso de preproducción y producción se decidió el concepto del proyecto, se seleccionó a los personajes, las secuencias, los softwares a utilizar, la continuidad y demás aspectos que dan el verdadero significado de un trabajo profesional de esta índole.

Como parte de la necesidad social de nuestro tiempo, el apoyo a los derechos y opiniones de los niños es un punto importante que debemos tomar en cuenta, yaquelosproblemaseconómicosysociales que viven no permiten a niños de escasos recursos desarrollar sus capacidades como debería ser, no pueden tener acceso a la misma educación y comodidades que tal vez un niño de familia con recursos puede disfrutar. Por consiguiente el arte para estos niños puede parecer muy lejano y su desarrollo creativo esta limitado. Este es un problema importante en nuestra sociedad, por lo que creo es relevante aportarle a la Asociación Aprendiendo a Través del Arte A.C. este proyecto para que los niños se sientan valorados y así motivarlos a desarrollar su creatividad.

]

La Asociación está enfocada básicamente acolaborarycontribuir con elmejoramiento del sistema educativo de los niños de escasos recursos por medio del arte que ellos elaboran, para que así fortalezcan su valor como personas, que reconozcan sus derechos como menores de edad y como seres humanos.

El objetivo principal de este spot televisivo es motivar a los niños a sentirse bien realizando sus dibujos, que puedan expresar su visión del mundo y de los valores que ellos tienen, de lo que quieren que les sea respetado y tomado en cuenta por la sociedad. Por ello se consideró que lo mejor son los mismos trabajos artísticos de los niños para motivarlos, pues creo que lo más importante y a lo que más relevancia se le tiene que dar es a los personajes que ellos mismos han creado. Como veremos en el proceso de comunicación visual, debemos ser directos, sencillos y claros a la hora de transmitir un mensaje en este caso específico a los niños.

Las animaciones requieren de un proceso en específico para los fines de cada proyecto, en este caso nos enfocaremos

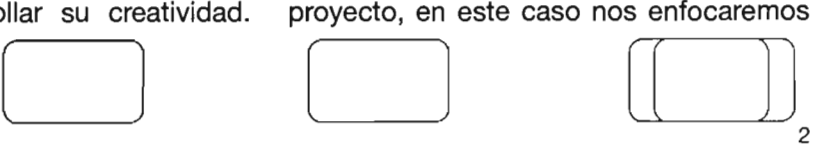

a la realización de un spot televisivo con una duración de 30" para la Asociación Aprendiendo a Través del Arte A.C.

 $\mathbf{r}$ 

El uso del spot televisivo es interesante, ya que por medio del trabajo artístico de los niños se muestra a la gente la imaginación y creatividad que éstos pueden llegar a desarrollar. La Animación 3D es la mejor opción para llevar a cabo este tipo de proyectos, ya que por medio de ésta se obtienen los resultados necesarios para dar el mejor tratamiento a las imágenes y a lo que se pretende representar.

Con la Animación 3D se puede lograr un mundo lleno de color, vida, movimiento e imaginación. Para ello las herramientas propias de postproducción juegan un papel importante para el ensamble final de este proyecto.

Así mismo veremos un tesitimonio de dos personas importantes en el mundo de la animación y la postproducción: Ricardo Gascón Hurtado, animador y postproductor con amplia experiencia en el medio, fue la persona que dirigió este proyecto de spot, junto con él desarrollé

la planeación del trabajo, las animaciones 3D, la selección de los audios, el proceso creativo y técnico de un spot de televisión.

También me concedió una entrevista en donde expresó sus puntos de vista acerca del desarrollo del spot, así como de la importancia de la Animación 3D, 20 Y la postproducción; José Antonio Solís Correa, es la segunda persona quién también participó en esta entrevista dándonos sus opiniones y su percepción, con base a su experiencia, de lo que piensa acerca de la animación como herramienta tecnológica en el mundo de la creatividad, sus métodos de trabajo y la importancia que para él tiene la animación dentro del campo del Diseño Gráfico.

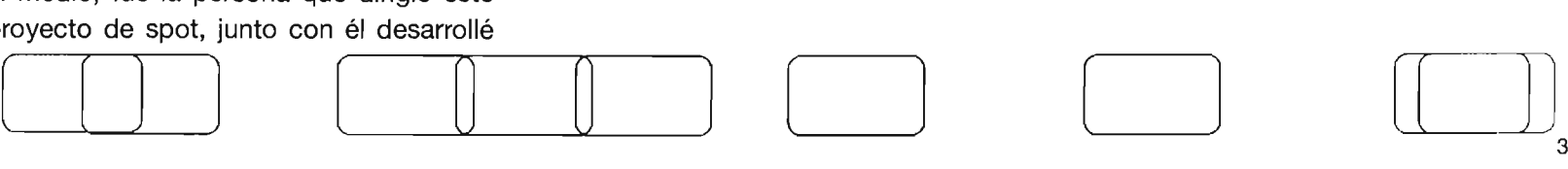

# **Capítulo Diseño Gráfico**

**1.1 El Diseño Gráfico y sus elementos**

**1.2 Comunicación 1.2.1** Comunicación visual

 $\bar{\mathcal{A}}$ 

1.3 Diseño Gráfico y animación

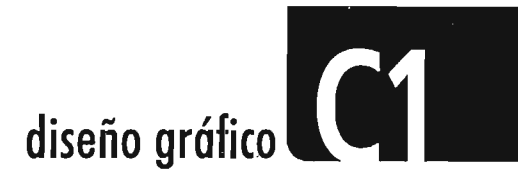

#### 1.1 **El** Diseño Gráfico y sus elementos

Maurcie de Sausmares, considera que el diseño es una experiencia visual, "Cada experiencia visual es una recepción de información fragmentaria, una donación de forma a estas sensaciones visuales y la formación de una respuesta de los sentidos."<sup>(2)</sup>

Daniel Prieto considera que "En el proceso de diseño llamamos lo diseñado a un signo o a un conjunto de signos que apartir de códigos, conocidos por el diseñador y el perceptor llevan a este ultimo una determinada información."(3)

Luz del Carmen Vilchis define, "El diseño tiene un sentido y una funcion social que le son inhertes y a los cuales no puede ser ajeno quien lo tenga por objeto de estudio o lo haga práctica profesional."(4) y así mismo añade, "Diseñar es una actividad realizable en sistemas sociales de instituciones por lo cual implica algún conocimiento de las necesidades que en ellos se generan.

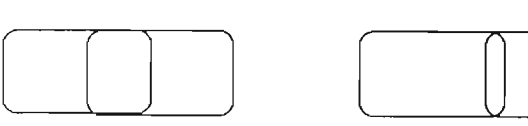

Diseño es una herramienta de trabajo, una actividad integradora, una ciencia de encuentro, un humanismo, un medio operativo." "El diseño es en consecuencia una disciplina proyectual que se orienta hacia la resolución de problemas que el hombre se plantea en su continuo proceso de adaptación según sus necesidades físicas y espirituales."(5)

Bruno Munari establece que "Diseñar es concebir un proyecto y este se constituye de elementos tendientes a la objetividad. Un diseño bien realizado resulta de la práctica del oficio de diseño, donde la belleza de lo diseñado es mérito de la estructura coherente y de la exactitud en la solución de sus varios componentes, lo bello es consecuencia de lo justo. "(6)

Victor Papanek califica, "Diseño es el esfuerzo consciente para establecer un orden significativo." $\sqrt{7}$ 

o producto reproducible tecnológicamente; Bernd Lobach considera "al proceso de diseño como el conjunto de posibles relaciones entre el diseñador y el objeto diseñado para que este resulte un

para que funcione el proceso, el diseñador como productor de ideas ha de recoger informaciones diversas con las que trabaja para solucionar un problema de diseño, donde son indispensables las facultades creativas para seleccionar los datos correctos y aplicarlos en las situaciones pertinentes."(8)

En base al conocimiento de estos autores, a mi experiencia profesional y como estudiante de la universidad puedo aportar mi definición de diseño gráfico. "El diseño gráfico es una disciplina, que por medio de un método elegido para cada circunstancia, el uso de herramientas y signos de carácter creativo, transmite un mensaje visual de manera objetiva, con un sentido social y conceptual".

(2) Diseño Básico, Dinámica de la forma visual", página 14,Maurice de Sausmarez, Ed. Gustavo Gili,1964.

(3) Diseño y Comunicación", página 17, Daniel Prieto Castillo, Ediciones Coyoácan S.A. de C.V., 1994.

(4)Metodologfadel Diseño, Fundamentos Teóricos",página 10, Luz del Carmen Vilchis, Ed. Centro Juan Acha

A.C., Investigación Sociológica en Arte  $(5)$  Ibidem, pag.  $38$ 

 $(6)$  Ibidem, pag.  $88$  $(7)$  Ibidem, pag. 95 (8) Ibidem, pag.107

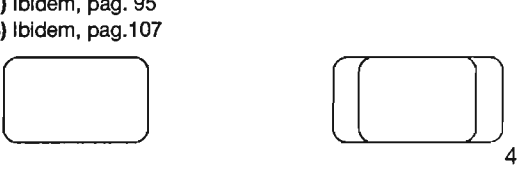

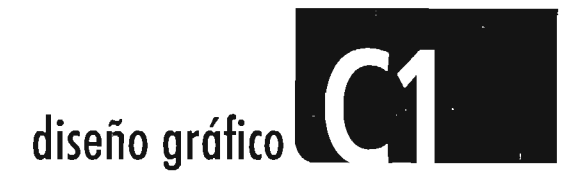

El diseñador, debe tener en consideración que su labor es la de transmitir mensajes y aunque la mayoría de las veces se ve sujeto a un sin fin de Iimitantes, llámense económicas, sociales o empresariales, es capaz de solucionar los problemas a los que se enfrenta, basándose en sus conocimientos, su toma de decisiones y su creatividad, para así poder elegir la mejor manera de obtener un resultado óptimo.

Muchas veces podemos pensar que el diseñador esta sujeto a lo que un cliente quiere y podemos llegar a pensar que somos un obrero mas al servicio de éste, pero creo que aquí viene la gran diferencia entre un diseñador con una formación humanística y social, que no simplemente se limita al manejo de una computadora o cualquier otra herramienta, sino que lo importante es la aportación de cada uno de nuestros proyectos, y aunque debemos satisfacer las necesidades de un cliente, lo diseñado debe tener un concepto claro, especifico y creativo, de nuestra parte.

"Se considera al diseñador como completamente libre para utilizar materias e instrumentos para lograr la sensibilización

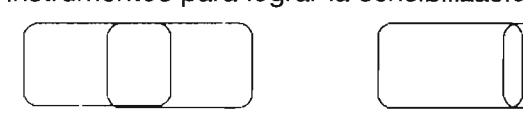

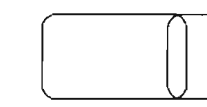

de un signo, puede llegar a construirse todo un muestrario de posibilidades que podrá utilizar en su momento oportuno; el diseñador consigue llegar a conocer todas las posibilidades de comunicación visual de un signo para utilizarlo oportunamente, de acuerdo con sus necesidades."(9)

Así, considero que el diseño gráfico es una de las partes que conforman todo un proceso de comunicación, por que a fin de cuentas el diseñador es un comunicador visual o gráfico, no solamente alguien que manejadiferentes técnicas o herramientas.

o una posición, sino que posee energías Bruno Munari, en su libro Diseño y Comunicación Visual, nos explica un proceso de aprendizaje que, como estudiantes del diseño básico, es muy importante saber, las partes esenciales de éste son las imágenes, las cuales son simplemente representaciones de la realidad y que todo lo que vemos tiene una estructura superficial, es decir que existen conceptos básicos que conforman los elementos de un diseño. El punto que define Maurice de Sausmarez como, "La unidad mas simple, no sólo indica

potenciales de expansión y contracción que activan el áreade su entorno" (10), y que como sabemos de aquí derivan la línea, las formas que para Bruno Munari son, "Las formas geométricas y orgánicas; las geométricas las conocemos por haberlas visto en manuales de geometría y las orgánicas podemos hallaras en aquellos objetos o manifestaciones naturales."(11) Las formas básicas son el círculo, el cuadrado, el triángulo equilátero y una orgánica. Cada forma nace de distinta manera, tiene medidas interiores propias y se comporta de una manera diferente.

También las texturas, los módulos, las estructuras y la simetría que Bruno Munari describe como, "El estudio de las formas nos lleva a formas o cuerpos más complejos que surgen de la acumulación de dos o más formas

- (9) Diseño y Comunicación Visual", página 36, Bruno Munari, Colección Comunicación Visual Ed. Gustavo Gili,1977.
- (10) Diseño Básico, Dinámica de la forma visual", página 17, Maurice de Sausmarez, Ed. Gustavo Gili,1964.
- (11) Diseño y Comunicación Visual", página 85, Bruno Munari, Colección Comunicación Visual Ed. Gustavo GiIi,1977.

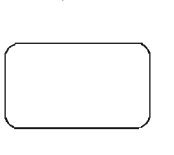

5

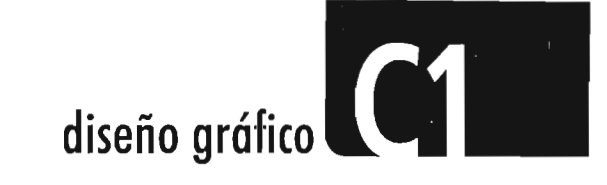

iguales, la simetría estudia la manera de acumular estas formas, y por lo tanto, la relación entre la forma básica repetida y la formaglobalobtenidaporlaacumulación.(12)

Todos estos conceptos básicos de diseño son exactamente los mismos que podremos ver mas adelante, forman parte esencial de los objetos tridimensionales y además en los softwares de animación 3D, funcionan de manera importante, y, aunque como usuarios de estos softwares, muchas veces no nos damos cuenta de su importancia por que las computadoras nos dan los resultados de manera automática. Como diseñadora es importante saber como funcionan estos procesos desde su raíz para así poder entenderlos, dominarlos de una mejor maneray poder hacer uso de . ellos para los fines que en este proyecto conciernen. Así mismo, tener una visión mucho mas clara de por qué el diseñador es capaz de realizar un trabajo de este tipo y de por qué los conocimientos de diseño básico son tan importantes en la formación de un diseñador.

#### **1.2 Comunicación**

Como sabemos la comunicación es una manera de expresión, y en este caso simplemente debemos entender su importancia, no ahondaremos en este tema, por que para el estudio de esta tesis nos basta con comprender como es que funciona y los elementos que la integran.

"El acto de comunicación depende no sólo de la certeza de la forma o las imágenes, su responsabilidad social incluye el contenido de los mensajes".(13)

Los objetos de diseño son portadores del lenguaje, han de ser estudiados como signos, y en tanto signos quedan insertos en los medios masivos de comunicación.

Los elementos que conforman el modelo clásico de comunicación son: Emisor: es quien envía el mensaje Medio: canal por el cual fluye la información Mensaje: es el contenido de la información Código: conjunto de claves que hacen inteligible la información Referente: patrón cultural en el cual el mensaje adquiere sentido

Receptor: quien recibe la información y decodifica el mensaje

"El diseñador como comunicador ha de aprender que es un informador intencional y por tanto debe propiciar que el significado de sus mensajes se reciba en él plenamente."(14)

#### **1.2.1** Comunicación visual

Se considera que la comunicación visual va desde el diseño a la fotografía, a la plástica, al cinema; de las formas abstractas a las formas reales; de las imágenes estáticas a las imágenes en movimiento; de las imágenes simples a las imágenes complejas; a los problemas de percepción visual, que se refieren al aspecto psicológico del problema, tales como relaciones entre la figura y el fondo, mimetismo, moiré, ilusiones ópticas, movimiento aparente, imágenes

<sup>(13)</sup> Metodologfa del Diseño, Fundamentos Teóricos", página 79, Luz del Carmen Vilchis, Ed. Centro Juan Acha A.C., Investigación Sociológica en Arte .  $(14)$  Ibidem, pag.  $90$ 

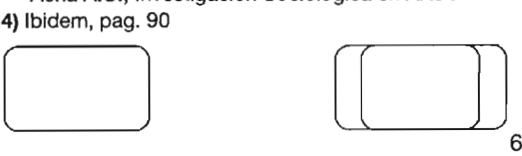

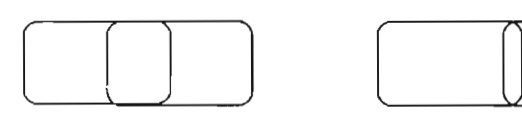

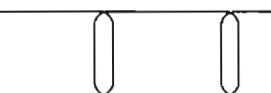

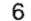

<sup>(12)</sup> Diseño y Comunicac ión Visual", página 130, Bruno Munari, Colección Comunicación Visual Ed. Gustavo GiIi,1977.

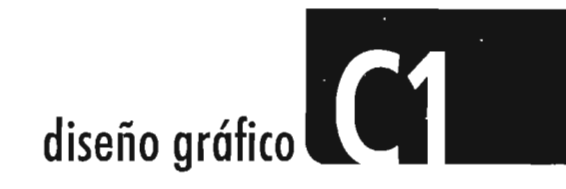

y ambiente, permanencia retínica e imágenes postumas. Todos estos aspectos de la comunicación visual tienen en común la objetividad, si la imagen utilizada para un mensaje determinado no es objetiva, tiene muchas menos posibilidades de comunicación visual: es preciso que la imagen utilizada sea legible y para todos de la misma manera.

El diseñador carga consigo una doble responsabilidad por un lado debe transmitir mensajes claros y objetivos con un significado que trae consigo un sentido social, y por otro lado debe ser creativo, y no crear mensajes que en lugar de informar deformen la comunicación. Toda información tiene su soporte óptimo, incluso cuando puede ser transmitida por medio de varios soportes. Un soporte exacto quiere decir que ha sido comprobado tanto código visual y como medio material.

El diseñador por medio de un método puede resolver los problemas a los que se enfrenta, debe estudiar el tipo de soporte más adecuado al tipo de

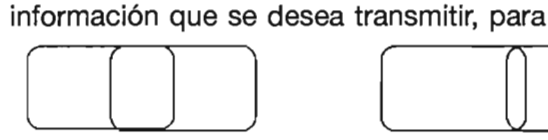

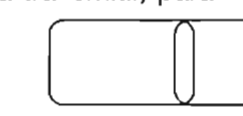

transmitirla de manera más completa. "Debe tener en cuenta el tipo de receptor y sus condiciones fisiológicas y sensoriales que, actuando como filtros dejan pasar o no la información."(15)

Conocer la comunicación visual es como aprender una lengua, hecha solamente de imágenes pero de imágenes que tienen el mismo significado para personas de cualquier nación, y por . tanto de cualquier lengua. El lenguaje visual es un lenguaje quizás más limitado que el hablado, pero sin duda más directo. Los comunicadores y diseñadores se enfrentan todo el tiempo con este aspecto, sus mensajes deben ser tan claros que cualquier persona de cualquier estatus social, educación, raza, religión, debe comprender el mensaje claramente, y este mensaje lo recibe por medio de la vista unicaménte en el caso de imagenes fijas e impresas.

comunicación intencional que debería Así Bruno Munari divide dos tipos de comunicación visual, "la comunicación casual que puede ser interpretada libremente por el que la recibe y una

ser recibida en el pleno significado querido en la intencion del emitente."(16)

Pararesumiralacomunicación visualestan simple comprender, que esta se produce por medio de mensajes visuales, y que un emisor emite mensajes y un receptor los recibe. Y que podemos dividir al mensaje en dos partes; una es la información propiamente dicha, que lleva consigo el mensaje y la otra es el soporte visual. "El soporte visual es el conjunto de los elementos que hacen visible el mensaje, todas aquellas partes que se toman en consideración y se analizan, para poder utilizarlascon lamayorcoherenciarespecto a la información, son: latextura, la forma, la estructura. El módulo y el movimiento."(17)

Dentro de la comunicación visual para el .diseñador existe otro elemento de gran importancia que es el color. Este debe utilizarlo también de manera objetiva. Se debe tener en cuenta que el color cambia con la materia.

 $\n 7)$  Ibidem, pag. 80<br>  $\n 7)$  Ibidem, pag. 80 (15) Diseño yComunicación Visual", página 70, Bruno Munari, Colección Comunicación Visual Ed. Gustavo GiIi,1977.  $(16)$  Ibidem, pag. 85 (17) Ibidem, pag. 80

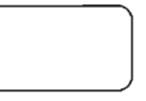

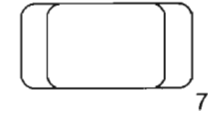

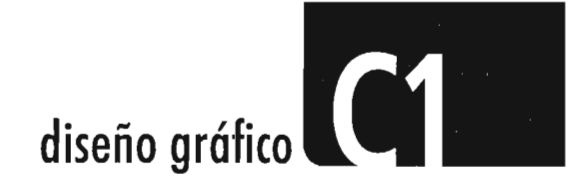

y como en todo lo que concierne a los procesos de comunicación y métodos de diseño, el diseñador puede decidir el camino adecuado para solucionar el problema del color. Así mismo lo debe hacer para cada elemento que tiene que ver con la realización de un mensaje visual.

#### **1.3 Diseño Gráfico y animación.**

Ya hemos comprendido lo que es un diseñador gráfico y como es responsable de la creación de comunicación visual. Por tal motivo, puedo decir que un diseñador gráfico es capaz de desarrollar su creatividad y emitir mensajes con códigos claros, por medio de distintos soportes. Y es nuestra labor decidir por medio de que herramientas desarrollar un proyecto. Así como elegir el soporte indicado para cada caso específico.

Es de gran importancia conocer todos estos conceptos, por que de esta manera entenderemos con mayor claridad por qué un diseñador puede ejercer en tan amplios campos de la comunicación.

Como ente creativo y detrás de una formación académica y humanística, el diseñador gráfico no sólo se limita a la realización de logotipos o revistas, además de eso puede incursionar en el ámbito del cine, la televisión, la publicidad, cualquier medio impreso y ahora en internet o en las áreas multimedia.

Así pues, el diseño gráfico puede aportar en gran medida a la animación un carácter distinto y podemos decir que una animación realizada por un diseñador gráfico cumple con todos los requisitos que debe tener cualquier soporte utilizado. La visión que tiene un diseñador al realizar una animación no puede ser la misma que tiene un cineasta o un publicista, cada uno es importante pero de enfoque distinto, es por ello que siempre es bueno ser flexibles en cuanto a la aportación que puede dar cada profesionista, lo que puede brindar dentro de procesos de este tipo.

Un diseñador por sus conocimientos acerca de diseño básico, geometría, teorías del color, composición, distribución de los elementos en los soportes, la elección de los mismos, fotografía, historia del arte,

entre otros, puede lograr transmitir un mensaje lleno de signos con un significado claro, satisfacer las necesidades sociales y además, agregarle a todo esto creatividad y una estética con bases teóricas y lo mas importante obtener resultados óptimos.

Es por eso que en mi caso, decidí incursionar en este medio en específico, el de la animación por computadora, creo que como diseñadora puedo aportar entre un grupo de personas de distintos criterios, una visión distinta, con las bases aprendidasy lastécnicas aplicadas encada situación, puedo crear animaciones con un significado, una objetividad y aunque a fin de cuentas uno debe satisfacer las peticiones de un cliente, nuestra labor es tratar de agregar un estilo propio y aportar creaciones gráficas con un sentido.

Y ahora que esta aclarado lo que es diseño gráfico y la comunicación visual, además de cómo se puede desarrollar la animación dentro del campo del diseño gráfico como un soporte de creación gráfica, podemos conocer todo lo necesario en cuanto a la animación se refiere para así comprender la finalidad de esta tesis.

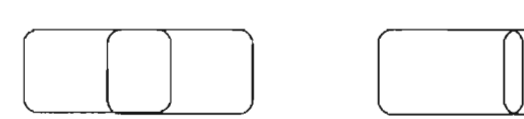

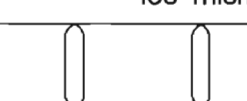

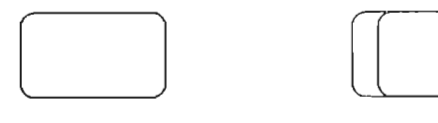

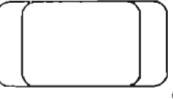

# **2.1 Definición de animación**

**2.2 Características de la animación 2.2.1** Conceptos básicos de la animación

## **2.3 Proceso de la animación**

**2.3.1** Preproducción

2.3.1.1 Guión

2.3.1.2 Storyboard

2.3.1.3 Desarrollo del personaje y escenificación

2.3.1.4 Definición de dibujos y fondos

**2.3.2** Producción

2.3.2.1 Sonido 2.3.2.2 Oomprobación y fotografía

**2.3.3** Postproducción

2.3.3.1 Montaje y copia final

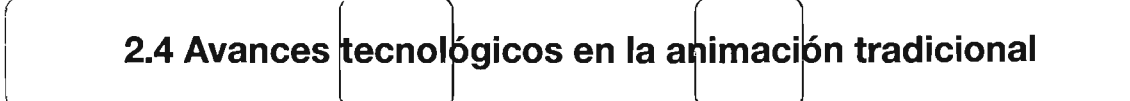

# **Capítulo2 Animación**

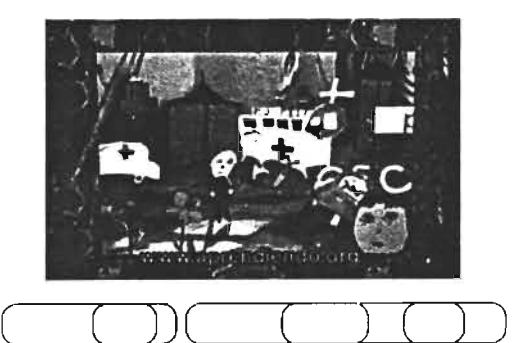

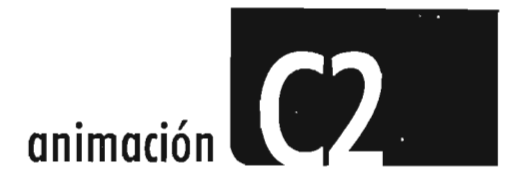

#### 2.1 Definición de Animación

Animar significa "darle vida a un objeto inanimado. Todo lo que se mueve puede considerarse como animado"<sup>(1)</sup>.

Es el arte del movimiento expresado por medio de imágenes que no necesariamente son tomadas de la realidad, también pueden ser creadas por los realizadores. Si analizamos la descomposición de un movimiento podemos darnos cuenta que está formado por una serie de imágenes fijas expuestas a una velocidad tal que el ojo humano es capaz de percibir como movimiento, esto puede ocurrir a cierto número de imágenes fijas por

segundo, a estas imágenes fijas en animación se les llama cuadros y la secuencia de éstas son las que generan movimiento. (Figura1)

Esta ilusión de movimiento se crea a través del fenómeno humano llamado "persistencia de la visión". La persistencia de la visión o de la retina, es el tiempo que tarda el cerebro en procesar la información proporcionada, cuando una imagen es proyectada ante el ojo, el cerebro retiene esa imagen por más tiempo del que se registra en la retina y cuando una serie de imágenes son proyectadas sucesivamente a gran velocidad en un proyector, estas crean un efecto de movimiento.

Existen límites dentro de los cuales el ojo aprecia este "engaño" lo que se traduce en un parpadeo de la imagen percibida; el ojo aprecia las imágenes formadas por un punto con la sensación de continuidad cuando la frecuencia con que se repiten esas imágenes completas es de aproximadamente 16 veces en un segundo.

> Figura 1.Descomposicióndelmovimiento. serie de imágenes fijas, que crean movimiento, Animación: Video Atomica, Esperanza Tapia Nosedal.

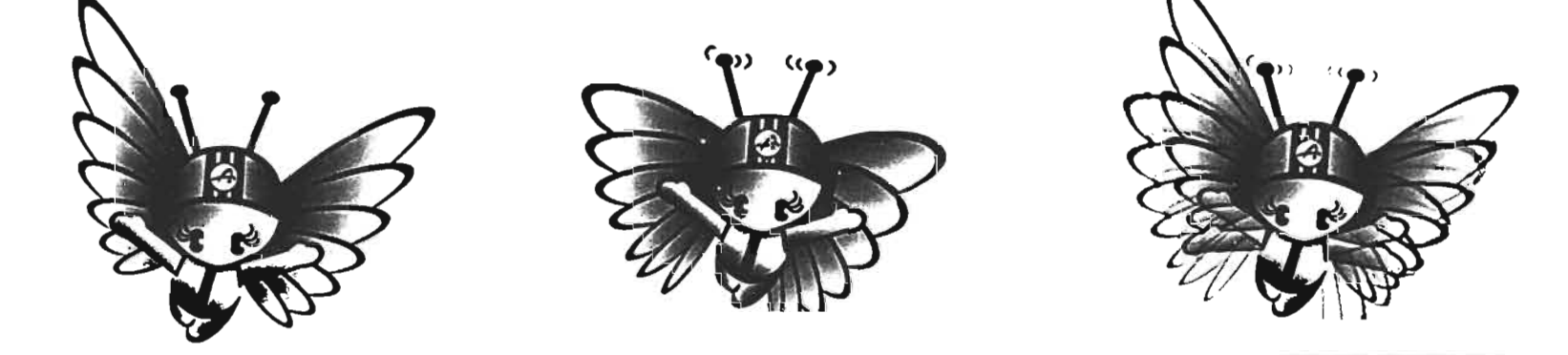

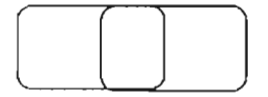

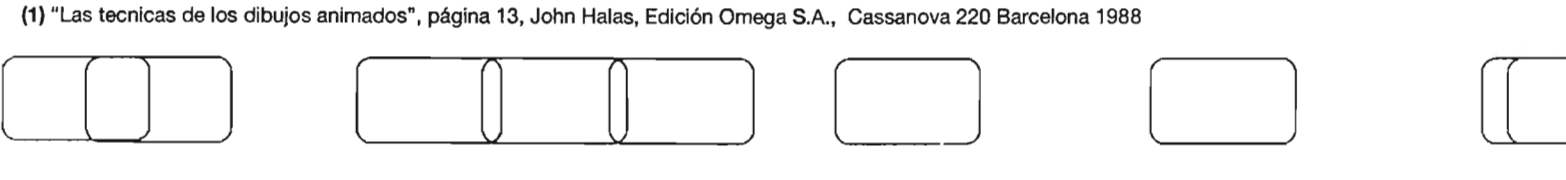

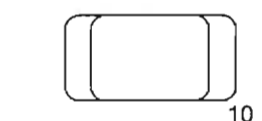

# animación <sup>|</sup>

#### 2.2 Características de la Animación

2.2.1 Conceptos básicos de animación

Existen conceptos y técnicas básicas que debemos aclarar para poder entender el lenguaje de la animación y esto lo podemos lograr conociendo el desarrollo técnico de ésta.

Animar un objeto es muy parecido a hacer un pequeño libro con imágenes, al hojear ese libro las figuras parecen tener movimiento, la fluidez del movimiento dependerá de la velocidad con que se hojeen las páginas del libro.

De una manera similar los animadores tradicionales realizan su trabajo, solamente que un poco más profesional, deben mantener un registro en sus dibujos, es decir unas guias que definen a la posición de los dibujos, y utilizan papel delgado para poder ver los dibujos ubicados en la parte inferior y así poder lograr los movimientos de los personajes. A esta técnica de animación se le llama "cell animation" o de acetatos. (Figura 2)

Otra de las técnicas fundamentales de la animación es llamada "keyframing". Esta técnica es utilizada para definir una secuencia animada basada en momentos clave.

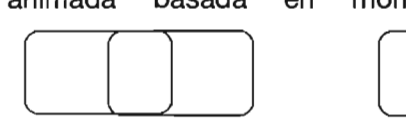

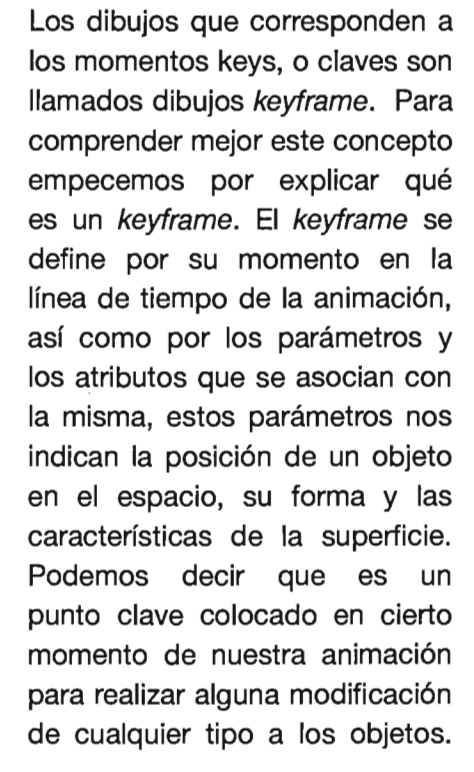

 $\begin{picture}(20,20) \put(0,0){\line(1,0){155}} \put(15,0){\line(1,0){155}} \put(15,0){\line(1,0){155}} \put(15,0){\line(1,0){155}} \put(15,0){\line(1,0){155}} \put(15,0){\line(1,0){155}} \put(15,0){\line(1,0){155}} \put(15,0){\line(1,0){155}} \put(15,0){\line(1,0){155}} \put(15,0){\line(1,0){155}} \put(15,0){\line(1,0){155}} \$ Otro concepto de este tipo de animación es el "in-between" (intermedio), el cual es utilizado una vez que los keyframes son establecidosydibujados. Consiste en crear todas las transiciones o dibujos intermedios que llenan el espacio entre un keyframe y otro.

En la animación tradicional este proceso requiere de una gran labor ya que los animadores deben hacer todos esos dibujos intermedios a mano. En la animación por computadora, el in-between es realizado de manera automática por medio de una técnica llamada interpolación, lo cual hace a la animación más práctica, pero de este tipo de animación hablaremos más adelante, ahora es importante comprender todos los conceptos que se utilizan en la animación tradicional ya que en la animación por computadora se utilizan los mismos principios y lenguaje.

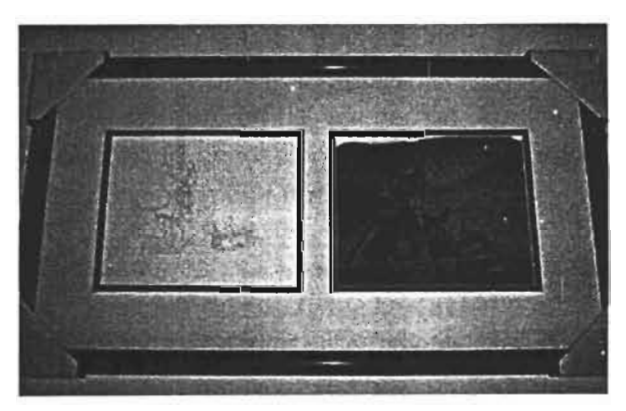

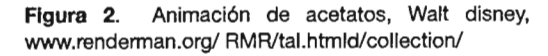

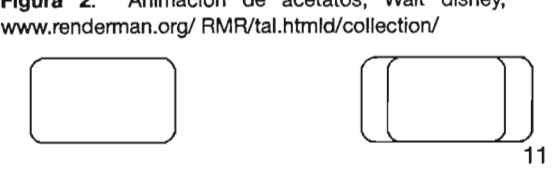

Es importante estar familiarizado con las unidades de trabajo que se utilizan en la animación, como ya vimos una animación está formada por cientos o miles de pequeñas unidades llamadas cuadros o frames, los cuales consisten en una simple imagen fija. El número de cuadros que contiene cada segundo dependerá del medio de salida de la animación, por ejemplo, una cámara de cine capta 24 cuadros por cada segundo, cada uno de los cuadros es similar a las fotografías de una cámara fotográfica y el video capta 30 cuadros por cada segundo. A esto se le llama también rango de proyección el cual siempre se indica en una animación con las letras fps (frames per second, es decir, cuadros por segundo).

Una toma o "shot" es el conjunto de cuadros que capta una cámara sin interrupción, un shot puede consistir en sólo unos cuantos cuadros o abarcar segundos o incluso minutos completos.

Llamamos secuencia a la sucesión de tomas de conlleva una gran cantidad cámara, las cuales tienen una relación estrecha de trabajo físico por parte por el mismo aspecto o por formar parte de del creador, como dibujar un mismo momento en una acción. {Figura3} cada uno de los elementos, Varias secuencias o tomas dan origen a además de otras necesidades lo que llamamos escena, la cual también como la dirección, creación podemos definir como una acción de la historia, los personajes

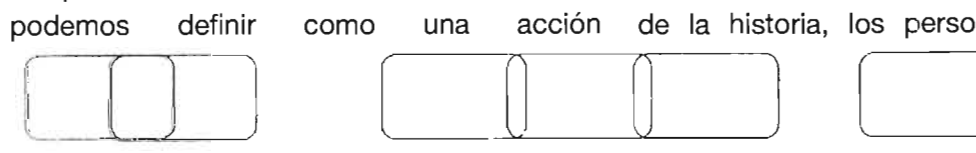

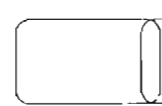

continua en un lugar o como la unidad de un suceso que ocurre en una historia.

Todos estos conceptos nos ayudarán a comprender de una manera más sencilla lo que sucede al realizar desde una animación tradicional hasta una por computadora, por eso es necesario conocerlos y familiarizarnos con este lenguaje. Ahora conoceremos el proceso que implica la realización de una animación tradicional, para después saber qué podemos aplicar de estos conocimientos al desarrollo de una Animación 3D.

#### 2.3 Proceso de la animación

La animación tradicional

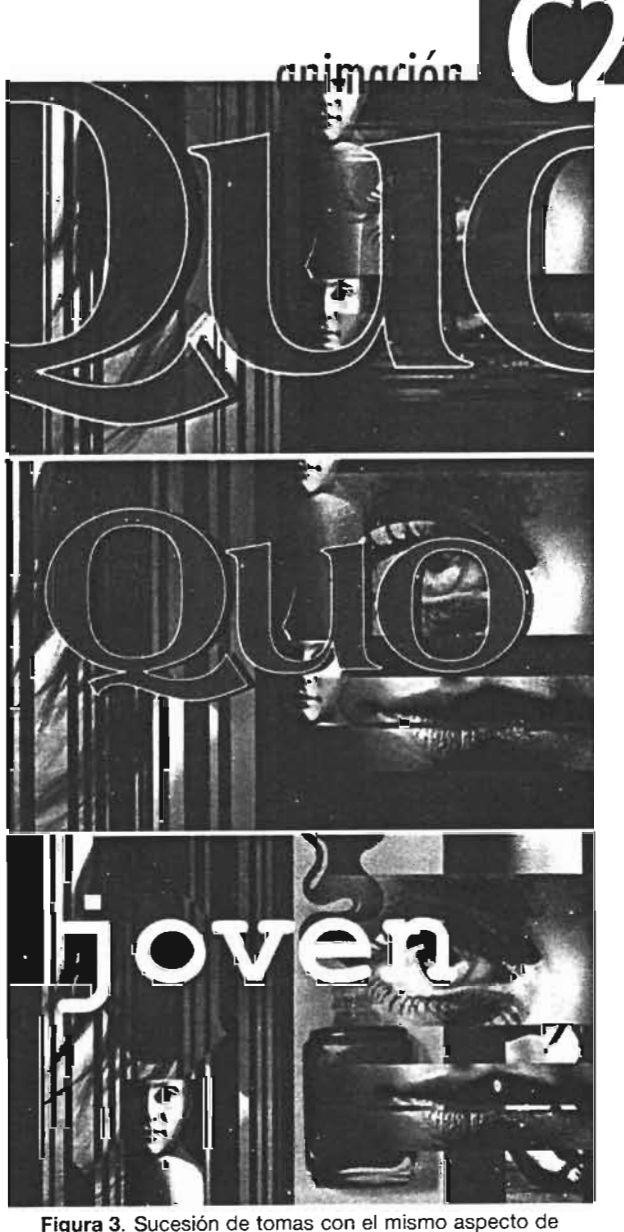

una animación llamada secuencia. Proyecto: Video Quo, Esperanza Tapia Nosedal.

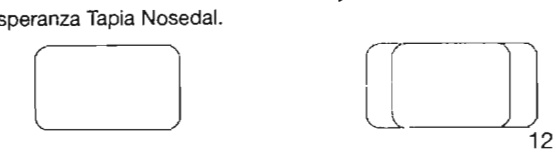

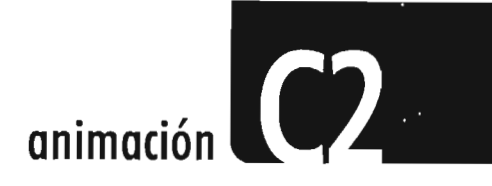

y su personalidad, el desarrollo de las escenas donde los personajes van a interactuar, sonidos, música, voces, etc.

Todas estas características forman el proceso de producción, este proceso funciona de manera similar en varios ámbitos como el video, el cine y la televisión. Este proceso es necesario para un buen resultado de trabajo y consta de tres fases principalmente: la primera es la preproducción, que como su nombre lo dice, es la fase anterior a la producción; la producción en la cual se realiza la toma del material; y la postproducción que es la fase posterior a la producción. Cada una de estas fases son de gran importancia. En este capítulo explicaré las fases del proceso específicamente para la animación tradicional, aunque es similar para el video y el cine, pero eso lo aclararé en capítulos posteriores.

#### 2.3.1 Preproducción

La preproducción es un proceso logístico, que tiene como fin la correcta planeación del proyecto y que involucra la elaboración del tema, el tratamiento de la imagen, es decir el estilo plástico

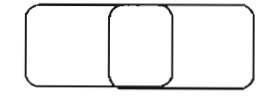

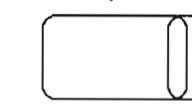

que tendrán dichas imágenes, qué mensaje se va a dar y a quién va dirigido. La elaboración del story board, en el cual se visualizan los personajes y los movimientos de cámara, se analizan las secuencias y todo lo que conlleva el set, iluminación, tomas, encuadres, etc. La formación del staff, en el cual intervienen el director, productor, camarógrafos, ingeniero de sonido, operadores, entre otros. Así como locaciones y los costos que van a causar todos los elementos utilizados.

Este proceso varía según el medio por el cual se va a realizar el trabajo. En el caso de la animación, veremos en los puntos siguientes qué procesos vamos a necesitar para la realización de la misma. Guión, story board, desarrollo del personaje y escenificación, definición dedibujosyfondos.

#### 2.3.1.1 Guión

Comencemos por la creación de nuestra historia y su conceptualización así como los personajes que intervienen en la misma. Una historia es la manera más común y sencilla de hablar acerca de la vida. No sólo una vida, varias vidas, la vida en general, nuestra propia vida o la de alguien más. Podemos expresar el presente, el futuro y el pasado, situaciones reales o imaginarias e incluso inexistentes. Nos comunican hechos y nos pueden hacer sentir diferentes emociones.

Ser un buen creador de historias implica mucha imaginación y habilidad, en la mayoría de los casos los animadores crean una interpretación visual de una historia, transforman la personalidad de los personajes en movimientos que expresan lo que se quiere transmitir en las mismas. Claro que debemos tener en cuenta también que la conceptualización inicial de una animación surge del conocimiento del animador acerca del público particular al que va dirigida y su propósito específico.

El guión es una descripción y narración literaria de una historia que explica en líneas generales las acciones y los diálogos de la misma.

Ahora se debe escribir la historia en un documento llamado screenplay o guión técnico, aquí se deben hacer las descripciones, diálogos, número de personajes que intervienen y

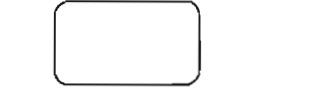

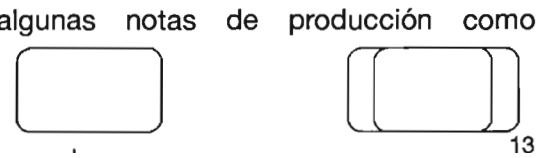

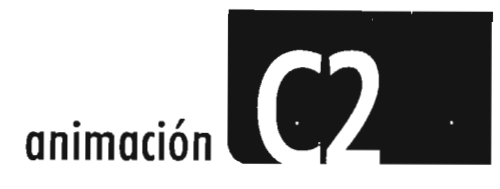

movimientos de cámara. Este escrito debe contar la historia de manera que pueda ser traducida a imágenes en movimiento. Una página de screenplay es equivalente a un minuto de acción en la pantalla. (Figura 4)

#### 2.3.1.2 Storyboard

Posteriormente se realiza el storyboard, el cual es un boceto gráfico final que representa un análisis de cada imagen y secuencia sobre una base de cuadro a cuadro<sup>(18)</sup>.

Estáformado por una serie de imágenes y notas escritas que representan las características del proyecto a realizar, detallando ladescripción del movimiento de la cámara, los personajes, el set, la iluminación, el tiempo y las transiciones entre las tomas, así como la información de audio, música, efectos de sonido y locución. Se analiza cada secuencia determinando el ritmo exacto de cada movimiento, los movimientos de la cámara

(18)"Animation book,a comlplete guideto animated

 $\begin{bmatrix} \phantom{+} \end{bmatrix}$ 

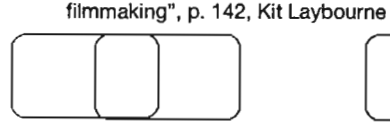

.! \_.. ~- ... .- - " • • 1 . ... سن . . .<br>(مسم) (. '-=~ - \_)~~ .\_.\_.!': :; e poznatno oplejantalskoj<br>.gga -- maland <sup>a</sup><br>Senato mala -- Ad -- maland -talptan<br>amindr .  $\ddot{\phantom{0}}$  $\frac{1}{2}$ . ¡(... ...:.:;.:: ..- ... ""'. --.' I.I-"..... ..... ....\_---- <sup>i</sup> •.\_\_ u""",,\_ 1\_\_1) , , If , the most state and the state of the state of the state of the state of the state of the state of the state of the state of the state of the state of the state of the state of the state of the state of the state of the ..........'-- \_ ' ••111 . \_ " "Elizabeth Samuel Gari at Elizabeth de Barbara († 1940)<br>" "Thomas an Majoret" († 1951) et al est anno 2002 († 1940)<br>"Majoret" († 2. 1994) († 2. 2003) vez anno 2014 († 1955) X!::=~"I"=----=-..:. ~~ ~:::'::'--==·= :' \_\_<sup>t</sup> . ¡ =-~"::~E'.:'=h\_ l:':.;',=:-':: .?<.< ' "' ......- u.....\_ , ....... ·\_ ,,u\_ \_,..\_ <sup>I</sup> ,....,.. •.l .\_\_.>.•%t'\_\_ .-.=-:- --- -..\_.

Figura 4. Screenplay en el cual se describe brevemente por medio de imágenes y texto. www.kolumbus.fi/iarno/nyhia/prods/screenplay.jpg

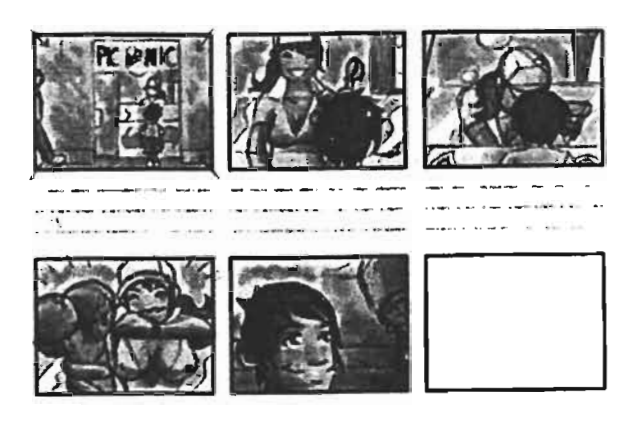

o Figura 5. Storyboard, www.danhausertrek.com/ AnimatedSeries/Prod.html

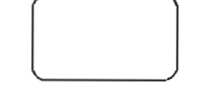

Esútil para describir el concepto principal de unvideo, unaanimación o unapelícula;

alas personascon lasque sevaatrabajar, así como esencial para explicar más claramente el proyecto a los clientes.

y efectos de transición (fundidos, mezclados, cortes directos). (Figura 5)

#### 2.3.1.3 Desarrollo del personaje y escenificación

Ya que se realizó el story board, se comienzan a definir las escenas y los escenarios en donde los personajes van a interactuar. Así mismo se determinan las características de cada uno de los personajes involucrados en la historia, se determinan sus gestos, las acciones a realizar, las proporciones de cada personaje y de los personajes entre sí, la forma del cuerpo, posiciones, emociones, actitudes y la realidad de sus movimientos.

Una vez diseñados los personajes se detallan a fondo sus características, por medio del color y la continuidad

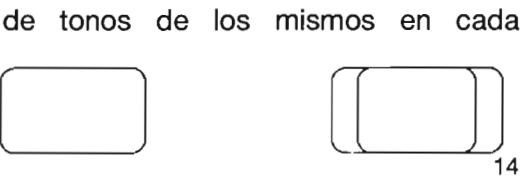

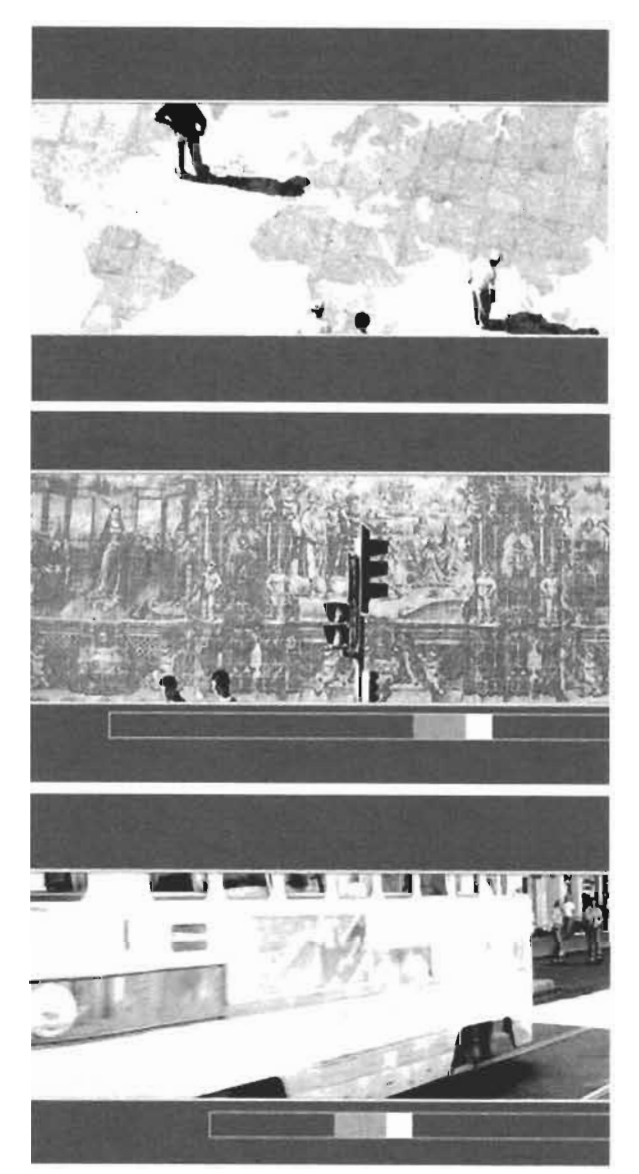

Figura 6. Coreografía visual, ritmo y calidad gráfica. Proyecto: Video Revista Vuelo. Esperanza Tapia Nosedal

toma, la relación entre sus formas y tamaños así como los detalles en las escenografías. Es muy importante verificar los tamaños, proporciones y formas de los elementos incluidos en las tomas para que sean más reales y satisfactorios en su continuidad general.

Así mismo se determina el ritmo que el personaje tendrá, este ritmo es la repetición de movimientos recurrentes realizados por el personaje o un patrón de movimientos generados por un personaje. El ritmo del movimiento de un personaje puede ser fluido, frenado, regular o irregular, dependiendo de las necesidades y personalidades.

El artista que desarrolla la escenificación realiza los dibujos con un punto de vista del ángulo buscado para la escena, de igual forma debe desarrollar una coreografía visual durante toda la película. **(Figura 6)** 

2.3.1.4 Definición de dibujos y fondos

Posteriormente se realiza la definición de los dibujos en borrador, esta es la última operación del dibujo, así como de la calidad de la línea que se busca en toda la continuidad de la película.

. . , **ammaclon** 

El paso que sigue es la preparación de los fondos, cuando se considera el momento oportuno, el artista encargado de los fondos los desarrolla al máximo detalle gracias a la prueba de línea, la relación de escala está totalmente definida. Podemos pasar al siguiente punto que es el dibujo a tinta sobre los celuloides, este proceso es realizado con plumas o pinceles especiales. Los celuloides pasan al grupo de artistas que los pintan con pintura opaca aplicable por el lado contrario de los contornos, así se evita su oscurecimiento.

#### **2.3.2** Producción

La producción que implica el realizar una animación es de gran importancia y en esta participa un equipo de personas las cuales realizan cada una de las partes del trabajo final. Requiere de mucha planeación y supervisión para obtener un buen resultado,

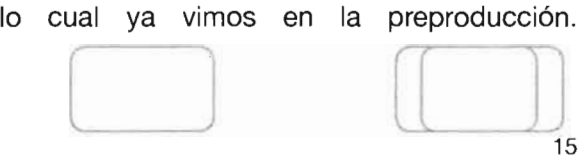

 $\begin{array}{|c|c|c|c|}\n\hline\n\text{1} & \text{2} & \text{3} & \text{4} \\
\hline\n\text{2} & \text{4} & \text{5} & \text{6} & \text{7}\n\end{array}$ 

15

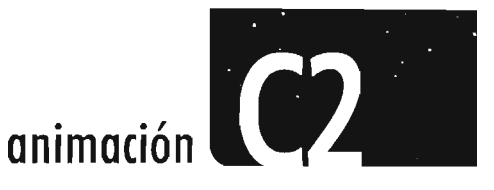

En esta fase, no necesariamente dentro de la animación si no también en la realización de un video o una película, se realizan las pruebas de cámara e iluminación, la realización de las tomas. Se realizan varias tomas de una misma secuencia para tener mayor cantidad de material, así seleccionar el más adecuado para el director y se clasifica el stock o material obtenido, en esta etapa deben coordinarse adecuadamente todos los elementos para la correcta realización de la grabación o filmación.

Ahora veremos el proceso de producción de una animación tradicional en el cual intervienen varios elementos, como la selección del audio, la musicalización y las tomas fotográficas en este caso.

#### 2.3.2.1 Musicalización y audio

La musicalización se hará previa a la realización de la animación, porque es más accesible adoptar la animación a la duración de una pista determinada que a la inversa, todavía es posible realizar modificaciones mínimas a la animación. El audio es de gran importancia, debe basarse

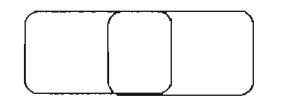

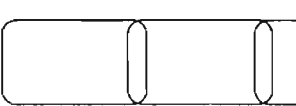

en el story board y todo debe sincronizar con los movimientos de los personajes, la música definirá también la personalidad de los mismos y ésta incluso puede generar ideas para crear las animaciones. Las voces entran también en esta parte del proceso, se colocan las voces a los personajes, dependiendo de sus características se selecciona a la persona que realizará la voz, debe sincronizar perfectamente el movimiento de los labios y lo que se va diciendo. Existen animaciones que no llevan voz, depende de lo deseado por los creadores. También los efectos de sonido son muy importantes, dependiendo del proyecto, podemos agregar efectos de lluvia, agua, bosque, risas, etc.

#### 2.3.2.2 Comprobación y Fotografía

Ahoraserealizaelprocesodecomprobación 2.3.3.1 Montaje y copia final el cual es elaborado antes del proceso fotográfico, para ello, se superponen las diferentes transparencias sobre sus fondos y se examinan para encontrar la posible existencia de errores en el registro de los personajes con los fondos. Una vez realizada la comprobación pasaremos a la fotografía, este proceso

 $\begin{tabular}{|c|c|c|c|c|} \hline \quad \quad & \quad \quad & \quad \quad \\ \hline \quad \quad & \quad \quad & \quad \quad \\ \hline \quad \quad & \quad \quad & \quad \quad \\ \hline \quad \quad & \quad \quad & \quad \quad \\ \hline \quad \quad & \quad \quad & \quad \quad \\ \hline \quad \quad & \quad \quad & \quad \quad \\ \hline \quad \quad & \quad \quad & \quad \quad \\ \hline \quad \quad & \quad \quad & \quad \quad \\ \hline \quad \quad & \quad \quad & \quad \quad \\ \hline \quad \quad & \quad \quad & \quad \quad \\ \hline \quad \quad & \quad \quad & \quad \quad \\ \hline \$ 

se realiza en base a las láminas informativas, cada celuloide contiene un número y su movimiento (si es que existe). Durante el fotografiado también se incorporan algunos efectos como son los fundidos, doble exposición, rotaciones de la cámara y efectos especiales.

#### 2.3.3 Postproducción

Este es el último paso del proceso de producción o realización de un video, película y en este caso animación. Aunque difieren los procesos, son más complejos y avanzados los utilizados en video y cine, los cuales veremos en los capítulos siguientes. En cuanto a la animación tradicional es sólo el montaje de las tomas fotográficas realizadas junto con la musicalización y la entrega de la copia final.

El siguiente paso es el montaje de fotos y sonido, el montador previamente ha estado trabajando con las pruebas de línea y ha realizado pruebas de sonido. La películaseva construyendo gradualmente por secciones y los ensayos a la línea se sustituyen por las primerascopiasacolor. Las pistas de música,

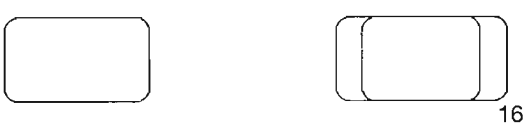

. . , **onlmoclon** 

diálogo y efectos aún se mantienen separadas, pero se ensayan al mismo tiempo de doblaje y música, posteriormente se combinan con la imagen visual.

Por último se realiza la copia final que es la animación totalmente terminada, incluyendo sus pistas sonoras, lista para distribuirse a los lugares necesarios.

El equipo que crea este tipo de animación tradicional, está conformado por: productor, director, diseñador (artista de escenificación y fondos), animador principal, animador asistente colorista, camera man, editor y director de estudio. Este es el proceso más generalizado de la técnica de la animación tradicional pero existen también otros procesos como sería el de muñecos, cartones recortados o plastilina que se pueden tener completos desde el principio, su posición se va modificando manualmente y pueden ser articulados durante la filmación. Este tipo de animación era considerada como tridimensional por tener más volumen y en sí pues son objetos reales, pero tras el surgimiento de la animación por computadora en dos y tres dimensiones se comenzó a sustituir, aunque quedan algunos realizadores que siguen creando

bajo este tipo de animación, depende de lo que el creador quiera y necesite.

#### 2.4 Avances tecnológicos en la animación tradicional

Hemos visto la manera en la que se realiza la animación tradicional, sin embargo en nuestros días estos procesos han avanzado en gran medida gracias a la aparición de la tecnología de las computadoras y los softwares.

Esta área ha desarrollado softwares específicos para animación de dos dimensiones, los cuales ahorran mucho trabajo físico, tiempos de producción y realizan operaciones de manera digital. Todo este lenguaje de computadoras y gráficos digitales lo explicaré en los capítulos siguientes. Un ejemplo de este desarrollo tecnológico, eselsoftwarellamadoAnim02d, (Figura 7) por medio del cual entre otras cosas, nos brinda como opción que una vez digitalizados los dibujos se pueden colorear de manera mucho más rápida al asignar un color sobre una parte específica del personaje y que se puede asignar ese color a los demás cuadros en los que apareciera el personaje sin tener que hacerlo uno por uno.

Este software es cada día más sofisticado y de uso cómodo para los realizadores de animación, los creadores del mismo siguen realizando investigaciones y desarrollando cada vez más las utilidades para este programa, su reciente versión es la 6.0 la cual brinda una solución excepcional que abarca todos los ámbitos del proceso de animación 2d que van desde la realización de dibujos hasta la salida de las animaciones. Podríamos describir todas las características de este programa pero sólo quiero mencionarlo para poderentenderel desarrollo que ha tenido el proceso de animación en la historia, no importa por qué medio se realice y dependa del presupuesto del creador, son sólo medios o herramientas para crear animación. Día con día se desarrollan nuevas maneras de realizar animación por medio de procesos más sencillos los cuales ahorran mucho tiempo, pero no por eso de menor calidad. Al contrario los animadores tienen mayores opciones de realizar trabajos de excelencia y enriquecimiento artístico.

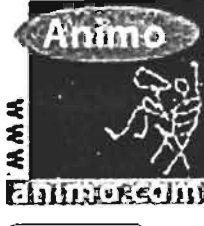

Figura 7. Logotipo del software Animo2

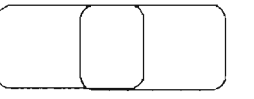

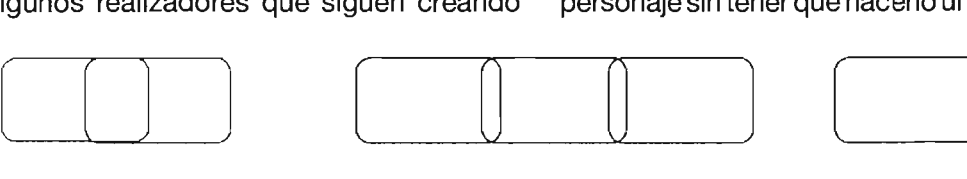

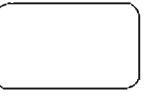

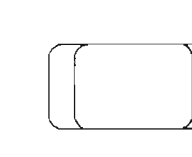

17

# **Capítulo3 Animación 3D**

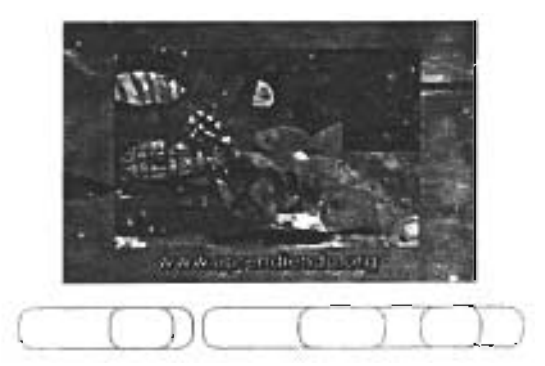

! **3.1 Breve historia de la animación 3D**

### **3.2 Características de la animación**

**3.2.1** Definición de gráfico, gráficos digitales

**3.2.2** Cualidades de los gráficos tridimensionales

**3.2.3** Animación por computadora

3.2.4 Conceptos básicos de la animación 3D

# ! **3.3 Proceso general**

(- -.----- r ")

/ ' ,

I

**3.3.1** Modelado, formas básicas

3.3.2 Texturizado

3.3.3 Construcción de la escena

;**3.3.4** Animación 1

3.3.4.1 Diferentes procesos de animación 3D dependiendo de las necesidades del proyecto

3.3.5 Render **3.3.5 Render 4.5.3.3.6** Softwares **o** herramientas

# animación 3d

#### 3.1 Breve Historia de la Animación 3D

Es importante dar una breve introducción a la historia de la Animación 3D para poder comprender lo importante y útil que se ha vuelto esta herramienta con el paso del tiempo para los diseñadores y creadores de proyectos ya sea para cine, televisión, video, multimedia, etc.

un gran avance tecnológico en el área del diseño gráfico por computadora, ya es de lo más normal ver el uso de tecnología 3D en comerciales, películas, páginas web y video juegos.

Todo este proceso tecnológico por supuesto tiene una historia detrás, misma que explicaré brevemente a continuación.

Los inicios de la Animación 3D son complicados de identificar porque no tienen que ver directamente con esta animación ni la parte técnica del desarrollo de los softwares. En realidad el auge de la Animación 3D se dio a finales de los años 70's y principios de los 80's. Pero es necesario conocer un poco acerca de

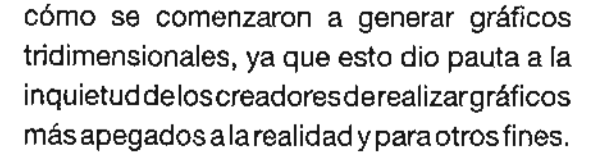

Por lo tanto nos ubicaremos en la historia hasta 1946 en el Instituto de Tecnología de Massachusett (MIT) en Estados Unidos.

Forrester ingresó al MIT, su interés por la investigación lo llevó a trabajar en los laboratorios del Instituto. Se incorporó a un proyecto que buscaba la creación de una computadora para simulaciones de vuelo. Fue entonces cuando inició el proyecto Whirlwind (torbellino) en 1946 en el laboratorio de Servomecanismo del MIT.

para la tecnologla de ese momento por lo que Forrester, decidió que debía crear una computadora digital. Ya que en los años 40's y 50's la mayorfa de las computadoras estaban basadas en sistemas analógicos.

Otro involucrado en la creación de gráficos porcomputadora fue John Whitney, quien en

1958 realizó los primeros intentos de creación de arte digital. Su computadora constabadeundispositivoqueoriginalmente pertenecía a una ametralladora antiaviones. Con esta máquina, Whitney creó algunas secuencias de la película "Vértigo" de Alfred Hitchkock.

En los años 60's los gráficos tridimensionales :: Proyecto Whirlwind :: eran traspasados en papel, filmados A través del tiempo podemos observar Un ingeniero eléctrico llamado Jay uno por uno y utilizados en modelos de aviones, así como también se modelaron algunos cuerpos humanos para estudios anatómicos.

> Las primeras computadoras para realizar 3D dependían del gran costo y lento procesamiento de información por lo cual no era una herramienta que estaba al alcance del grueso de la gente. El avance del proyecto fue impresionante En esta época aparecen los primeros softwares de animación, los cuales en su mayorfa funcionaban en sistemas operativos especiales por lo que hacía más difícil realizar este tipo de trabajos.

> > Las formas de creaciones gráficas y animación representan el temprano desarrollo de una tecnología que estaba

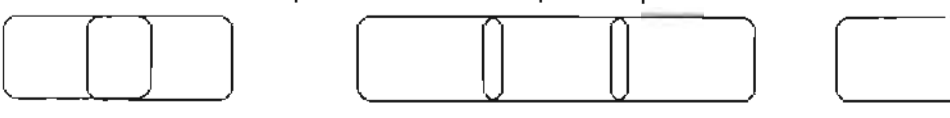

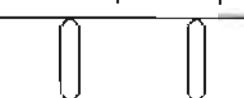

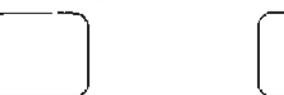

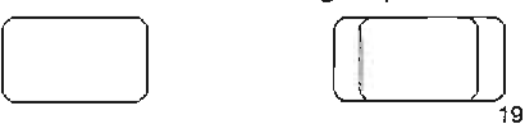

animación 3d

gráfico al cual se unieron varios interesados entre los cuales destacan John Warnock, que más tarde fundó Adobe Systems y Jim Clark creador de Silicon Graphics.

Los 70's fueron de gran importancia por el surgimiento de la gran cantidad de empresas enfocadasalaanimacióntradicionalydigital. El panorama en el arte por computadora cambió notablemente durante esta época gracias al desarrollo de técnicas de representación de formas tridimensionales y al desenvolvimiento de los creadores por computadora, su interés hizo que

en proceso de crecimiento. El tipo de trabajos realizados se definen en gran medida por las limitaciones de los equipos de cómputo y la complejidad de éstos.

#### :: SPACE WAR ::

Tiempo después del surgimiento de la computadora PDP-1, OEC un grupo de tres ingenieros que creaban circuitos eléctricos decidió donar uno de sus sistemas al MIT con la finalidad de permitir a los alumnos el acceso a la tecnología de cómputo.

Uno de los nuevos creadores de esta nueva tecnología fue Steve Rusell, quien en 1961 fotoeléctrico que permitía su uso. (Figura 8) ellos mismos colaboraran en el desarrollo desarrolló uno de los primeros video juegos: de herramientas para estos softwares. Spacewar.

#### :: SKErCHPAD ::

Ivan Sutherland es uno de los creadores de gráficos por computadora. Su tesis "Sketch pad": un sistema de comunicación gráfica entre "hombre-máquina", que amplió el campo del uso útil y real para los gráficos generados en computadora. Este programa y fabricó el primer dispositivo controlado representaba grandes ventajas en su y usado a través de la cabeza humana. época, como la manipulación de objetos sencillos a través del monitor de una Oave Evans, invitó a Sutherland a crear una

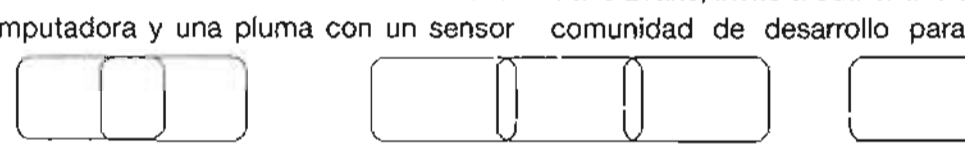

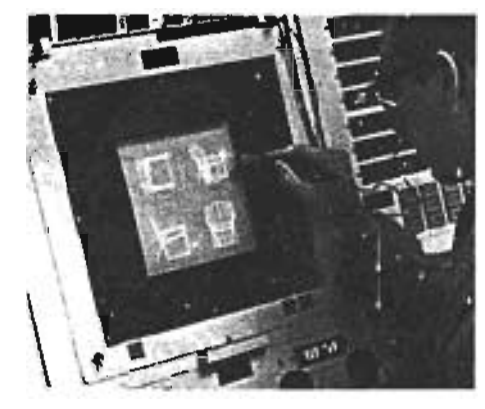

Figura 8. Sketch pad, creado por Ivan Sulherland en los años 60's htlp://www.kisd.de/-rbaehren

#### :: Grandes avances ::

Los avances más importantes en relación con la creación de gráficos generados por computadora se dieron entre los años 70's y 80's. En estas décadas surgieron los primeros pasos del concepto de "Realidad Virtual", Sutherland, estudiante del MIT y creador del Sketchpad, diseñó

computadora y una pluma con un sensor comunidad de desarrollo para cómputo

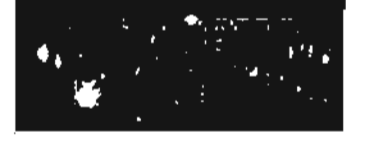

(Figura 9)

En esos años se creó el Information International Incorporated mejor conocido como el 111, al mismo tiempo George Lucas inicia Lucasfilm, Digital Effects y más.

Figura 9. Compañia Lucas Film, especializada en animaci6n y efectos es-

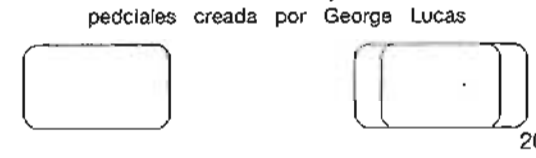

20

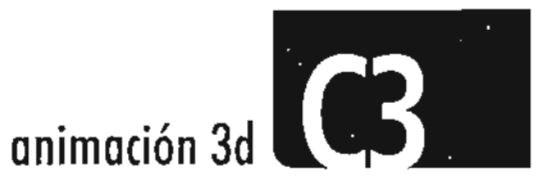

Un gran número de técnicas de Render que son utilizadas en la actualidad, surgieron en estos años, incluso lasmicrocomputadoras empezaron a tener mayor auge por lo cual las personas pOdfan tener mayor acceso a este tipo de herramienta.

En los años siguientes varios exponentes y estudiantes de este ramo empezaron a descubrir nuevas maneras de hacer más reales las animaciones, por medio de la texturización sobre objetos 3D, dándoles efectos de brillos y animaciones faciales.

Más tarde dos jóvenes estudiosos de la computación, llamados Steve Wozniak y Steve Jobs, desarrollaron las primeras computadoras Apple, y en ese mismo año William Gates fundó Microsoft.

:: La época moderna ::

En la década de los 80's la tecnología de gráficos por computadora se transformó de un lejano modo de hacer animación a un área potencial de creaciones artlsticas. Se invirtió mucho dinero en refinar las técnicas de modelado creadas en los 70's, así como en el

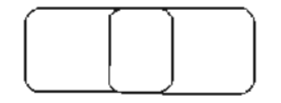

la gráfica digital pues presentaron una animación que mostraba un vuelo sobre montañas generadas en 3D. (Figura 10)

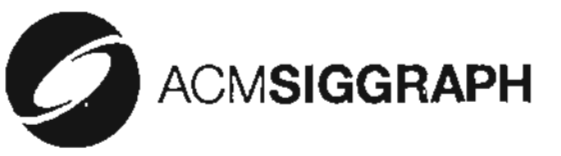

Figura 10. SIGGRAPH, Importante empresa en la realización de animación 3d

El creador Loren Carpenter programó también el primer render propietario de Lucasfilm, mismo que se convirtió en propiedad de lo que es ahora PIXAR, esta empresa desarrolló un software llamado Render Man el cual permitió dentro del modelado de tercera dimensión la descripción de objetos complejos, su posición, colores, texturas, propiedades físicas del aire, hasta las propiedades de la lente que fotografía la escena, asl como también todas las luces que se ven involucradas en la misma.

desarrollo de hardware más poderoso En esos años se desarrollaron más técnicas y procesadores gráfiCOS más efectivos. de animación para mayor realismo, surgió el *Ray tracing*, la cual traza rayos A principios de esta década la empresa de luz y requería un gran rendimiento SIGGRAPH fue de gran importancia en a la máquina, por lo cual decidieron no integrarlo más tarde en softwares como 3D Studio Max. También se empezaron a utilizar simulaciones de luz, neblina, lluvia, cielo, nubes y fuego creadas por distintas universidades en Canadá y Estados Unidos.

> Jim Clark fundó en 1982 Silicon Graphics, la cual está enfocada a la creación de computadoras con el mejor rendimiento gráfico que haya existido. Ellos crearon lo que conocemos como MORPH, presentando un video en el cual una mujer se transformaba en una figura de cristal.

> En los años siguientes hubieron numerosos desarrollos dentro del mundo de la televisión y la animación, las películas eran generadas en su mayor parte con gráficos por computadora, ya que éstos empezaron a adquirir una gran flexibilidad gracias a los avances tecnológicos logrados hasta entonces. Los publicistas televisivos se convirtieron en losprincipalescompradoresdelaanimaci6n.

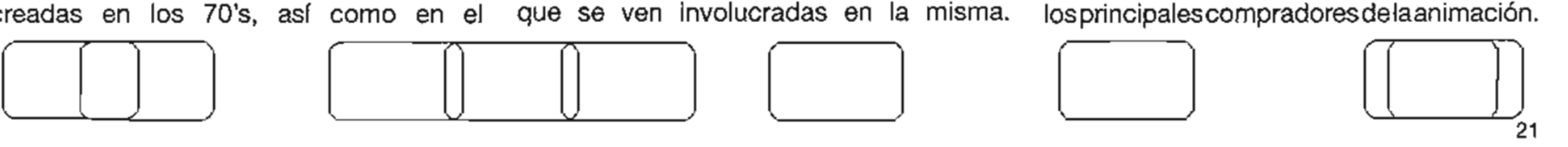

En esta época se comienzan a producir anuncios comerciales con el uso de esta tecnología, así como en páginas para el World Wide Web. Muchas empresas se interesan por el campo de la televisión, un ejemplo es la cadena televisiva de música Music Television (MTV) **(Figura 11),** en la cual se combinan técnicas de dibujos animados con el uso de la tecnología, dentro de las mismas producciones

MUSIC TELE

y Animación 3D, realizando montajes. Figura 11. MTV Music Television,cadena de televisión que utiliza como medio principal la animación en sus cortinillas.

Varias casas productoras importantes como Disney y Pixar **(Figura 12)** se unían para crear largometrajes realizados totalmente en computadora. Productores y directores de cine recurrían con más frecuencia a la utilización de efectos digitales y animaciones. Las transformaciones entre personajes reales y animados impactaron por su gran nivel de realismo.

se combinan las técnicas de dibujos animados

Los 90's marcaron el importante uso del cómputo gráfico. En esta época los usuarios de softwares tridimensionales se volvieron más sofisticados y exigentes que nunca, ya que comenzaron a disfrutar de los beneficios del desarrollo de hardware a principios de la década.

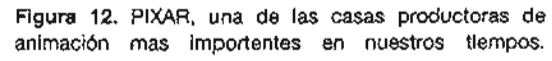

**animación 3d**

Dos sucesos marcaron este periodo que incluye el regreso de la industria de juegos de video, así como el hecho de que la industria de las computadoras se volvía cada vez más amigable, menos complicada y más fácil de obtener. "Toy Story", "Jurassic Park" y "El día de la Independencia", son películas admiradas por millones de personas gracias al desarrollo tecnológico que se muestra en ellas.

También surgieron numerosos softwares de modelado y Animación 3D, mismos que tienen cierta popularidad y aceptación entre los usuarios.

Ahora que sabemos un poco acerca de la historia de la Animación 3D, podemos comprender más la importancia que tiene en nuestra vida cotidiana, sobre todo claro está, si nos dedicamos a la comunicación preferentemente gráfica.

Es importante saber la historia de esta herramienta para poder adentrarnos un poco más en este

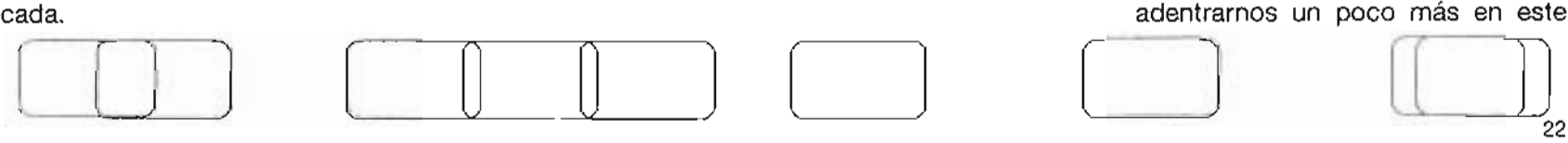

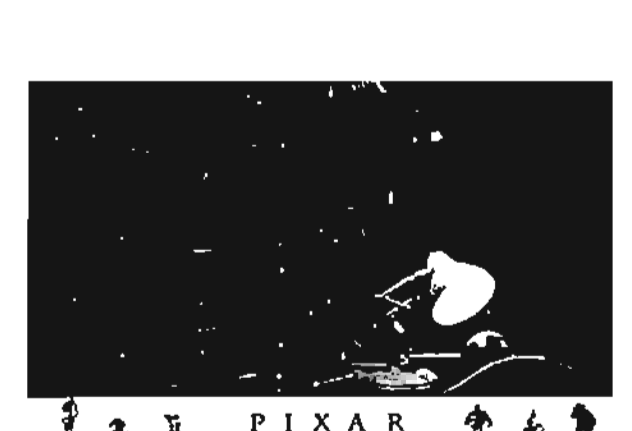

**animación 3d**

tipo de expresión visual y entender necesarios para llegar al final del trabajo deseado. los procesos

#### 2.2 **Características de la Animación 3D 2.2.1** Definición de gráfico, gráficos digitales

Un gráfico es cualquier expresión visual, plasmada de maneras distintas, por ejemplo un símbolo, un dibujo o una fotografía. Se puede plasmar un gráfico en cualquier superficie y dependiendo de esto se le asignan características o se define de maneras distintas.

Encontramos pues varios tipos de gráficos, existen los plasmados en papel como serían los carteles, anuncios espectaculares, revistas, etc. Este tipo de gráficos pueden ser examinados una y otra vez por los espectadores y el mensaje o la información que quieren dar algunas veces no es captado a la primera, pero éste se puede analizar varias veces.

Los gráficos digitales, a los cuales se les llama así simplemente por presentarse en un formato digital, es decir en una

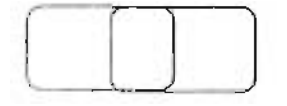

computadora, es una manifestación puramentemomentánea,lacomprensión del mensaje o información correcta dependen de un pequeño espacio de tiempo.

Por medio de las computadoras podemos hoy en día manipular, crear y componer gráficos, esto sintetiza en gran medida el trabajo de un diseñador o de cualquier tipo de usuario de esta tecnología. Este tipo de gráficos es utilizado en medios audiovisuales como el cine, la televisión y el video.

Con las computadoras actualmente podemos crear todo tipo de imágenes dependiendo de nuestras necesidades, ya sean realistas, de ficción, fijas o con movimiento, bidimensionales o incluso tridimensionales, por eso la importancia de entender lo que es un gráfico digital, ya que estamos hablando de Animación 3D, y los gráficos son la base principal de este tipo de animación. La utilización de computadoras para crear imágenes animadas ofrece a los animadores nuevas posibilidades de creación y desarrollo de las herramientas de producción. Incluso esa serie de imágenes animadas puede

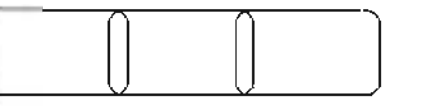

ser utilizada para comunicar una idea o mensaje con mucha mayor fuerza que una pieza estática de impresión.

**2.2.2** Cualidades de los gráficos tridimensionales .

En la creación de gráficos tridimensionales se debe analizar el hecho de que vivimos en un mundo tridimensional, en nuestra vida diaria suceden muchas cosas todo el tiempo de manera tridimensional y a lo cual ya estamos acostumbrados, por lo que al crear un gráfico 3D se debe tomar en cuenta varias cosas como el espacio, los objetos y las estructuras de los mismos. Pensar de esta manera nos ayuda a definir nuestra áreade trabajo o escena, podemos imaginar que estamos trabajando dentro de un cubo y los objetos que se encuentran dentro de él son visibles en nuestro campo de trabajo. El punto de referencia que tenemos en este cubo es el origen, el cual esta localizado al centro del espacio generalmente.

Todos los espacios tridimensionales tienen, como su nombre lo dice, tres dimensiones básicas: alto, ancho y profundidad. Estas dimensiones son representadas por ejes

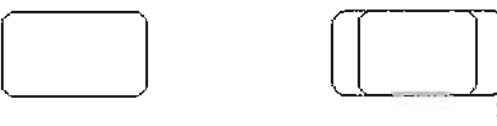

23

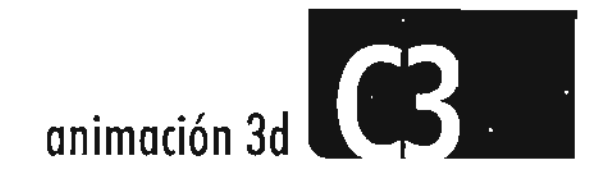

o flechas, tomando como base un plano cartesiano, el eje "X" representa el ancho, el "Y" el alto y el "Z" la profundidad, y el origen es el punto en donde se unen esos ejes. **(Figura 13)**

Los objetos tridimensionales se definen por puntos, líneas y planos, estos elementos son básicos para comprender este tipo de gráficos, se facilita más entenderlos de esta manera y así trabajar con ellos. El punto es un objeto colocado en un eje "X" o "Y", constituye el centro de atención de la imagen por la forma en que se ubica el objeto en el espacio; la línea es la trayectoria que existe entre dos puntos

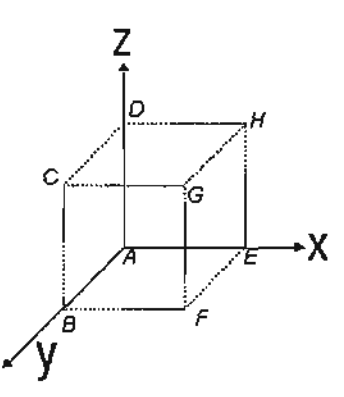

Figura 13. Plano cartesiano, en donde se respresentan 3 dimen-

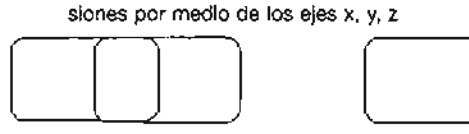

igualmente colocados en los ejes "X" o "Y", contribuye a organizar los elementos de la composición en la imagen así como también la dirección de su lectura; yel plano se refiere a la posición de varias líneas, relaciona los elementos que componen la imagen y proporciona el tamaño o distancia de los objetos con respecto a la misma.

A este grupo de objetos que unidos forman un gráfico digital o uno tridimensional podemosmodificarlosdeacuerdoanuestras necesidades, estas transformaciones o cualidades que se le asignan pueden mezclarse entre sí o hacerse de manera independiente, las explico a continuación:

:: Traslación. Esta transformación de un gráfico es la más simple y se utiliza para moverunobjeto o ungrupo deobjetos deuna manera lineal o dentro del espacio<sup>(19)</sup>. Es muy sencillo de comprender, pues simplemente es modificar el lugar o colocación de un objeto endonde lonecesitemos,por ejemplo que éste se desplace de un punto a otro.

o elementos alrededor de su centro o eje{20l . :: Rotación. Transformación que sirve para mover un elemento o grupo de Se puede rotar a un objeto sobre su propio eje, modificando su centro o al centro del entorno en el que está colocado. Incluso puede rotar siguiendo una trayectoria determinada y asignada. **(Figura 14)**

:: Escala. Usada para cambiar el tamaño o proporción de un elemento o grupo de elementos, puede ser proporcional o no<sup>(21)</sup>. Simplemente podemos determinar qué tan grande o pequeño puede ser un objeto y si queremos que esos tamaños sean iguales o no en el ancho y el alto.

:: Perspectiva. La tridimensionalidad de una escena se obtiene al proyectar cada punto del objeto sobre el plano del dibujo. Entonces los puntos del objeto en un sistemadecoordenadastridimensionales se transforman en un sistema de coordenadas bidimensionales<sup>(22)</sup>.

- (19) "The art 013D computer, animation and imaging", página 32, Kerlow Isaac Victor
- (20) "The art 013D computer, ahimation and imaging", página 32, Kerlow Isaac Victor
- (21) "The art 013D computer, animation and imaging", página 32, Kerlow Isaac Victor
- (22) "The art 013D computer, animation and imaging", página 32, Kerlow Isaac Victor

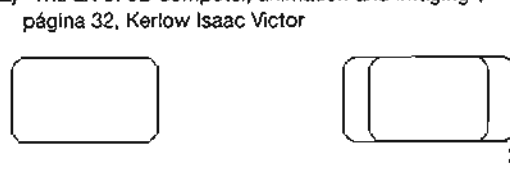

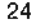

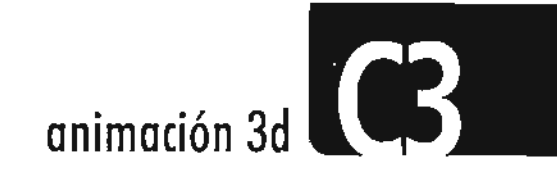

Por medio de esta característica que existe en nuestra realidad podemos hacer más real o no un objeto tridimensional, depende de lo bien realizada que esté la perspectiva.

**2.2.3** Animación por computadora

La computadora **(Figura 15)** es un medio que está conformado por un hardware y un software; el hardware es el conjunto de dispositivos mecánicos magnéticos, eléctricos y electrónicos que configuran un sistema que se utiliza para la elaboración de datos **(Figura 16);** el software es el conjunto de programas, instrucciones y documentos necesarios para solucionar los problemas de elaboración de datos. **El** disco duro de una computadora es una unidad de memoria instalada dentro de ella en donde los datos se registran de forma magnética, éste guarda una cantidad de información bastante amplia. También cuenta con una memoria RAM la cual nos ayuda a trabajar con las imágenes, si esta memoria es pequeña existirán ciertas Iimitantes en el proceso de la animación.

Podemos definir la animación por computadora como un formato de presentación digital en movimiento, a través de secuencias de imágenes o cuadros generadas por la computadora.

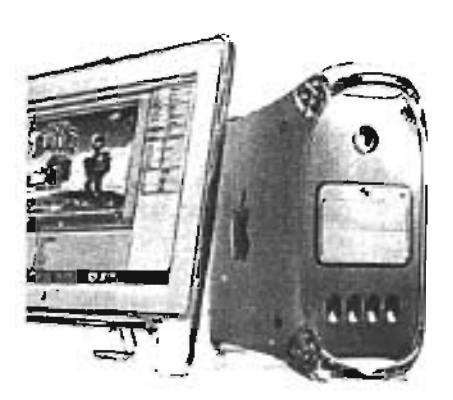

Figura 15. computadora, Macintosh g5 apple

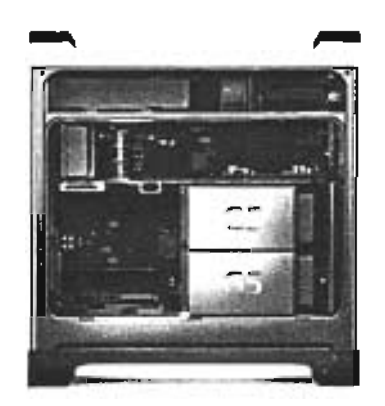

Figura 16. Hardware, Macintosh g5 apple

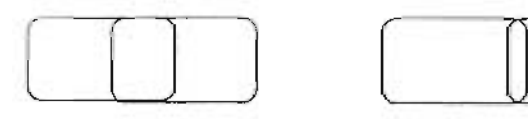

*DEFENSA*

*DEFENSA*

Figura 14. Rotación de un objeto ridimensional, sobre su propio eje.Proyecto ,infomercialesKellogg's ,EsperanzaTapiaNosedal.

DEFENSA<sup>24</sup>

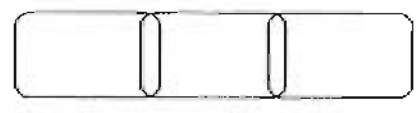

 $\begin{picture}(20,20) \put(0,0){\line(1,0){10}} \put(15,0){\line(1,0){10}} \put(15,0){\line(1,0){10}} \put(15,0){\line(1,0){10}} \put(15,0){\line(1,0){10}} \put(15,0){\line(1,0){10}} \put(15,0){\line(1,0){10}} \put(15,0){\line(1,0){10}} \put(15,0){\line(1,0){10}} \put(15,0){\line(1,0){10}} \put(15,0){\line(1,0){10}} \put(15,0){\line(1$ 

 $[$ [ $]$ ]]

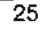

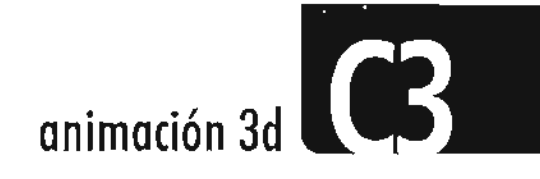

Ya antes explicamos claramente lo que implica la animación, en este caso partimos de esa definición, solamente que aquí es necesario entender que el formato o medio de presentación en el que se realiza este tipo de animación es por medio de una computadora, por lo cual es llamada digital. Para tener más claro este concepto podemos comparar los medios por los que podemos captar movimiento, por ejemplo, el video toma el movimiento continuo y descompone en cuadros, la animación parte varias imágenes estáticas y las une para crear la ilusión de un movimiento continuo.

Hoyendíalasanimaciones por computadora están teniendo una gran importancia en la publicidad. Existenprogramas deanimación tan complejos que además de realizar objetos 3D, la computadora calcula brillos, reflejos y sombras; es una herramienta que simplifica mucho el trabajo, además por medio de este tipo de animación es posible crear imágenes con mucho realismo.

Ya entendido lo que implica la animación digital que simplemente es realizada en una computadora, encontramos dentro de este

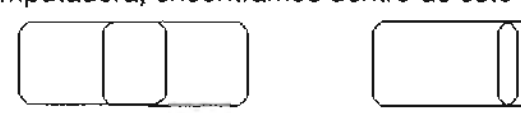

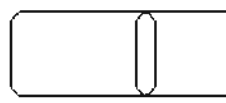

rango a la animación tridimensional que en nuestro caso es la que nos interesa conocer más a fondo, aunque existen otros tipos de animación digital como la Animación 20 como ya lo vimos en el primer capítulo, nosotros nos enfocaremos a entender lo que conlleva la Animación 3D.

Una característica de la animación digital específicamente tridimensional, es que nos permite crear escenas en verdad tridimensionales como lo percibimos en nuestra vida. Por lo que a diferencia de la animación tradicional hecha a mano, en una escena animada por computadora es posible cambiar el ángulo de la cámara y con esto ver otra parte de la escena, esto claro además de otras cosas y de tomar en cuenta que la animación por computadora lo hace de manera automática.

un animador secundario a mano, a esto Este proceso automático lo hace por medio de un concepto básico llamado "interpolación", antes ya vimos lo que significa un keyframe y que al crearlos en una animación tradicional se deben crear también los cuadros intermedios entre un keyframe y otro, realizado por

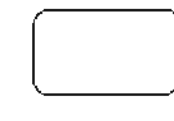

se le llamaba in-between, pues en este caso la computadora crea secuencias de imágenes fijas calculando de manera automática los cuadros intermedios o in-between sacando un promedio de la información contenida en cada keyframe.

Las técnicas de interpolación pueden usarse para calcular la posición de los objetos en el espacio, así como su forma y otras características. La interpolación es una forma sencilla pero poderosa para expresar y controlar la relación entre el tiempo que toma llegar de un keyframe a otro, los cambios entre los parámetros y las características del objeto nos proporciona tantos cuadros intermedios o in-between trames dependiendo de la distancia de la secuencia que será interpolada. El espacio y el in-between depende del tipo de interpolación utilizada. Los tipos de interpolación más comunes son: lineal y curva.

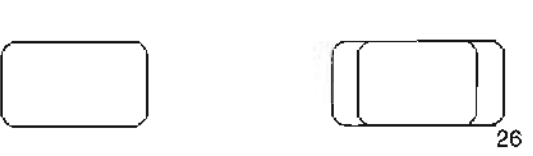

# **animación 3d**

#### 2.2.4 Conceptos básicos de la animación 3D

La Animación 3D es un híbrido digital entre técnicas deanimacióntradicionalyacciones reales de una película. Todas las técnicas de animación tradicional son aplicadas y así como un director de cine coloca cámaras, luces, personajes y escenarios, también se hace en la Animación 3D. La animación tradicional casi siempre es trabajada en 2 dimensiones o· en 3, pero no de manera digital como el caso de la animación de muñecos de plastilina, por ejemplo. Son superficies planas que si tomamos como referencia lo que ya vimos en cuanto a los gráficos tridimensionales de que se toma como referencia al plano cartesiano, la Animación 3D introduce el plano "Z" pero de una manera especial que incluye a los objetos, las luces, las cámaras, los escenarios y estos pueden interactuar entre sí. No sólo es ver un tercer plano es interactuar con éste.

La computadora y el software elegido nos permiten generar las formas, aplicarles todo tipo de características físicas e iluminar o mover cualquier cosa, ya sea un objeto, una

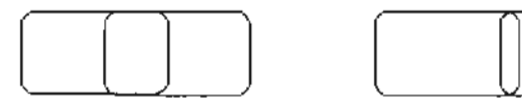

luz o la misma cámara. Es posible cambiar y ajustar los ángulos de la cámara para ver varias partes de la escena como nosotros queramos. Se puede lograr más realismo variando el peso, color, tamaño y luz a los objetos. Hasta pueden aparentar ser de cierto tipo de material por medio de texturas.

Al hacer animación debemos considerar las características de cada objeto de la escena, los elementos físicos pueden variar y se verán afectados dependiendo de los atributos que les asignemos. Por tal motivo debemos pensar en la manera en que se moverán los objetos en la vida real, los cuerpos se mueven como resultado de sus pensamientos. Cuando se modela un objeto debemos tomar en cuenta la forma en que se moverá. Si el objeto se mueve de forma desordenada y sus actos no tienen relación alguna entre ellos, sería muy notorio que es un animador quien lo controla. Es necesario analizar la manera en la que actuamos y nos desarrollamos como seres humanos para poder trasmitirlo a los objetos que queremos animar, si es que deseamos realizar una animación muy

embargo podemos crear los movimientos que se ajusten a nuestras necesidades.

#### 2.3 Proceso general

En la Animación 3D existen cinco pasos básicos a seguir: modelado, texturizado, construcción de la escena, animar y render. Estos pasos son importantes para lograr un buen resultado. Sin embargo, cada uno es muy detallado y tiene cierto grado de complejidad, dependiendo también del tipo de animación que queramos realizar. De la misma forma es importante conocer el hecho de que un software es la herramienta por la cual realizaremos una animación y debemos elegir el que mejor nos convenga.

#### 2.3.1 Modelado, formas básicas

El primer paso para la creación de una animación, es crear los objetos que estarán dentro de nuestro proyecto. Para poder modelar de una manera correcta, debemos analizar las formas básicas de nuestro entorno.

o apegada a lo que es nuestra realidad, sin

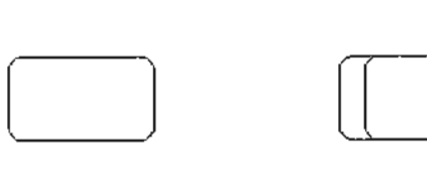

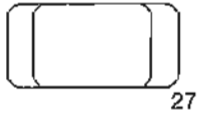

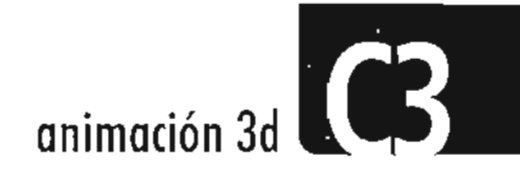

Modelar es el proceso mediante el cual se construye a todos los objetos que aparecen en la escena<sup>(23)</sup>. Los objetos se componen en gran medida de varias formas básicas o primitivas que son simples figuras geométricas y que vienen por default en los softwares 3D, como cilindros, cubos, esferas, conos, pirámides y polígonos regulares que incluso podemos combinar entre sí para crear objetos más complejos. Por ejemplo un balón de fútbol es una esfera, una lata de comida puede ser un cilindro y un dado un cubo. Estos son objetos simples basados en formas básicas (llamadas generalmente "primitivas"). **(Figura 17)**

Otra manera de crear objetos es partiendo de una figura 2D, la mayoría de los paquetes permiten el trazo de curvas o figuras **(Figura** 18), su manipulación, así como permiten importar curvas creadas desde otros programas especializados en el trazo de objetos, como por ejemplo Adobe lIIustrator. Hay varias formas de convertir una curva en tres dimensiones, la más sencilla es haciendo un revolving o un extrude. Estas propiedades se asignan en el programa utilizado y le dan volumen a un objeto bidimensional.

(23) "Animation book, a comlplete guide to animated filmmaking", página 236, Kit Laybourne.

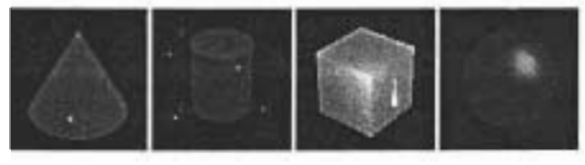

Figura 17. Formas basicas, cubo, cilindro, cono, esfera www.ime.usp.br/-lye/hp/sg3dlimagens.html

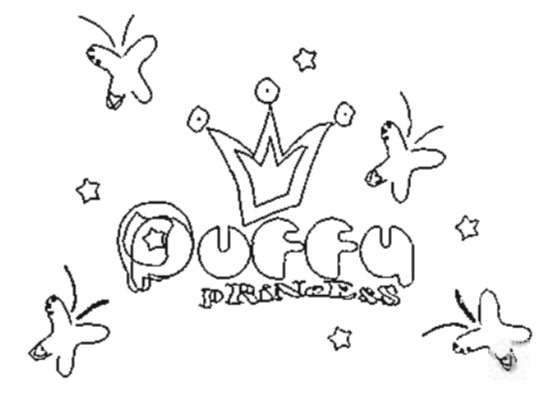

Figura 18. Paths o curvas realizado en Adobe Jllustrator, software de trazo vectorial logotipo Puffy Princes, EsperanzaTapia Nosedal

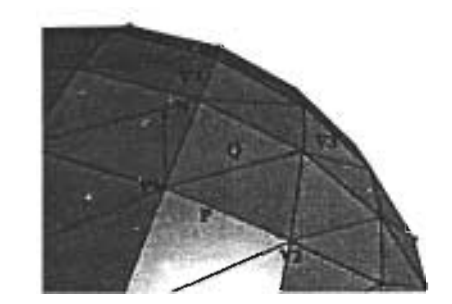

Figura 19. Vertices de polígonos, que crean imágenes suaves y naturales. http://pgrafica.webideas4all.com/ normales.html

Los softwares de animación dibujan la superficie de un objeto mediante los vértices de un polígono y las direcciones de las superficies. Se requierede unnúmeromuyelevadode polígonosparacrearunaimagensuave y con aspecto natural. **(Figura 19)**

Normalmente las superficies curvas se crean basándose en triángulos. Ahora existen sistemas de modelado que generan superficies más exactas donde no se trabaja con polígonos si no con superficies curvas definidas, matemáticamente éstos son llamados SPLINES, su ventaja es que siempre definen la superficie perfectamente aunque esto ocasiona un poco de dificultad paramanejarlos.

elegir e incluso<br>más avanzadas. Estos procesos pueden ser desde lo más sencillo hasta lo más detallado para su posterior animación dependiendo del efecto que se necesite. Por lo que existen métodos más avanzados de modelado, los cuales veremos brevemente para entender las opciones que podemos elegir mencionar las

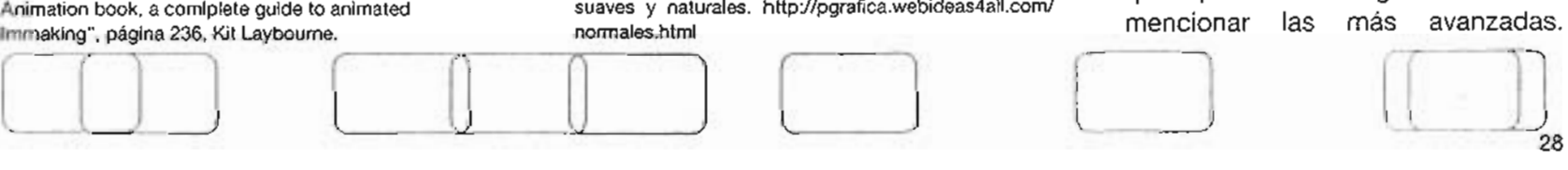
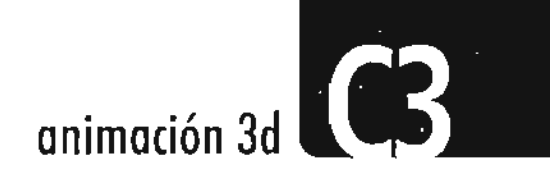

:: Sweeping o Barridos: En este método se define el contorno de una imagen 2D que se barre a lo largo de un trayecto predefinido, conforme se barre el contorno se define la forma en un espacio 3D, dentro de este método situamos las técnicas de extrusión, giro y barridos de forma libre.

:: Modelaje o deformación libre: Estas técnicas de modelaje se utilizan cuando las demás son demasiado rígidas para armar cierto tipo de escenas, pero para esto necesitamos mucho más tiempo de por medio y un presupuesto de producción más elevado.

Estos tipos de modelado más avanzado nos permiten manipular más a los objetos y con esto lograr mayor realismo en ellos o en figuras, así podemos por ejemplo modificar el cabello de un personaje, las expresiones de su cara, o el movimiento más real de una pradera. Existen técnicas aún más avanzadas basadas por ejemplo en la geometría fractal, pero que no son necesarias de explicar a fondo ya que nosotros simplemente queremos entender los principios básicos de la animación 3D para la realización de este proyecto en

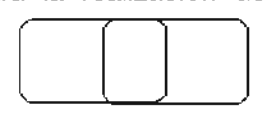

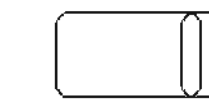

específico. Así que sólo explicaremos lo que es la geometría fractal para darnos una idea de lo que estamos hablando.

La geometría fractal nos permite crear formas de los objetos naturales por medio de una matemática avanzada, fractal significa interrumpido o irregular. Los fractales forman una amplia familia de objetos matemáticos encuadrados en la teoría geométrica de la medida y que permiten estudiar objetos naturales muy diversos.

Estageometríaofrece un modelo alternativo paramuchasformas realessin que se pierda dicha perspectiva global, sin aproximar el objeto con otras formas geométricas extrañas a él y buscando su lógica interna; busca y estudia los aspectos geométricos que son invariantes con un cambio de escala.

o los objetos que estamos midiendo. Se basa en la observación de que algunas formas de la naturaleza no pueden ser medidas de manera exacta, por lo cual las medidas dependerán en qué tan preciso dividiremos estas mismas y qué tan cerca estamos de

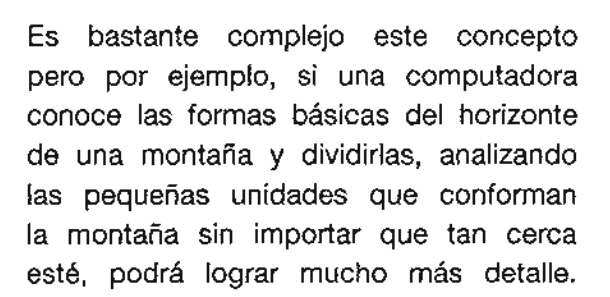

#### 2.3.2 Texturizado

Una vez seleccionados los objetos o personajes debemos asignarle a cada uno diferentes propiedades. Las texturas son la ropa que utilizan los actores de tu historia<sup>(24)</sup>. Esta técnica permite añadir detalles más realistas a los objetos. Existen dos tipos de texturas en 3D: materiales e imágenes bitmap.

Los softwares de 3D traen por default una librería con varios materiales los cuales simplemente son seleccionados de un menúy asignados a un objeto. Encontramos materiales como madera, piedra, piel, vidrio, etcétera, como en el mundo real. **(Figura 20)**

(24) "Animation book, a comlplete guide to animated

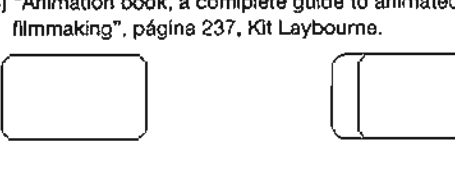

29

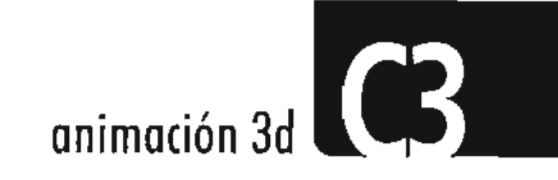

Las imágenes bitmap son en 2D que pueden ser una fotografía o un dibujo (Figura 21), estas imágenes son situadas o asignadas en la superficie de los objetos, a esto lo llamamos mapear. A veces es difícil crear el modelo exacto de un objeto, una buena solución es tomarle una fotografía o dibujar el objeto y aplicarlo a una superficie. Algunos softwares permiten asignar texturas con movimiento como por ejemplo un video en una esfera.

Existen otros factores que van dando propiedades a los objetos:

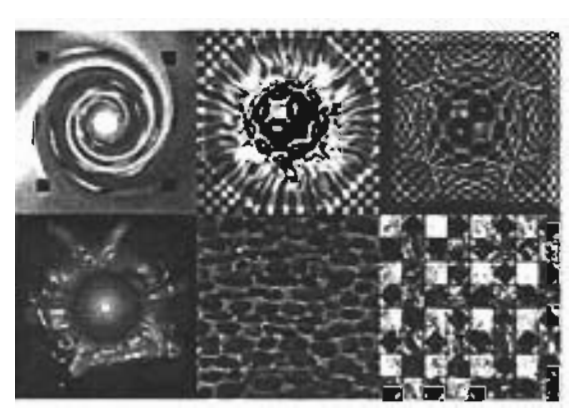

Figura 20. Textura natural incluida en los softwares 3D http://pgrafica.webideas4all.com/textura.html

:: Color Normalmente manejamos variables para definir el color, como la difusión, que controla la cantidad y el color de la luz dispersada por el objeto, o el color ambiente que controla la sensibilidad del material a la luz del ambiente. (Figura 22)

:: Especularidad Asigna los brillos o destellos que produce la luz en un objeto, éstos pueden ser controlados. Un objeto es muy brillante si tiene alta especularidad y mate si la tiene baja.

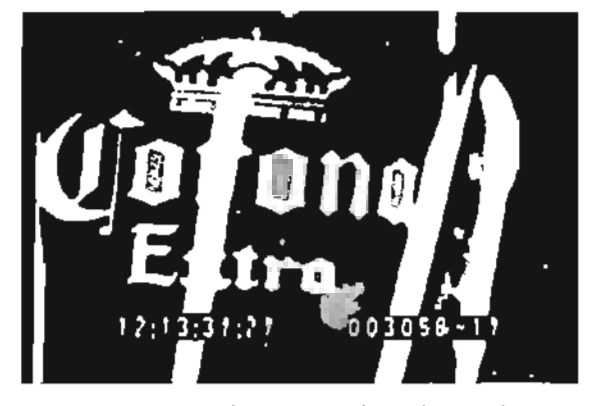

Figura 21. Imagen bitmap en dos dimensiones, util para asignar una textura o mapear algun elemento en 3D

:: Reflectividad Controla los reflejos del entorno en la superficie del objeto. Normalmente un objeto es reflectante si es muy brillante (especular).

:: Transparencia Son los reflejos que emite un objeto, los destellos de luz o las deformaciones que se producen al mirar a través de él.

:: Refracción Las defonnaciones de la transparencia son el resultado del proceso de la refracción.

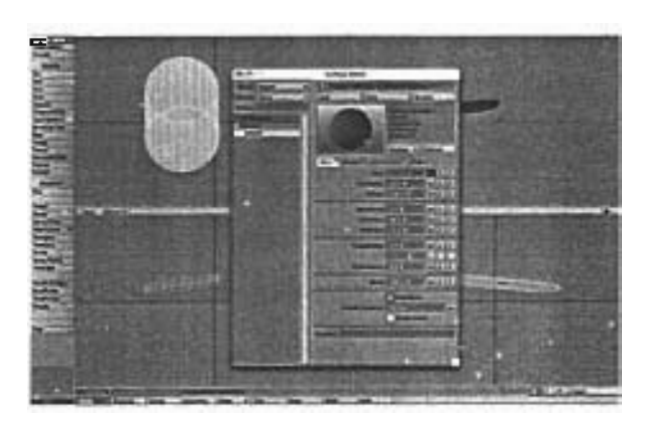

FIgura 22. Propiedades de los objetos, Interfaz software Ught wave modeler 7.0

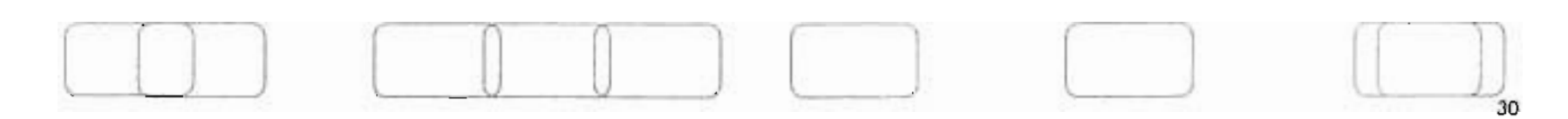

## **animación 3d**

## 2.3.3 Construcción de la escena

En esta fase intervienen tres factores: composición, cámara e iluminación. Así como en una producción real, debemos colocar a nuestros personajes y escenario frente a una cámara e iluminarlos, así debemos colocar nuestros objetos ya texturizados frente a nuestra cámara y arreglar los detalles e iluminación de nuestro escenario. **(Figura** 23)

La cámara virtual que utilizamos en Animación 3Des muy parecida alascámaras del mundo real, podemos ver zoom in, zoom out, dolly para adelante y para atrás, distancias de enfoque, así como podemos cambiar el tamaño, hacer cualquier tipo de movimientos con la cámara, etc. Tenemos menos Iimitantes que en la vida real.

Una iluminación y sombreado apropiados contribuyen al resultado estético y lacalidad visual del trabajo terminado. Es el elemento base de todas las técnicas de la imagen, como la fotografía. cinematografía y video. Es indispensable para sugerir la sensación de tridimensionalidad.

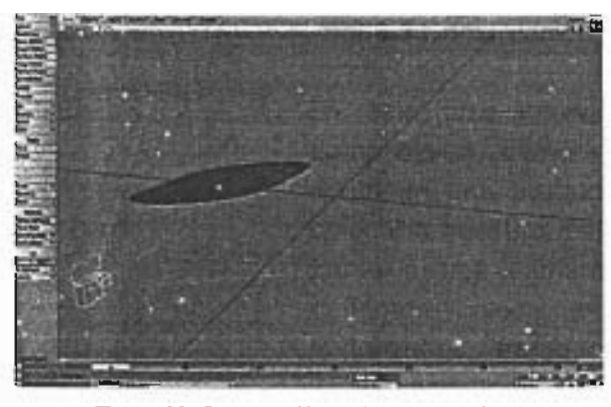

Figura 23. Construcción de la escena, cámara, iluminación y composición, interfaz software Light wave modeler 7.0

Los efectos de iluminación determinan el humor y la respuesta emocional generada por la escena. La información de las luces y las sombras se calcula para cada vértice, a partir del lugar y el color de la luz. También se puede obtener si el software calcula los brillos variando la iluminación y los colores en dirección perpendicular a la superficie en cada vértice y calcula la iluminación en cada pixel.

En cualquier programa de 3D disponemos de varios tipos de luces para iluminar una escena, por lo general encontramos cuatro clases de luces diferentes, estas son las más importantes:

.. Radial Una luz que procede de un punto concreto, nosotros la situamos en la escena y emite rayos en todas direcciones.

:: Spot o foco Luces dirigidas en una dirección concreta, podemos controlar una mayor o menor apertura del ángulo del cono de luz, así como su difusión.

:: Paralela Sus rayos son paralelos y dan el efecto visual de estar a una gran cantidad de distancia de los objetos iluminados. Emite luz en todas direcciones.

:: Ambiente No proviene de ningún punto en concreto. Viene de todas direcciones. Llega a los objetos en una dirección, iluminándolos desde un cierto ángulo y además rebota.

El sombreado determina la apariencia visual de que un objeto es tridimensional. Elproceso desombreado creasuperficies enelcuerpo de lasestructuraselaboradas durante el modelado, el sombreado se calcula dependiendo de la posición y

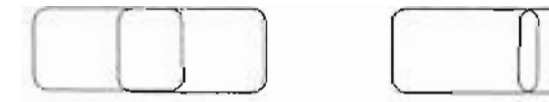

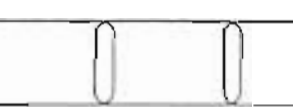

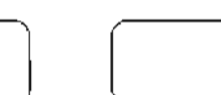

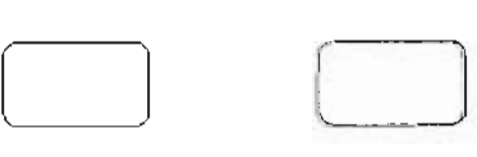

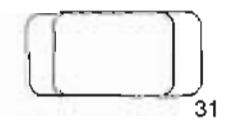

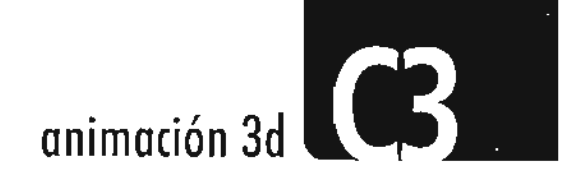

distancia de un objeto al punto de luz por lo que la superficie toma ciertas características, los tipos de sombreado son:

:: Faceted surface o sombreado de la superficie en partes Le da a cada polígono un valor de sombra constante sobre la superficie, dependiendo del ángulo del eje en relación con la fuente de IUZ.(25)

:: Specular shading o sombreado especular Crea sobre la superficie brillos como los que encuentra en las superficies que reflejan.<sup>(26)</sup>

:: Smooth shading o sombreado suave Le da una sombra continua que se extiende a lo largo de la superficie de los polígonos visibles.<sup>(27)</sup>

#### **2.3.4** Animación

Modelando, aplicando texturas a los objetos y construyendo la escena, podemos crear un verdadero mundo, pero es aquí en la animación donde debemos introducir un

(25) "The art of 3D computer, animation and imaging", página 238, Kerlow Isaac Victor (26) Ibidem (27) Ibidem, página 239

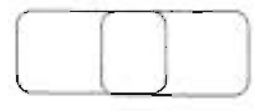

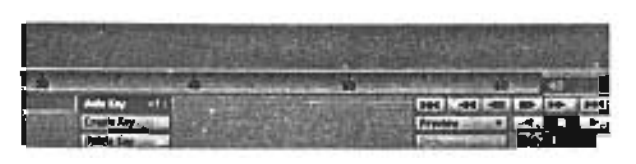

Figura 24. Unea de tiempo de un software 3D, la importancia de el tiempo en la animación

elemento muy importante que es el tiempo, es útil para recordarnos que cualquier cosa que esté en la escena puede ser animada. **(Figura 24)** Objetos, cámaras, luces y en algunos casos texturas, se puede modificar su posición, tamaño, su rotación por lo cual debemos planear cómo van a interactuar los personajes entre ellos con el escenario o con cualquiera de los elementos que conforman la animación, el tiempo que tardarán en realizar sus movimientos o modificaciones.

Muchas de las técnicas tradicionales, es decir no digitales, se utilizan en la computadora. Así como analizamos la animación tradicional y la digital en la animación tridimensional también se utilizan todos esos procesos, de keyframing, in-between, interpolación. Mientras más conocimientos de animación tradicional conozcamos, la Animación 3D se verá mucho mejor en cuanto a calidad.

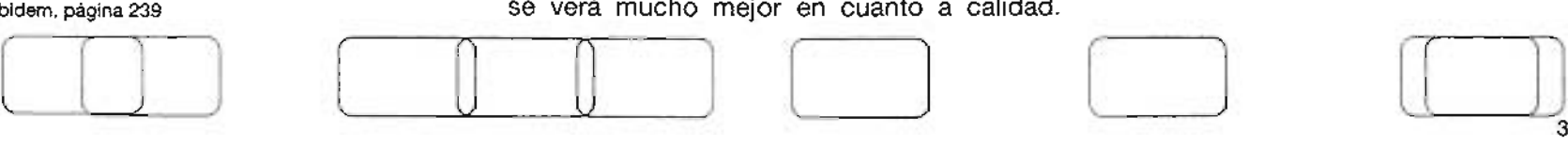

2.3.4.1 Diferentes procesos de Animación 3D dependiendo de las necesidades del proyecto

Hay otras formas de animar los objetos en 3D pero son más complicadas que la interpolación y son para lograr mayor realismo, como por ejemplo movimientos del cuerpo humano o efectos mucho más complicados. Para fines prácticos de investigación para el proyecto final, no necesitamos de esos métodos tan avanzados, nos basta con la interpolación que la computadora crea automáticamente, pero revisaremos a grandes rasgos esas técnicas simplemente para entender que podemos disponer de éstas dependiendo de nuestras necesidades.

:: Animación basada en Sprites Ésta se refiere a animaciones de objetos sobre fondos estáticos, es decir, lo que cambian son los personajes. Esta técnica es aplicada en los video juegos. Con el paso del tiempo, se han creado nuevas técnicas como, rotoscopiado, motion control y wavelets.

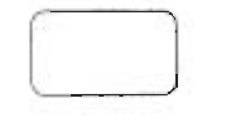

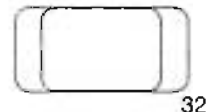

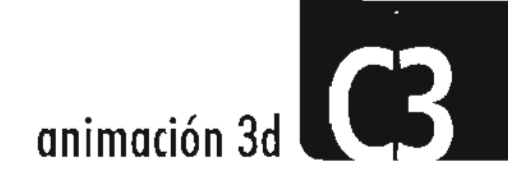

:: Rotoscopiado Es una manera de retrasar la captura del movimiento en vivo a través de una máquina para después aplicárselo a un personaje animado en computadora. Consiste en una forma más elaborada de key framing (la cual ya conocemos). En este caso se obtienen la posición y ángulo de los puntos clave de imágenes reales y se trata de hacer los modelos en computadora con ellos.

:: Motion Control Esta técnica es muy utilizada actualmente, sobre todo en sets virtuales y en el cine. Consiste en obtener posiciones clave de manera automática a partir de un actor real por medio de dispositivos que se conectan a su cuerpo.

.. Wave/ets Significa "pequeñas ondulaciones". Esta técnica permite que en una sola imagen se compriman una gran cantidad de datos para que al acercarse a ella, se vayan viendo los detalles. Por ejemplo, con esta técnica es posible que al ir acercando a una planta, se vayan viendo las ramas, las hojas y todos los detalles necesarios.

Esto no es posible lograrlo con una imagen normal, ya que si nos acercamos a ella, sólo se verá cada vez más distorsionada.

:: Model animation Laforma de los modelos animados se puede implementar por medio de una gran variedad de técnicas dentro de las cuales están la interpolación libre de forma, morfología tridimensional (Morph) y las estructuras de control externas.

:: Forward Kinematics Mediante los ángulos de sus uniones se determina el movimiento y la posición final de un modelo. En los casos en los cuales de antemano se conocen las uniones de los ángulos y se repiten muchas veces, es una herramienta que se puede usarde maneramuy creativa.

:: Motion paths Estos nos proporcionan un método adicional para definir el movimiento de los objetos dentro de un plano tridimensional. Además es una herramienta muy amigable para trabajar ya que permiten que el animador defina el movimiento con traslados y rotaciones de una manera muy rápida.

:: Freeform shape Se puede crear al colocar dos versiones de un polígono 3D o un modelo basado en spline en cada uno de los keyframes contiguos, después de jalar los puntos de la malla plana o curva se puede modificar la forma de uno de los dos modelos.

:: Morfología 3D (Morph) Se utiliza para crear animaciones de forma que no requieran de un trabajo detallado que consume mucho tiempo como las interpolaciones de formas libres.

:: Movimientos dinámicos Se utiliza para crear objetos con movimientos reales al simular sus propiedades físicas y los movimientos de las leyes naturales.

:: Animación Procesal (Procedural) Anima los elementos en una escena basándose en una serie de reglas y procesos que controlan el movimiento. Además tiene una amplia gama de aplicaciones que incluyen la animación de fenómenos naturales, tales como pájaros volando, plantas que crecen, personas bailando,etc.

:: Animación por canal Nos permite

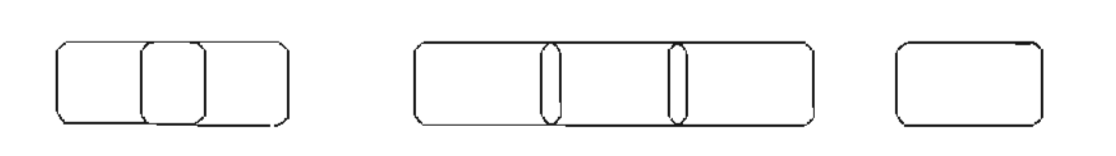

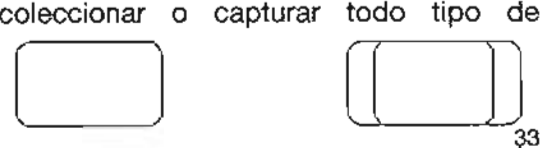

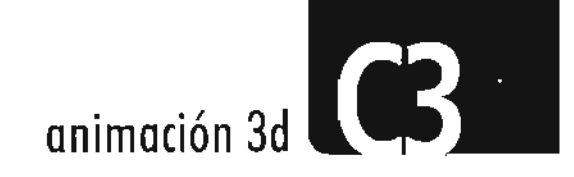

información en tiempo real, mediante una variedad de entradas periféricas que se conectan a una computadora.

Todos estos tipos de animación mucho más avanzados son utilizados por casas de animación profesionales como Pixar, para la creación de películas año con año, su más reciente producción "Los Increíbles" **(Figura** 25), utiliza estos procesos de animación y algunos otros de modelado mucho más avanzado, para lograr texturas hiperreales como el cabello de los personajes, entre otras cosas. En este trabajo de tesis basta sólo con mencionar este ejemplo para tener una idea de lo amplio de este tema, pero nuestro proyecto es bastante simple y sencillo.

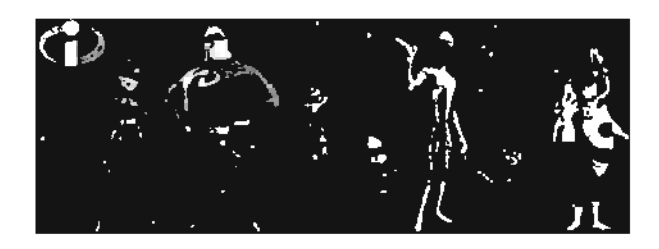

Figura 25. Ultima producción de Pixar, Los Increibles

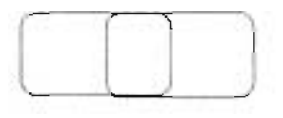

### 2.3.5 Render

El render es el proceso mediante el cual la computadora procesa toda la información y define una escena 3D, la cual incluye modelos, texturas, luces, cámaras y la creación de una imagen bidimensional de esa escena. Dependiendo de qué tan real es la imagen que la computadora es capaz de crear, el render de un sólo cuadro puede variar de una fracción de segundo a varias horas o incluso días. Existe una gran diferencia entre renderear un sólo cuadro de la escena y renderear cientos de cuadros de una escena, los cuales forman parte de una secuencia de imágenes fijas. Se debe tener cuidado en la manera de trabajar, debemos pensar en las capacidades de nuestro hardware y software, pues depende de eso el tiempo y calidad del render.

Aunque las computadoras hoy en día son capaces de realizar cientos y a veces millones de operaciones cada segundo, algunas no son lo una producción 3D requiere.

Existen varios sistemas de renderízados:

:: Wíreframe Se utiliza para darnos una idea de cómo va progresando nuestro trabajo. Es el más rápido y sólo nos muestra algunas líneas o contornos que definen los polígonos que forman cada objeto. **(Figura 26)**

:: Fast mode Que muestra imágenes de baja resolución pero con más detalle de texturas y colores que el wireframe.

:: Ray tracíng Se nombra así porque la computadora traza cada uno de los rayos de luz de la escena, es la más tardada por el detalle y calidad de las imágenes.

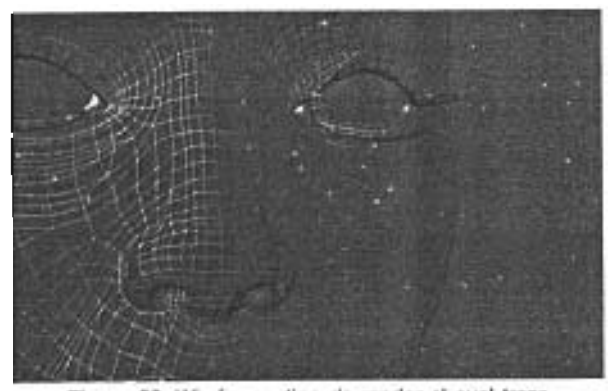

Figura 26. Wireframe. tipo de render el cual traza lineas o contornos del objeto

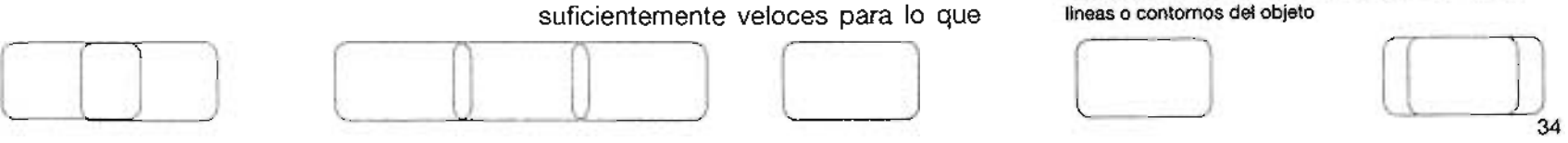

animación 3d

Todos los programas de animación, crean varios tipos de formato de salida de imágenes llamadas también picture files, éstas no deben ser confundidas con imágenes para modelar, las secuencias de imágenes obtenidas en un render contienen solamente información bidimensional y sólo pueden ser manipuladas de manera tridimensional mapeándolas en un objeto, como ya lo vimos, en el texturizado. La mayoría de los softwares nos proporcionan archivosdeformatoscomo: PICT, TGA, T1FF, EPS, PICS, JPG, y Quicktime. Los cuales pueden ser compatibles entre sí, podemos incluso cambiar de un formato a otro, cada uno de éstos nos da características diferentes y nosotros tenemos que ver cuál es la que más nos conviene, ya que unas nos generan cierto grado de compresión de las imágenes, o mayor calidad. etc.

2.3.6 Softwares o herramientas.

Para la mayoría de nosotros que utilizamos día a día las computadoras, los softwares son simplemente una manerade interactuar con lo que tenemos en una pantalla. Dependiendo de las funciones de cada software podemos seleccionar entre uno y

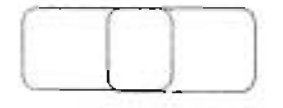

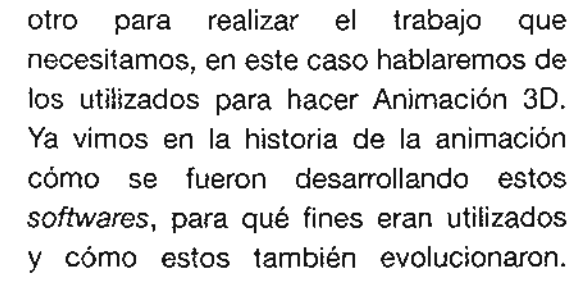

El primer software de animación 3D que existió es el SUPER SET, el cual seguramente era mucho más complicado que cualquier tipo de usuario. ya que cada uno de los parámetros de una animación se tenía que realizar de manera numérica y matemática, los animadores tenían que saber qué valores numéricos colocar para logra un color, por ejemplo poner volumen o rotar un objeto. Posteriormente varias empresas se fusionaron y crearon avances en los softwares, tal es el caso de Digital Arts y Alias Wavefront.

:: AVID'S SOFrlMAGE Es el mayor contrincante de Maya. En 1987 se creó Softimage Inc, situada en Montreal, Canadá y crearon el software el cual se convirtió en el más popular de esa época. Posteriormente Microsoft vendió Softimage a Avid.

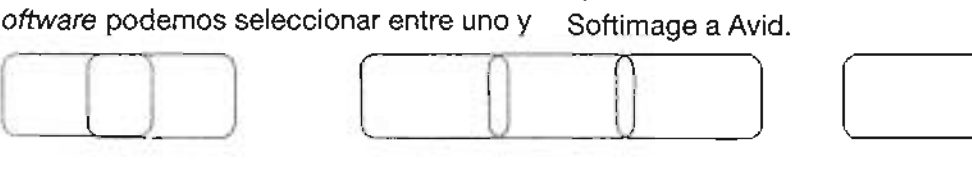

NEWTEKS LlGHTWAVE 30  $\mathbb{R}^2$ Desarrollado a principios de los años 90's por la compañía Amiga Computers. Posteriormente evolucionó notablemente y fue muy recurrido por profesionales de la animación. Hoy en día está disponible para ambas plataformas, MAC OS y Windows, como la mayoría de los programas antes mencionados. Es muy concurrido por las productoras de efectos visuales.

DISCREET 3D STUDIO MAX  $\epsilon$ Originalmente propiedad de Kinetix (una división de la compañía Autodesk) es el líder de creadores de video juegos y usuarios caseros, es de los softwares más amigables en cuanto a precio y manejabilidad. (Figura 27)

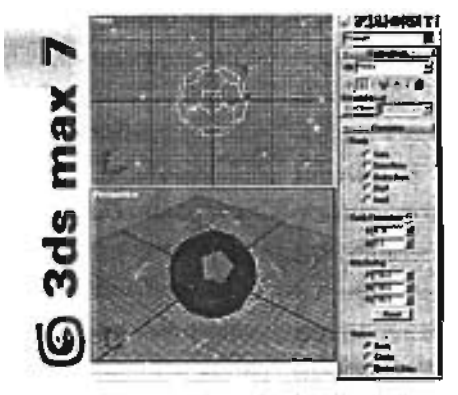

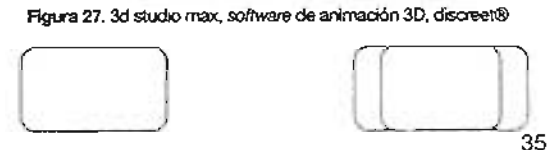

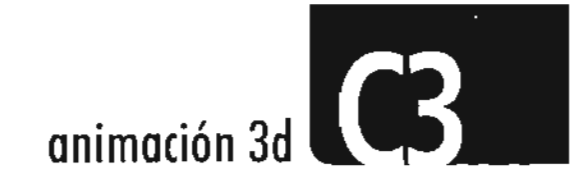

ALIAS WAVEFRONT MAYA Es  $\mathbb{R}^2$ probablemente el más popular en la industria, por lo menos hasta 2005. Es utilizado por la mayoría de profesionales y estudiosos de efectos visuales.

Existe una gran cantidad de paquetes para 3D, pero no han logrado mucha aceptación por su sencillez o complicado uso. Algunos como: Calgari True Space, Cinema 40, Form 2, Rihnoceros 3D, POV-Ray, Blender, Real Soft 3D, entre otros.

Como podemos observar existen numerosos softwares de modelado y animación, aunque en esencia todos funcionan bajo los mismos principios, cada uno tiene maneras distintas de trabajar e interactuar con el usuario y dependerá de éste el elegir el más adecuado. Los más populares en los últimos tiempos son el Maya, que genera gráficos muy reales, el Light Wave y el 3d Studio Max. Pero como sabemos la calidad del trabajo dependerá delacreatividadyhabilidades delrealizador.

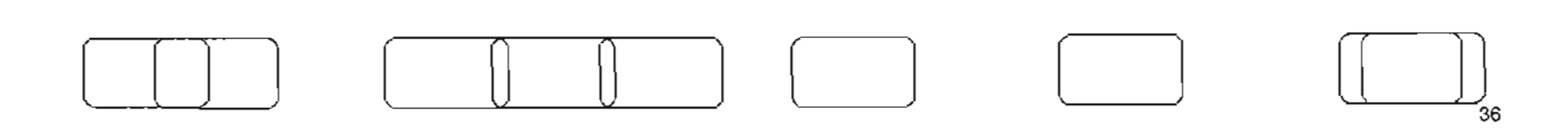

## **Capítulo4**

**Integración del proyecto de animación 3D a un medio audiovisual**

## [ **4.1 [Definición de medio** aUdioVisul T- -', --+---1. ¡ \_\_ +-\_ \_ ~\_. "

- 
- <sup>r</sup> <sup>I</sup> <sup>I</sup> **4.1.1** Medios ~udiovisuales ! <sup>i</sup> ! \_\_4. .1.2 Video .\_.\_.; .\_-\_.\_- -- **4.1.2** El alcance de la animación 3D en el diseño y la comunicación audiovisual

## **4.2 Proceso de Postproducción** ,--- --- - -\_ .\_------ ------ ----- - \_.- - ----- \_.\_ - - - -- .- -- - 4.2.1 -i ~ió --- .- --. ···\_ 0\_.. . . .

4.2.1 Edición

**4.2.2** Sonido

. **4.2.3** Efectos visuales o especiales --- - - - -- - \_.\_ - - -- --- \_.- ..'

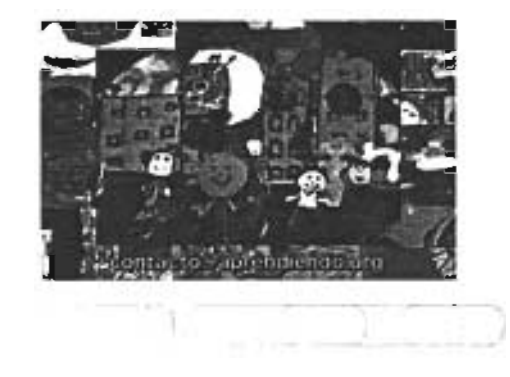

### **4.1 Definición de medio audiovisual**

Explicaré qué es un medio audiovisual para entender claramente lo que abarca este concepto, es importante conocerlo porque dentro de la clasificación de los medios audiovisuales se encuentra al video y es por este medio que vamos a expresar el mensaje en el spot.

Los medios audiovisuales son vías o canales que transmiten mensajes<sup>(26)</sup>, la importancia del mensaje a comunicar es interpretado por el receptor o receptores mediante la vista y el oído en primera instancia. Los mensajes transmitidos forman una combinación de sonidos e imágenes seleccionadas, planeados y coordinados. El receptor es simplemente la persona que está recibiendo el mensaje transmitido. Se entiende también como la serie de herramientas, equipo y material que se utiliza en la producción y ejecución de un material auditivo y visual en el que se pueden distinguir algunos elementos como el soporte, el canal y la terminal.

 $\Box$ 

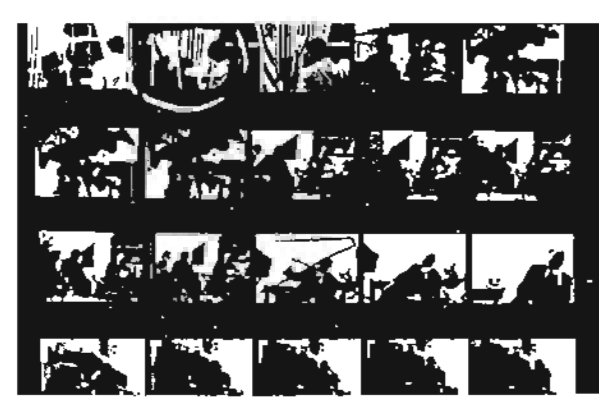

Figura 28. Ejemplo de un soporte elemento de un medio audiovisual, fotografía hoja de contactos. http://www.tord.utexas. edu/avproj/A4232.jpg

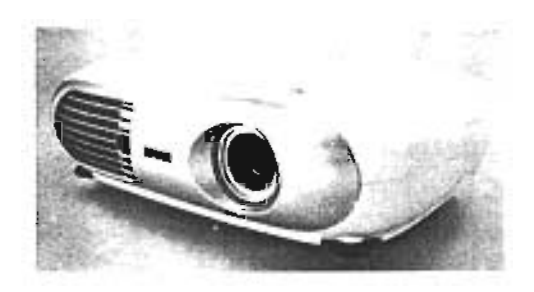

Figura 29. Ejemplo de un canal elemento de un medio audiovisual, videoproyector epson home-10

(28) Tesis "La paradigma audiovisual", Monte Rubio Mendoza César A. ENAP, 1998 Pág.56 (29) Ibídem

o

(30) IbidemPág .57 (31) Ibidem Pág.56

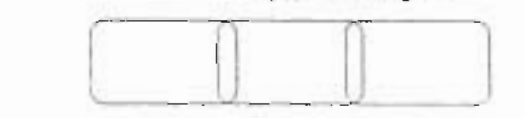

::Soporteesel elemento materialenelcual está inscrito el mensaje<sup>(29)</sup>, el sustrato de lo que sevaa comunicar como por ejemplo, fotografías, acetatos, diapositivas, películas, audio y video. **(Figura 28)**

:: Canal es el encargado de transmitir el mensaje<sup>(30)</sup>, por ejemplo un proyector, reproductoresdeaudio, OVO, videocasete era, computadora. **(Figura 29)**

Terminal es el sitio donde se pone de manifiesto el mensaje<sup>(31)</sup>, de esta manera será percibido por espectador o receptor, ejemplo: pantalla, monitor, bocina. **(Figura 30)**

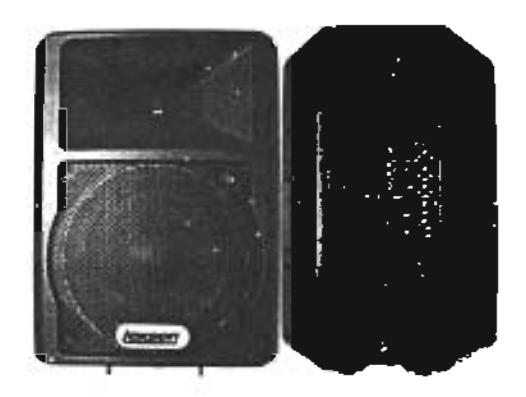

Figura 30. Ejemplo de una terminal elemento de un medio audiovisual, bocina. http://www.musicclub. com.mx/lexen/imageneslex/bafleL15A.jpg

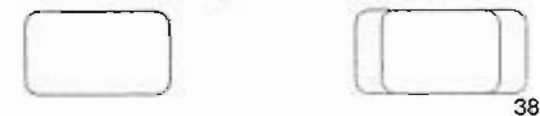

**4.1.1** Medios audiovisuales.

"Estos medios toman varias formas físicas: pueden ser de papel, plástico transparente (acetatos), películas de cine o fotográficas, cintas magnéticas, etc. Los diferentes medios afectan algunos sentidos mediante la presentación de estímulos auditivos o visuales". (32)

Laimportancia de los medios audiovisuales es la de exponer un mensaje de manera sencilla y objetiva, también es muy importante saber cómo se va a utilizar el el mismo, a quién va dirigido y cuál es el que nos va a dar mejor resultado. Los mensajes que transmiten los medios audiovisuales son de dos tipos:

:: Imágenes estáticas Fotos, dibujos, diapositivas, etc. Que pueden estar acompañadas de grabaciones con música o voz.

:: Imágenes dinámicas La televisión, el video y el cine, las cuales contienen imagen y audio. **(Figura 31)**

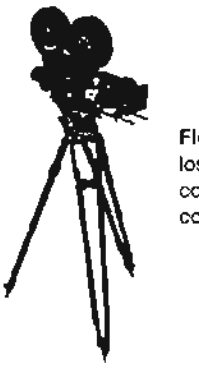

Figura 31. Cine, ubicado dentro de los mensajes audiovisuales dinámicos. http://www.aldeaeducativa. com/IMAGES/cine .jpg

explicaremos brevemente al cine, la televisión y el video de manera más detallada en el siguiente punto, por ser este el medio elegido en este trabajo de tesis, en el que nos adentraremos un poco en el proceso de postproducción para comprender así los pasos a seguir en la elaboración del proyecto.

Comencemos por el cine, su propósito fundamental es la producción animada de imágenes reales o ficticias en un espacio y tiempo determinado. "La cinematografía se basa técnicamente en el fenómeno de la inercia de lavisión, esdecir, en lacapacidad de nuestra retina de retener la imagen de un objeto una fracción de segundo después Dentrodelrubrodelasimágenesdinámicas, de su desaparlcl ón'w', este fenómeno ( []] ------~[]~~ <sup>O</sup>

funciona de la misma manera que en la animación como ya lo habíamos visto.

Elcine por todo su desarrollo tecnológico y de producción ha generado dos corrientes cinematográficas, el cine documental y el cine de ficción. El cine documental es en esencia el registro de acontecimientos tomadosdelarealidadypuedesercientífico, de divulgación, histórico y biográfico, cine educativo o de capacitación. El cine de ficción se fundamenta en la recreación de la realidad y desarrolla su propio discurso sobre la base de planteamientos dramáticos, encontrando sus principales fuentes en el teatro, el cuento y la novela.

Es un medio de gran importancia y calidad de imagen, es muy notoria la diferencia entre la calidad de imagen de una película y de un video, así como los costos de producción del mismo, por lo cual muchas veces se recurre al video para la realización de comerciales, o programas de televisión.

(32) "El maestro y los medios audiovisuales", Haney John, Pág. 18, Edil. Pax.

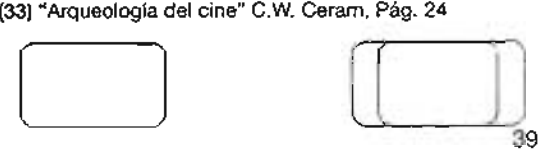

a escala mundial más importante, ya de técnicas precisas para la emisión y dentro de la población. Los anuncios que por medio de esta caja podemos recepción a distancia de imágenes en trasladarnos a lugares, conocer sucesos movimiento<sup>n (35)</sup>. o entretenernos simplemente. Por lo tanto La televisión como medio de comunicación este medio se convierte en una transmisión radiofónica comentada mediante imágenes y solamente es posible una selección en lo que respecta a los argumentos por transmitir en determinado programa" (34). Es un medio que permite cambiar o reforzar los valores estéticos conocidos y adaptar 105 gustos a objetivos predeterminados, al cual se le atribuyen elementos capaces de modificar el estado de ánimo de 105 individuos, de las comunidades y hasta de una época. {Figura 32}

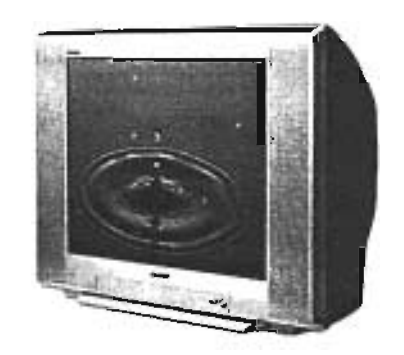

Figura 32. Televisión, medio de comuniciación masivo de gran importancia

instantáneo junto con el radio, resultan ser losmediosmásinformativosporexcelencia, la televisión a través de su desarrollo, ha adoptado géneros y estructuras del cine y la radio, pero aún así la T.V. ha generado promocionales, cápsulas, teledramas, noticieros, programas didácticos, de concurso, misceláneas, musicales, infantiles, deportivos documentales, de difusión,mesasredondas,cómicosyseries. Todos los programas anteriores tienen una duración muy diferente dependiendo de la información que será transmitida. Existen programas desde 60 segundos, para algunos programas el tiempo de transmisión es a partir de los 5 minutos hasta los 50, pudiendo estar enfocados en programas con capítulos seriados.

Podemos contemplar a la televisión como distancia una imagen transitoria visible de una escena real o filmada por medio de un sistema electrónico de telecomunicación.

"La televisión es el medio de comunicación "Se denomina televisión al conjunto la cual ha tomado una gran importancia comerciales en T.V. son infinitamente superiores a cualquier intento de manipulación mental. El poder de penetración cultural que tiene la televisión en la población es excepcional por que influye en la creación y reforzamiento de valores sociales en la configuración de patrones de conducta.

> Es aquí donde entra también la importancia de los gráficos digitales, 105 cuales ya conocimos en el capítulo anterior. Una de las áreas importantes entre el diseñador gráfico y la televisión es la de los gráficos televisivos, que son los diferentes dibujos o gráficas las cuales aparecerán en un programa, pueden ser dibujos fijos o con movimiento, fotografías, textos para resaltar algo, logotipos, mapas, etc. Antiguamente se desarrollaban bajo un proceso más tradicional de manera manual, el diseñador dibujabasuscartonestipográficos(supers)o gráficas especiales como mapas o carteles y el arte de producir instantáneamente a estoserantomadosporlalentedelacámara.

> > (34) "Cine y TV", May Rento, 1969, Pág. 45 (35) "Introducción a la tecnología audiovisual, televisión, video y radio", José Martinez Abadia, 1988, Pág.43

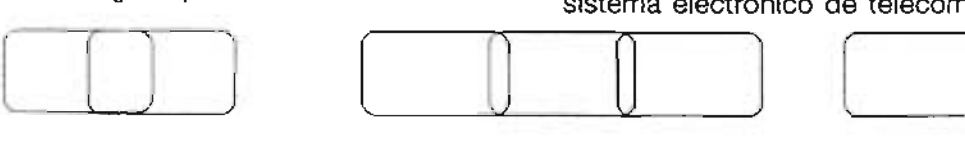

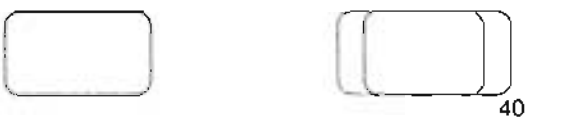

Actualmente el diseñador dentro de la televisión ha tenido un gran avance en la industria de la tecnología, la aparición de máquinas y softwares sofisticados han reemplazado los procedimientos antiguos, surgiendo nuevas y prácticas formas de creación de gráficos (al igual que ya lo vimos en la animación), por medio de los cuales el televidente o receptor asimila mejor los mensajes, por la relación de textos e imágenes.

Mucho del terreno ganado por la televisión .es que la inversión de su producción se recupera rápidamente por la publicidad sin importar la audiencia. A diferencia del cine, entre otras cosas como son los costos, a la hora de realizar la edición sólo se vacían las imágenes de un casette a otro o a la computadora, el cine requiere de procesos más artesanales y complicados, por lo que resulta factible trabajar en video, ya que es más fácil de adquirir un sistema casero de este medio. Para producir televisión es necesario usar la tecnología del video como medio simple y económico, lo cual no significa la inexistencia de creatividad. Es por esta razón de la importancia del video en la realización del proyecto de tesis, ya que integraremos las animaciones y todos los elementos necesarios para obtener el trabajo final.

#### 4.1.1.2 Video

El video es un sistema de almacenamiento de imágenes en movimiento y sonidos sincronizados, que utiliza por lo general procedimientos magnéticos<sup>ca</sup>, Es la grabación y reproducción de un objeto en movimiento a una velocidad de al menos 25 imágenes por segundo a tiempo real. El video por sí mismo es una expresión de multimedios ya que combina información visualyauditiva.Porserunaimagenanimada es dinámica y resulta ser una herramienta muy útil de presentación audiovisual.

<u>o</u> Este medio revolucionó el mundo de la imagen. El ejemplo más claro además de la televisión, es la industria del cine la cual incorporó la tecnología del video a sus producciones, haciendo uso de éste en la búsqueda de locaciones y escenarios de rodaje, enelcasting oelección deactoresen los ensayos, incluso en elcontrol de latoma.

Las técnicas de video permiten un mayor control de la postproducción favoreciendo así la incorporación de efectos especiales y al mismo tiempo aumenta la rapidez del trabajo en comparación con el cine. El video posibilita la reproducción de las imágenes grabadas tantas veces se quiera y se distingue del cine en que no utiliza un soporte químico fotográfico, sino un soporte magnético, entre otras cosas, como la calidad de la imagen y los costos.

Se manifestó como una necesidad para la televisión porque en ese momento esta requería un soporte de producción de imágenes que pudiera producir programas, conservarlos, obtener copias y difundirlos. El desarrollo se dio rápido por la creación de los equipos portátiles, por su facilidad de transportación y manejo. La utilización del video comenzó a ser además un medio de expresión visual artística para los creadores, se comenzó a abarcar campos de expresión como el social, creativo, cultural, político, documental o simplemente situaciones cotidianas de la vida diaria. Como podemos ver es un medio altamente explotable, ya que además es barato y sencillo.

(36) "Introducción a la tecnologfa audiovisual, televisión,

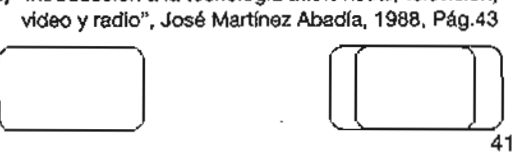

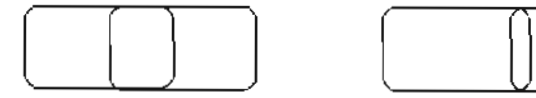

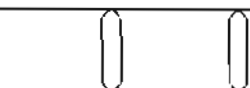

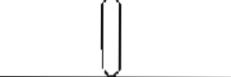

La producción de video se basa principalmenteenencuadresymovimientos de cámara que provienen del medio cinematográfico, aunque con el paso del tiemposehanadaptadoalosrequerimientos de dicha técnica. Para el desarrollo de una grabación de video, debemos considerar las sensaciones que se pueden obtener en función de la posición y el movimiento de la cámara. De ésta manera se crean vínculos de comunicación generados para el espectador por parte del creador.

Ahora veremos un poco del lenguaje utilizado en el video, como los tipos de planos, encuadres y movimientos de cámara para estar un poco familiarizados con estos conceptos y saber un poco de entre muchas cosas lo que podemos lograr por medio de estas herramientas.

Manteniendo la cámara fija, los tres principales planos son:

:: Plano frontal La cámara se encuentra frente al personaje para generar una idea de comunicación directa.

::Plano3/4 Seobtiene colocando lacámara a 45 grados con respecto al personaje,

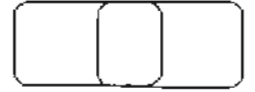

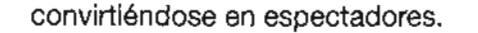

:: Plano de perfil Se utiliza para seguir diálogos.

:: Plano de espalda Es la vista posterior del personaje, ésta genera suspenso e incógnita.

:: Plano contrapicado Vista de abajo hacia arribaparaproducirsensacióndegrandeza.

:: Plano picado Vista de arriba hacia abajo.

También tenemos varios tipos de encuadres:

:: Extreme close up Es el plano que muy pequeña más amplia. recoge una parte de una realidad

:: Big close up Se obtiene encuadrando a un sujeto hasta el rostro y ocupa la totalidad de la pantalla con el fin de destacar alguna expresión del mismo.

:: Gloseup **El** personajese encuadra desde la altura de los hombros hasta la cabeza.

:: Medium close up El personaje aparece de la altura del pecho a la cabeza, se percibe un poco del ambiente

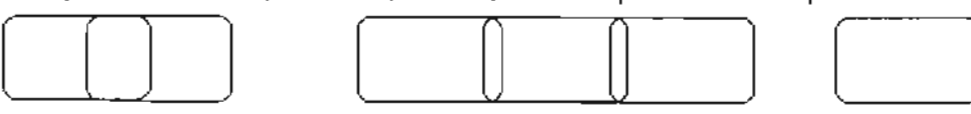

en el que se desarrolla la acción.

:: Medium shot Es el tamaño del plano que presenta al personaje de la cintura a la cabeza para denotar movimientos y una parte del ambiente.

:: Plano americano Aquel que comprende al personaje desde la cabeza hasta un poco más arriba de las rodillas.

:: FuI! shot Es descriptivo de la situación de sus posiciones en el espacio y entre sí.

:: Long shot Es totalmente descriptivo de lo que se desarrolla dentro de la acción del ambiente o del lugar.

:: Extreme long shot Nos muestra toda la panorámica donde se está realizando la acción, se ve el lugar y el ambiente que lo rodea, los personajes pierden relevancia.

:: Glose shot Se refiere a la toma cerrada de detalle de objetos solamente.

Movimientos de cámara dentro de su propio eje:

:: Panorámica horizontal (paneo) Se utiliza para generar una vista del lugar donde se desarrolla la acción.

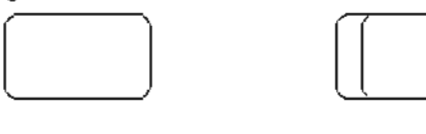

42

:: Panorámica vertical (tilt) Genera una vista donde se desarrolla la acción.

:: Zoom in Para acercarnos a una acción mediante el manejo de los lentes de la cámara.

:: Zoom back Cuando deseamos alejarnos de una acción mediante los lentes de la cámara.

Por último veremos los movimientos de cámara sobre el eje de acción (cuando la cámara se mueve para desarrollar la acción):

:: Dolly (in/back) Cuando la cámara se mueve hacia delante o hacia atrás sobre un eje recto.

:: Travelling La cámara sigue la secuencia de movimiento de los personajes y acciones, este movimiento puede ser recto o circular.

Como podemos ver el video funciona bajo los mismos esquemas técnicos que el cine en cuanto a producción se refiere, por supuesto también ya vimos las diferencias entre ellos y lo que más nos llama la atención es el aspecto económico, pues esta más

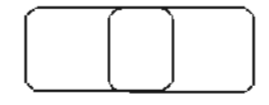

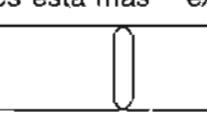

a nuestro alcance poder realizar un video una película, claro que las calidades tampoco se discuten, pero son medios alternativos por los cuales podemos comunicar y expresar algo a los espectadores, que finalmente es lo más importante en lo que a nosotros los diseñadores nos concierne. El video, como la animación y el cine, también requiere de un proceso de creación el cual ya vimos en el primer capítulo al observar el proceso de producción de una animación tradicional, este proceso es el mismo en cuanto a que está integrado por las tres fases que son preproducción, producción que y postproducción. Aunque como se mencionó en cada área, ya sea cine, televisión, video o animación varían, pero básicamente funcionan de la misma manera.

**4.1.2** Elalcancede la Animación3D en el diseño y la comunicación audiovisual

Hoy en día podemos decir que la Animación 3D es necesaria y muy utilizada en cualquier medio de comunicación, ya sea impreso o de televisión, inclusive hasta en Internet ya existen sitios realizados con esta tecnología.

En la mayoría de las casas postproductoras se cuenta con este servicio, en cualquier lugar podemos observar algo realizado en 3D y no se diga en el mundo del cine, que cada año realizan producciones completas en animación, en cualquier película para bienes de efectos visuales se recurre casi siempre a este tipo de solución. Todos los medios audio visuales y gráficos están influidos por esta herramienta que cada vez se desarrolla y se apega más a la realidad humana, al mundo que nos rodea.

Eneldiseño gráficoesutilizadoenposters, logotipos, imagen corporativa, anuncios de revista, billboards, presentaciones de maquetas y product shots. En fin podemos expresar cualquier cosa por este medio y utilizarlo como mejor nos convenga para cumplir con nuestros objetivos. Así mismo el diseñador gráfico se ha valido de esta herramienta para realizar cualquiera de este tipo de servicios, en este sentido la animación esta siendo utilizada como uno más de sus campos de expresión enfocada principalmente en medios electrónicos de comunicación por excelencia.

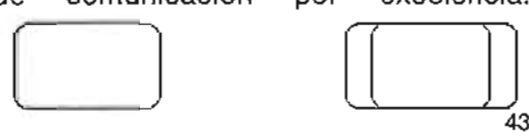

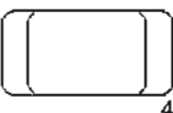

# **integración del proyecto de animación** 3d a un medio audiovisual<br> **Algebra de la proyecto de animación** 3d a un medio audiovisual

Eldiseñadorpuedeampliarsusexpectativas de comunicación por medio del video y la animación ofreciendo su creatividad. Se pueden considerar como un medio más al servicio del diseñador gráfico, tomando en cuenta que en la actualidad es útil y necesario para plasmar las imágenes en movimiento que son acompañadas de audio, utilizando la vanguardia tecnológica para facilitar el trabajo. La animación enriquece y complementa al diseño como un medio de comunicación profesional, a través del cual se difunden mensajes audiovisuales con fuerza, impacto, creatividad y estilo propio.

#### 4.2 Proceso de postproducción

La postproducción es la última etapa en la producción de unvideo o unapelículaantes de la opción final. "Es el ordenamiento de planos grabados junto con la incorporación de efectos especiales que añaden al producto final más riqueza y expresividad en las imágenes y el sonido"(37). Es una pieza muy importante dentro de la producción de cualquiera de estos medios audiovisuales, digamos que es el toque final, preciso, estético e impactante, en

 $\begin{pmatrix} 1 & 1 \\ 1 & 1 \end{pmatrix}$ 

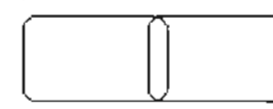

estostiemposdegranavancetecnológico podemos hacer lo que se nos venga en gana por medio de este proceso.

Dentro de esta etapa existen varios puntos importantes como la edición, la sonorización y los efectos especiales o visuales, los cuales considero relevantes de explicar a continuación.

#### 4.2.1 Edición

ra una : $\overline{\qquad \qquad }$ El método más simple para grabar una escena es emplear una cámara de video y grabar la acción de manera continua desde el principio hasta el final. Esto no se hace comúnmente, ya que de esta forma sería muy fácil efectuar y obtener un resultado satisfactorio, no sería necesario editar la cinta y se podría reproducir directamente, además de esto es claro que el trabajo final sería bastante reducido en cuanto a calidad, es como si tuviéramos pedazos de varias cosas pegados y cortados muy bruscamente, por lo cual requerimos de la edición para una mejor calidad. La forma en que es editado un video tendrá una influencia

considerableen lareaccióndelreceptorrespecto a lo que lee y escucha.

La edición de video puede realizarse principalmente de dos maneras: 1) Se puede efectuar la edición, según se realizaron las tomas, grabando en orden hasta completar el programa, con lo que se puede obtener como resultado un trabajo listo para su reproducción (edición en tiempo real); 2) Otra es efectuando las tomas que se deseen, en cualquier orden y reordenarlas posteriormente en la sesión de edición, en las cuales las tomas seleccionadas se graban en una cinta nueva llamada master (post edición electrónica en una sala). (Figura 33)

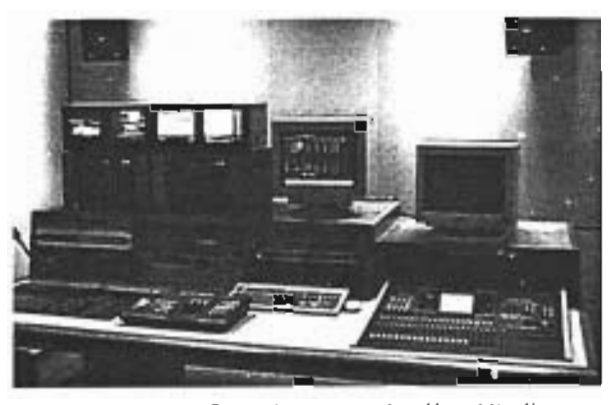

Figura 33. Sala de postproducción. http:// www,tsa/imagenes/medios/ postpro1.0.jpg

(37)Tesis"Laanimacióntradicionalcomomediodecomunicación

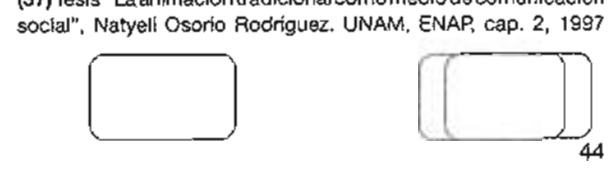

El tipo de edición que se pueda hacer dependerá en gran medida de los equipos de los que se dispone. Algunos equipos son de fácil manejo pero de posibilidades limitadas, otros son más complicados pero flexibles, de hecho en la actualidad y como siempre gracias al desarrollo tecnológico, las ediciones se realizan de manera digital, se procesa la información grabada de cámaras a la computadora y ahí se edita el material, así de la maquina se obtiene el master final como veremos en los sistemas de edición.

Para llevar a cabo una edición se pueden efectuar cortes entre las diferentes tomas para unificarlas, o bien, se pueden emplear fundidos, cortinillas o efectos.

Estos elementos como el funido, suavizan el paso de una toma a otra, a lo que llamamos transición en video. Las cortinillas se refieren a elementos gráficos, ya sea estáticos o animados, que dan espacio a una secuencia de otra o que nos introducen a un tema o secuencia. Los efectos también dan un toque especial al video

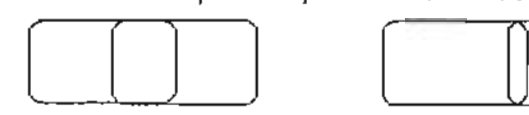

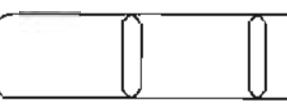

Es muy fácil entender que transición es el simple paso de un lugar a otro, en este caso de una toma a otra, en cuanto al video podemos encontrar las siguientes:

:: Corte (directo *y* plano) Es el cambio instantáneo de una toma a otra. Es una transición dinámica y potente de muy sencilla realización, puede efectuarse directamente durante la edición de la cámara o en la edición posterior.

:: Desvanecimiento (fade out) Es una reducción gradual de la intensidad de la imagen al cerrar el diafragma que puede ser manual o motorizado, o bien desvanecimiento a negro.

::Aparición (fadein) Eselproceso contrario al anterior, por el que aparece una imagen desde negro.

 $\begin{array}{c} \hline \begin{array}{c} 0 & 0 \\ 0 & 0 \end{array} \end{array}$ :: Mezcla (fundido) Es un efecto producido por el desvanecimiento de una imagen y la aparición de otra, es una transición suave y tranquila que puede sugerir que ha pasado tiempo entre ambas tomas o que se ha desplazado el lugar de la acción, y es rápida si implica que la acción de las dos escenas este sucediendo al mismo tiempo.

:: Inserción (insert) Introduce imagen y sonido sin afectar la banda sonora según sea el caso, sólo de imagen sin afectar el sonido y a la inversa.

:: Ensamble (assemble) Montaje para ordenar en secuencia la imagen y el sonido.

Dentro de la edición también encontramos tres diferentes sistemas por medio de los cuales es procesada la información, esto nos ayudará aentender un poco la manera de trabajar el video:

:: On line (en línea) Este sistema consiste únicamente en una reproductora y una grabadora, ambos con salida a un sólo monitor. Se graba a corte directo.

:: Off line Este sistema también cuenta con una reproductora y una grabadora, pero están conectadas entre sí a través de una interfase (switcher o mixer), esto sirve para dar efectos entre las señales tales como disolvencias,

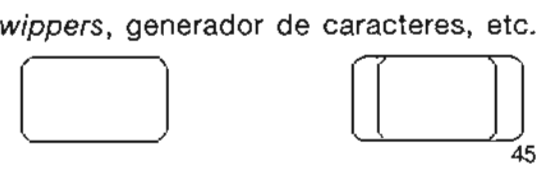

45

::Sistemanolineal Setrabajadigitalizando las imágenes que son transferidas de la cámara a la computadora. El trabajo de edición se realiza en el software y el master digital, se transfiere a una cinta magnética para su uso. (Figura34)

La edición comienza con el ordenamiento y la organización del material disponible, la selección de tomas necesarias, el orden y depuración de las tomas, los puntos de corte, las transiciones de las tomas, en general debemos crear una continuidad lógica.

#### 4.2.2 Sonido

Sonido es un mensaje auditivo que procede de la percepción acústica, el oído; que se caracteriza por la búsqueda de uno o más trozos de voz humana, ruidos, sonidos ambientales o música, adaptables a la imagen visual y finalmente propagado en un entorno donde el receptor experimente infinitas variaciones y alteraciones por los estímulos auditivos que percibe, los cuales puede apreciar por su intensidad (cantidad de fuerza), su Figura 35. Sala de edición de audio agencia

tono (distinción entre sonidos agudos o de publicidad nuimage comunicación<br>
a publicidad nuimage comunicación<br>
a comunicación

graves)y su timbre (diferentes impresiones en el oído que determinan la intensidad). (38)

El sonido es vital para gráficos de televisión, cine y video, ha llegado a ser una gran herramienta para los diseñadores y creadores de animación.

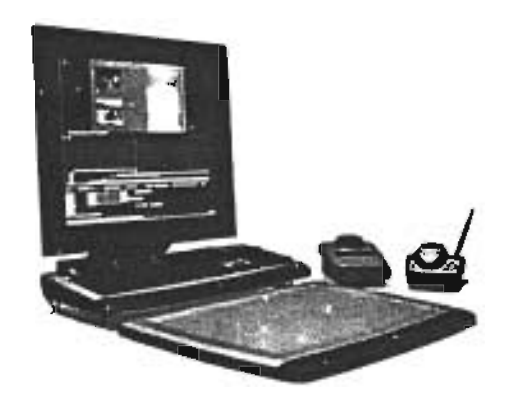

Figura 34. Sistema no lineal trabajo realizado en un software de manera digital

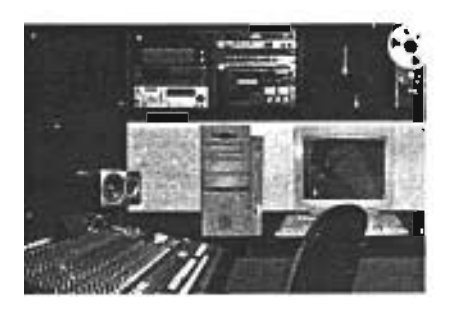

El sonido puede crear imágenes imaginarias y subrayar frases de la acción, sin necesidad incluso de generar un gráfico especifico. Las imágenes y el sonido deben considerarse como una unidad para poder complementarse unos y otros.

La importancia del video como medio de comunicación, está basado en la complementación de la imagen y el sonido. Algunas veces las imágenes son las que marcan la pauta de la producción y en ocasiones,elsonido seconvierte enelpunto de referencia, por ejemplo un video clip.

El sonido en un video se resuelve de una manera distinta si se trabaja en directo o si se va a laborar en postproducción. En el primer caso tenemos pocas opciones de manipulación del mismo. La postproducción nos ofrece muchas más posibilidades en la realización, por medio de aparatos especiales como mezcladoras e incluso softwares especializados en esta área ofrecen muchas opciones de edición de audio. (Figura 35)

(38) Tesis "El Diseño Gráfico en las producciones de video

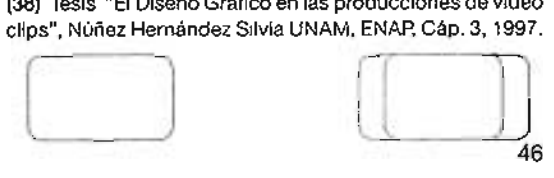

La postproducción del video admite distintos grados de complejidad. Puede efectuarse la simple edición del mismo en directo desde la mesa de mezcla sonora o realizarse en salas especiales.

La banda sonora de una producción audiovisual puede estar compuesta por:

- :: Comentarios
- :: Voces o diálogos sincronizados
- :: Música
- :: Efectos sonoros y ambientales

La operación de efectos de sonido son incorporados a la banda sonora por medio de una mesa de mezclas, mediante el cual se agregan o eliminan partes de una canción, una voz o incluso se intercalan varios sonidos a la vez. La salida de señal del mezclador de audio es grabada en una sonora definitiva llamado master de audio. Finalmente gracias a la existencia de un código de tiempos, que es sincronizadoren los equipos de edición, es posible enviar la banda sonora mastersobre lacinta de video master para obtener así una producción definitiva lista para su reproducción.

A diferencia del cine donde el sonido se encuentra avanzado o retrasado respecto al fotograma que se visualiza en determinado momento, en el video existe una sincronía permanente entre la imagen y el sonido. Esta sincronía facilita la operación de edición del sonido con relación al medio cinematográfico.

## **4.2.3** Efectos especiales o visuales

"En el vocabulario cinematográfico bajo el nombre específico de efectos especiales se agrupan, por una parte las técnicas y los procedimientos que permiten manipular la apariencia de las imágenes o el sonido, y por otra el resultado de estas manipulaciones.*"(39)*

A partir de la década de los 70's, los efectos especiales o visuales han pasado a formar parte del conjunto de elementos más apreciados por el espectador de hoy. Sin embargo, vienen de mucho tiempo atrás.

paso del tiempo han ido desapareciendo En la antigüedad podemos situar a los efectos visuales como algo realizado por medio de maquetas, montajes fotográficos, ayuda por medio del maquillaje y con el

y siendo reemplazados por los efectos visuales digitales. Estos se comenzaron a desarrollar a partir de que se crearon ordenadores capaces de procesar la información con la rapidez suficiente, como las máquinas de proceso vectorial desarrolladas por Silicon Graphics. Se comenzó a desarrollar digitalmente los decorados, vehículos, utilaje e incluso los actores también comenzaron a sertratados de manera en que su imagen interactuaba casi perfectamente con el contexto digital, se comenzaron a perfeccionar los sistemas de control de cámara mediante ordenadores y se investigaron nuevos métodos para generar imágenes, incluido el tratamiento digital de efectos.

Se comienzan a sustituir las antiguas maquetas por creaciones digitales, así como el maquillaje e incluso los mismos personajes. Podemos llamarle también image compositing o infografía, la cual desplaza no sólo el trabajo de algunos efectos de maquillaje, sino parte de la tarea de los decoradores o equipo de arte e incluso de los especialistas de este campo.

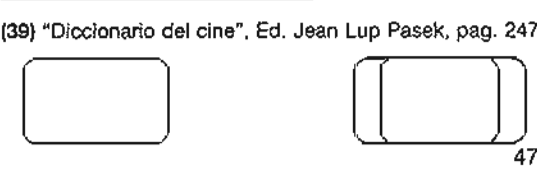

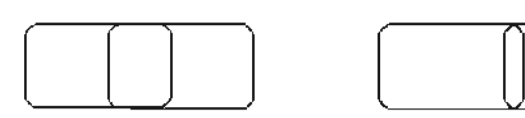

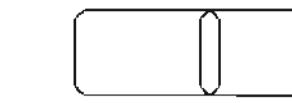

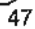

El compositing se refiere al nuevo nombre Estos se agrupan principalmente en dado al proceso de combinar múltiples tres categorías: imágenes traslapando capas. dando como resultado una sola imagen de salida. :: Electrónicos Se logra por medio

Las necesidades actuales en la producción digitalizados y muy avanzados de video exigen la incorporación de efectos gracias a los softwares, se mezclan especiales. Estosefectospuedenserdesde imágenes reales o creadas, los más básicos como ya lo vimos en la edición, y que se pueden realizar desde la grabación o en postproducción, que son más complejos pero por lo mismo más impactantes e igualmente proporcionan una mayor libertad de opciones.

El incluir textos, mezcla de imagen, sonido, así como la generación de efectos visuales, los cuales no sólo consisten en crear naves espaciales con tiros laser, también son usados cuando se requieren escenas poco prácticas, altamente costosas, peligrosas o incluso imposibles de filmar de forma sencilla y que han sido posibles gracias al desarrollo de la informática, los microprocesadores y las técnicas digitales.

Los efectos especiales se utilizan para la realización de un programa. el cual se enriquece al obtener mayor atractivo visual.  $\begin{array}{|c|c|} \hline \hspace{1.5cm} \textbf{[1]} & \hspace{1.5cm} \textbf{[2]} \hspace{1.5cm} \textbf{[3]} \hspace{1.5cm} \textbf{[4]} \hspace{1.5cm} \textbf{[5]} \hspace{1.5cm} \textbf{[6]} \hspace{1.5cm} \textbf{[7]} \hspace{1.5cm} \textbf{[8]} \hspace{1.5cm} \textbf{[9]} \hspace{1.5cm} \textbf{[1]} \hspace{1.5cm} \textbf{[1]} \hspace{1.5cm} \textbf{[1]} \hspace{1.5cm} \textbf{$ 

de un generador de efectos ahora resultando composiciones realmente impactantes. (Figura 36)

:: Ópticos Se utilizan para crear ilusiones ópticas o efectos de sombras, lentes especiales, entre otros.

Mecánicos Nos sirven para fabricar artificialmente lluvia, nieve, humo, fuego, etc.

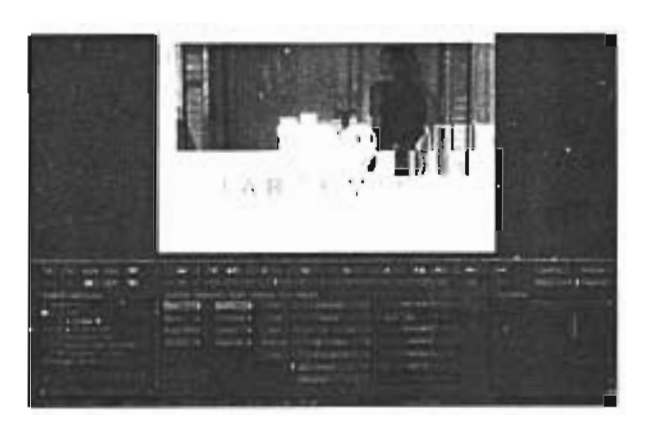

Figura 36.Compositing, creacion digital, interfaz de software de compositing Combustion de discreet ®

 $\begin{picture}(180,10) \put(0,0){\line(1,0){10}} \put(10,0){\line(1,0){10}} \put(10,0){\line(1,0){10}} \put(10,0){\line(1,0){10}} \put(10,0){\line(1,0){10}} \put(10,0){\line(1,0){10}} \put(10,0){\line(1,0){10}} \put(10,0){\line(1,0){10}} \put(10,0){\line(1,0){10}} \put(10,0){\line(1,0){10}} \put(10,0){\line(1,0){10}} \put(10,0){\line($ 

48

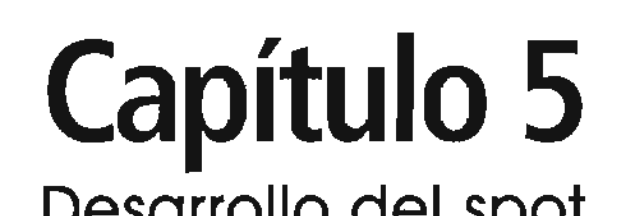

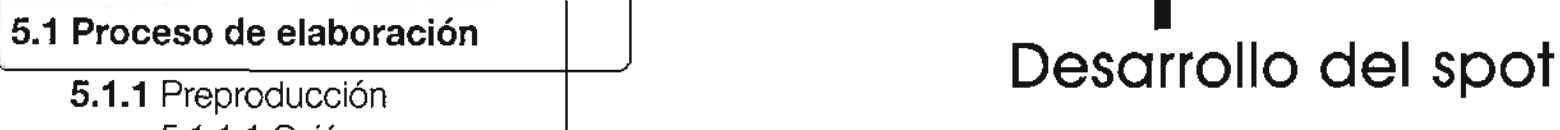

5.1.1.1 Guión

5.1.1.2 Storyboard

**5.1.2** Producción

5.1.2.1 Elección de softwares

5.1.2.2 Realización de las animaciones

5. 1.2.2. 1 Modelado y texturizado de los personajes

5. 1.2.2.2 Colocación de los personajes en el espacio y animación

5. 1.2.2.3 Render

**5.1.3** Postproducción

5.1.3.1 Edición de las animaciones según el storyboard,

mcorporacion ae erectos visuales

5.1.3.2 Efectos de sonido y musicalización

5.1.3.3 Composición, Compositing

## **Testimonio de postproductores y animadores (video)**<br> **E.2.1** Métodos, apreciación y experiencia; entrevista

## **5.3** Proyecto final: Spot 30", "Crear para Aprender"

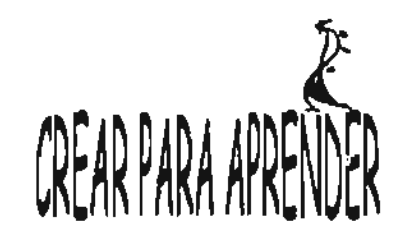

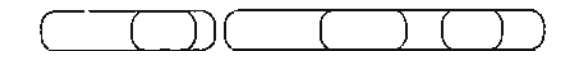

## **desarrollo del spot**

## 5.1 Proceso de elaboración

En este capítulo analizaré el proceso y método utilizado en base a los conocimientos y teorías adquiridas, por medio de las cuales se llegó a la decisión requerida y adecuada para la elaboración de este spot. Los softwares seleccionados agilizarán el trabajo y por medio de ellos se logrará el proyecto final deseado.

La Asociación Aprendiendo a Través del Arte, proporcionó material visual para la realización de este spot. Por cuestiones económicas y altruistas es necesario hacer un proyecto de bajo costo, pero no por eso de mala calidad, simplemente se trabajará con el material proporcionado, que en este caso se trata de fotografías y algunas tomas en video del arte que los niños realizan y lo que ellos expresan. Es aquí donde entra el conocimiento teórico como diseñadora, en base a la Teoría del Valor, mencionada en el libro "Metodología del diseño, fundamentos teóricos" de Luz del Carmen Vilchis; sabemos que el diseñador está sujeto a factores económicos y por ello responde a las leyes de la producción, distribución

y consumo. Esto nos da la capacidad de decisión en cuanto a que debemos hacer con el material proporcionado. La visión espontánea y cotidiana de los objetos debe ser superior a las necesidades económicas a las que nos enfrentamos.

"El acto de comunicación depende no sólo de la certeza de la forma o las imágenes, su responsabilidad incluye el contenido de los mensajes."(40)

Al planear este spot se ha pensado en varias situaciones, en base a la teoría de la comunicación que nos dice que el diseño también es comunicación, por lo cual debemos transmitir un mensale, para lograr el impacto deseado, en primer lugar debemos apovar a los niños como una necesidad social de nuestro país, ya que éstos son de escasos recursos y muchas veces no tienen las mismas oportunidades de desarrollar sus capacidades dentro de las artes, ya sea en pintura, escultura, música, danza, teatro y poesía. El propósito principal es motivar a los niños por medio de su mismo trabajo artístico, a seguir demostrando sus habilidades, así como alentar a los adultos a que colaboren

económicamente con la Asociación y apoyarlos en la adquisición de materiales e instalaciones, para que los niños puedan participar con sus creaciones.

Por ello se decidió realizar un proyecto lleno de vida, imaginación, movimiento y color, utilizando los personajes que los niños han creado. Como diseñadora y comunicadora visual, basándome en las teorías, se seleccionó cada uno de los personajes en base a su colorido, formas, estructuras, composición armónica, etc.

Se analizó el proceso creativo de creación del spot, en el cual al ser presentados los materiales para la realización del proyecto se decidió realizar unas animaciones, con los personajes encontrados en cada uno de los dibujos de los niños, se tomó la decisión de realizar una animación y no imágenes fijas, ya que por medio

(40)MetodologradelDiseño,FundamentosTeóricos",página 10, Luz del Carmen Vilchis, Ed. Centro Juan Acha A.C., Investigación Sociológica en Arte

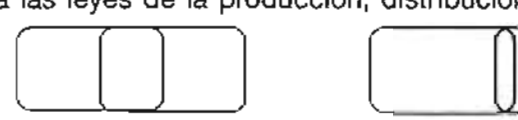

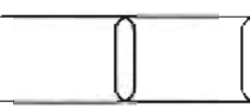

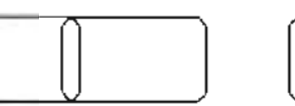

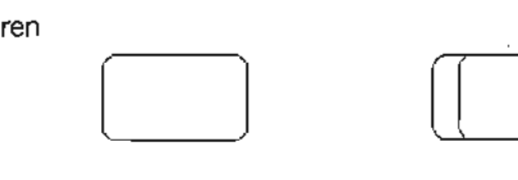

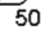

desarrollo del spot

de esta solución podemos sacar mayor provecho para transmitir el mensaje que queremos, que como ya sabemos es el de captar la atención de los espectadores, reflejándoles la creatividad que los niños desarrollan por medio de esta asociación.

El movimiento nos da una mayor atracción visual gracias a los personajes, los escenarios y los colores que pudimos observar en los dibujos. La mayor parte del spot se relizará en 3D, para poder explotar aun más las composiciones deseadas, por medio de las luces, sombras y planos, aunque no necesariamente se utilizarán elementos con gran volumen, sino algo mas plano para lograr una aspecto claro y fácil de entender, sin distraer la atención de los espectadores.

Para finalizar se ambientará con música divertida, sonidos de acuerdo a lo que muestren las escenas y algunos efectos de postproducción muy sencillos como parte de la integración visual de un video.

### 5.1.1 Preproducción

Como hemos visto a lo largo de este trabajo de investigación, al realizar un video, una película o una animación se empieza por la preproducción la cual consta de un guión y un story board.

#### 5.1.1.1 Guión

Como diseñador gráfico la metodología que se debe seguir al enfrentarse a un proyecto, debe tomasre en cuenta las limitantes de las herramientas a utilizar, en base a esto se toman desiciones idoneas para la resolución de problemas, as! es como dentro del proceso de realización del spot, lo primero que se debe realizar después de la lluvia de ideas y de tener muy claro el concepto que tendra todo el trabaja se realiza el guión. Y como lo que queremos es un spot lleno de vida, color y movimiento, al observar las fotografías de los dibujos realizados por los niños, se decidió crear con los mismos personajes mundos diferentes. Este material me dio la idea de crear tres escenarios diferentes los cuales incluirán personajes, edificios, autos, animales yagua.

La creatividad expresada en sus dibujos, dieron la pauta para hacer un spot claro, en cuanto a los escenarios presentados los cuales reflejan una realidad para los niños y los espectadores sea cual sea su edad o condición social.

En la segunda fase del spot se mostrará un libro animado que al abrirse proyectará las partes del material en video proporcionado, tratado de una manera artística y que dará el aspecto como de dibujo para continuar con un look infantil. Para terminar se hará una animación en 2 dimensiones de la manera tradicional cuadro por cuadro, trazada a mano, del logotipo de la Asociación Aprendiendo a Través del Arte. A continuación describiré el guión más claramente:

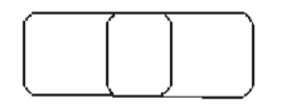

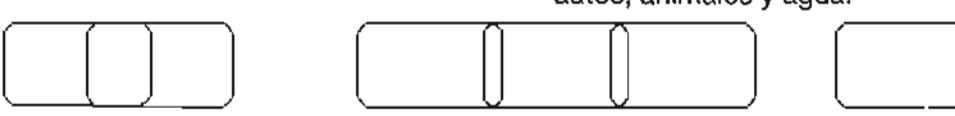

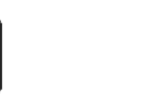

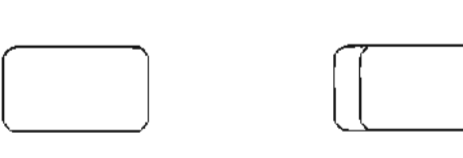

51

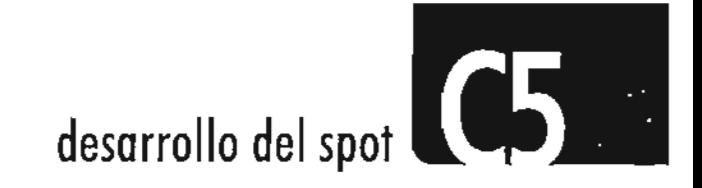

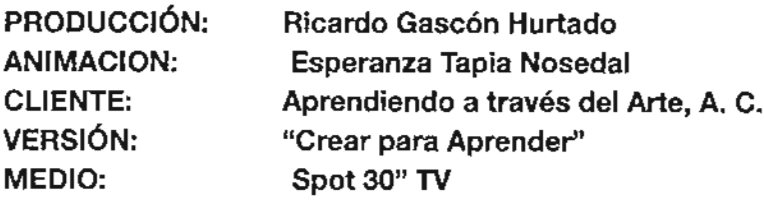

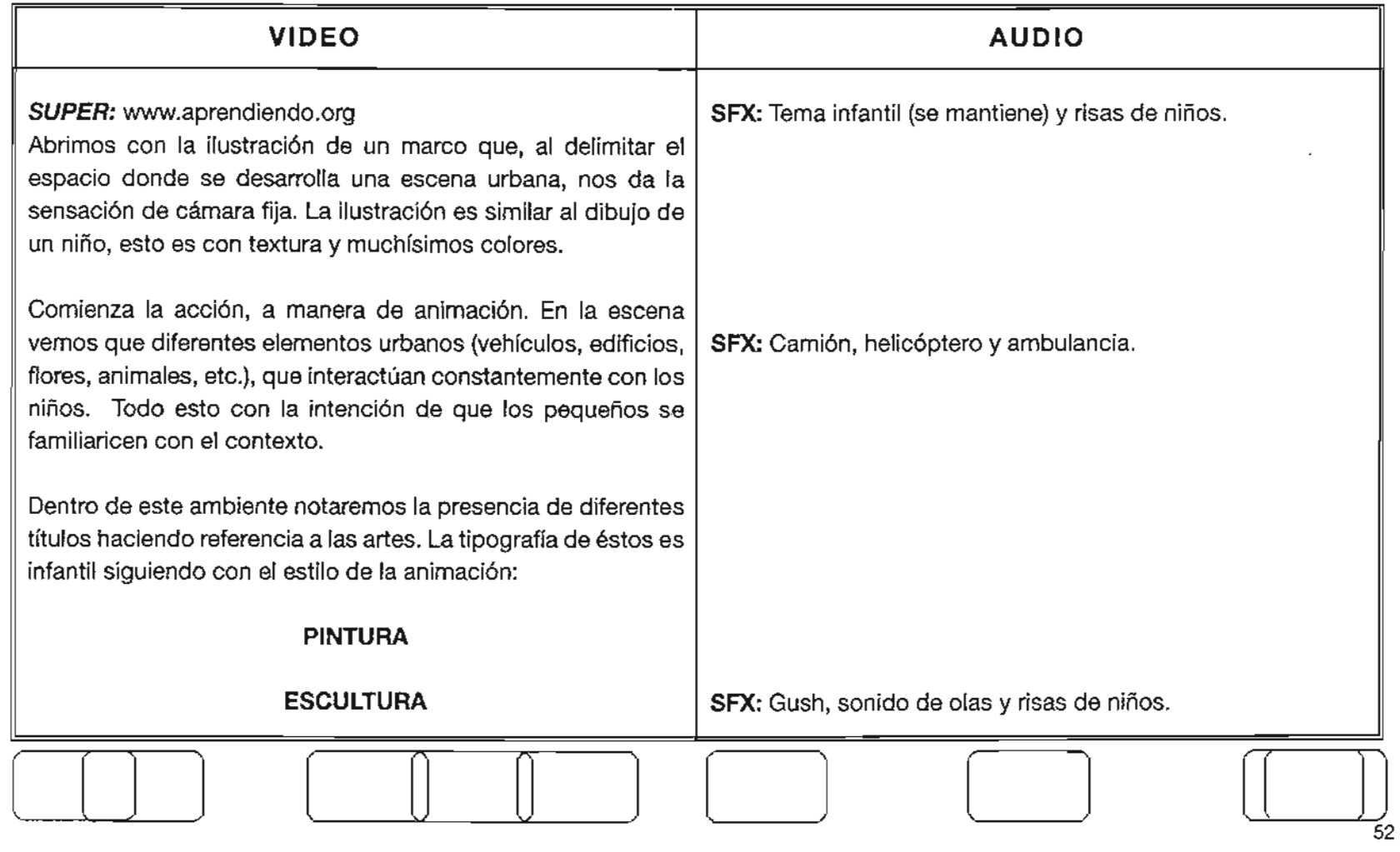

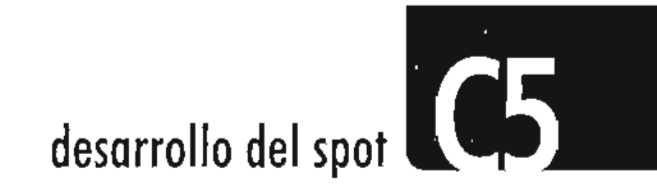

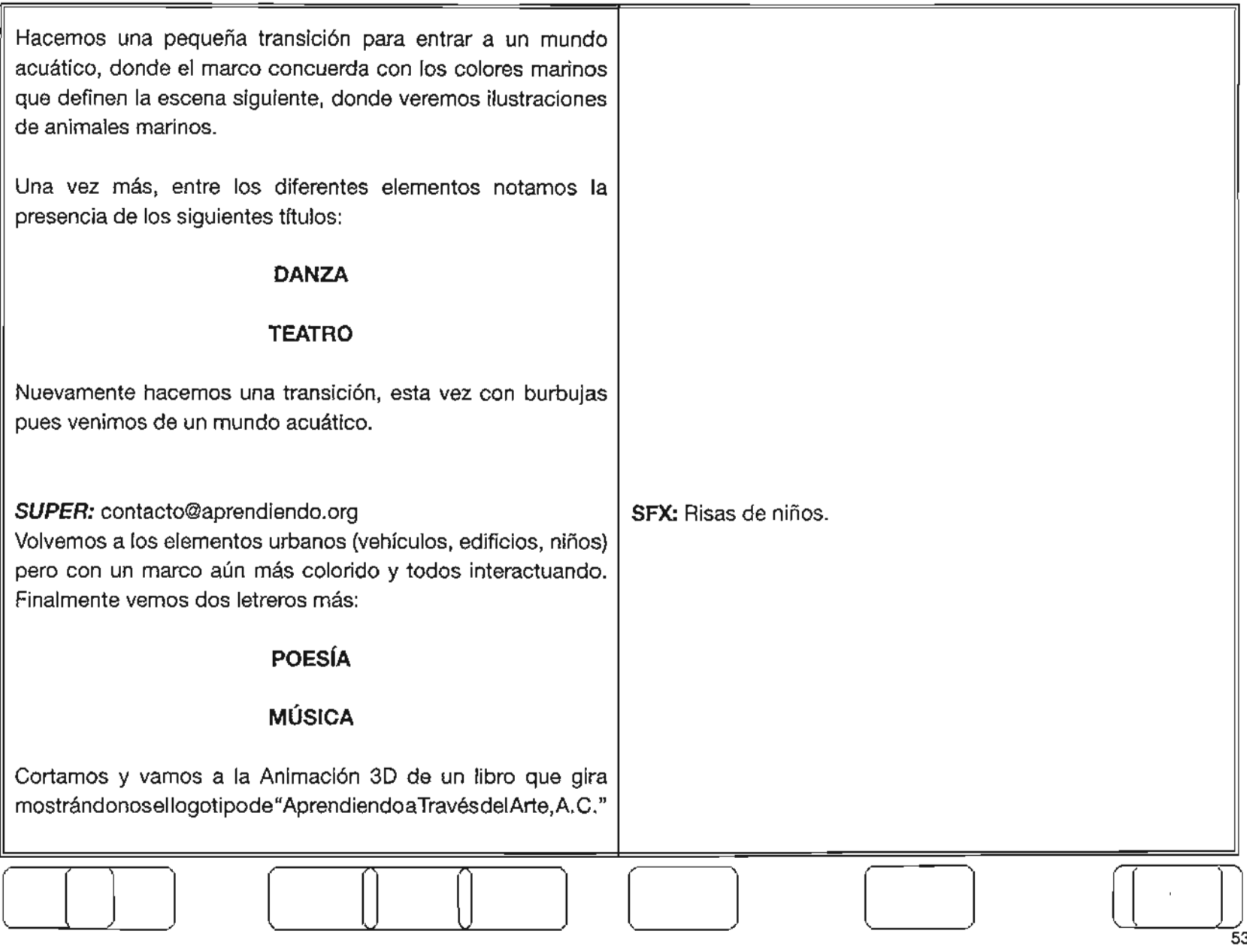

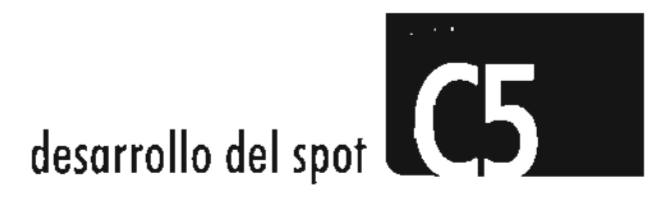

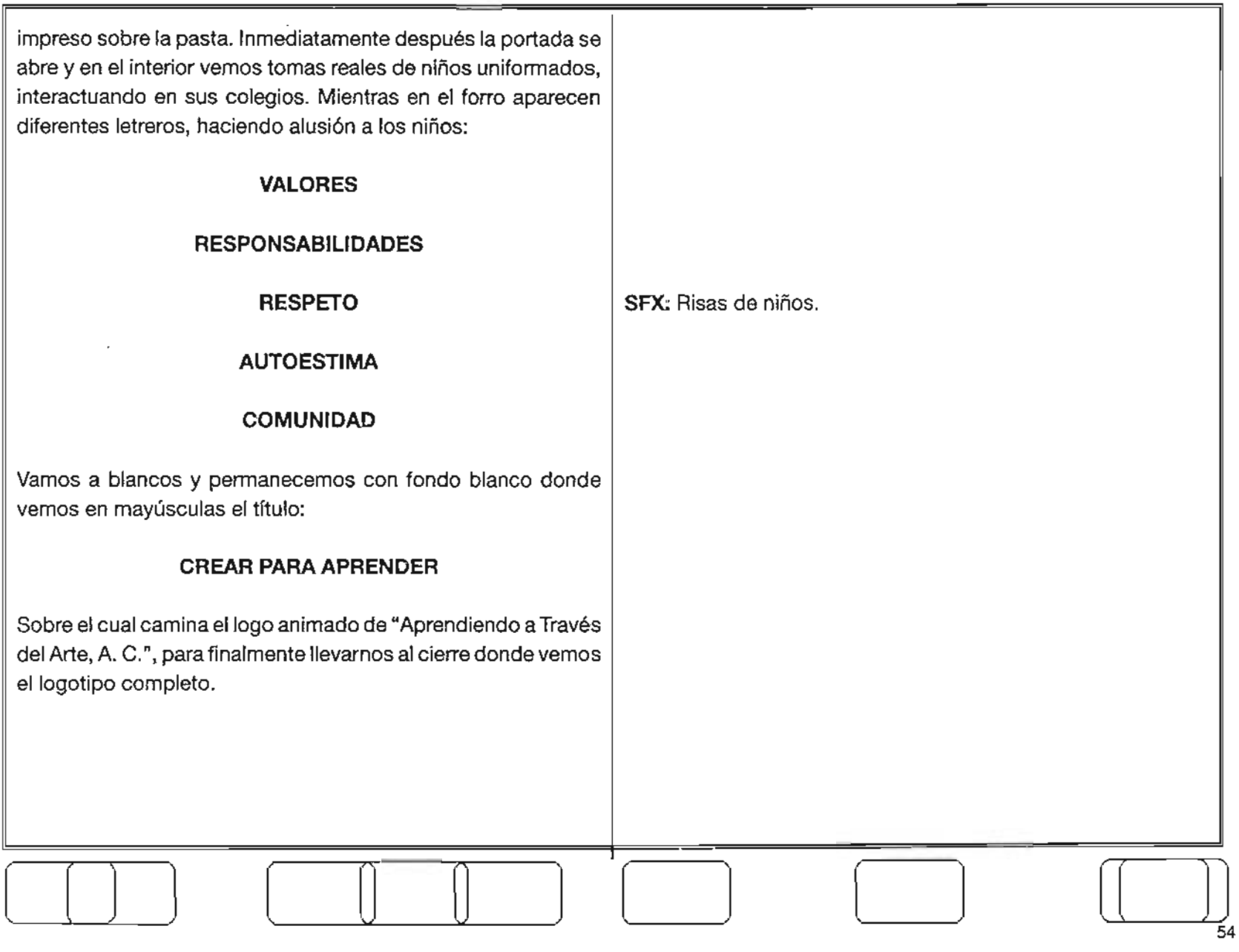

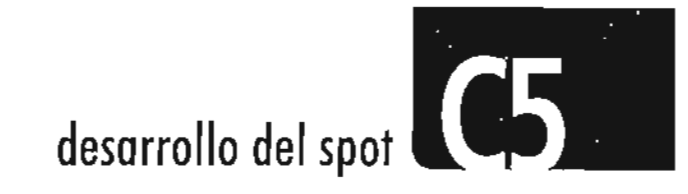

**4.1.1.2 Story board Spot 30" Crear para Aprender**

55

Asociación Aprendiendo a través del Arte A.C. Secuencia 1 Ciudad Duración 6"

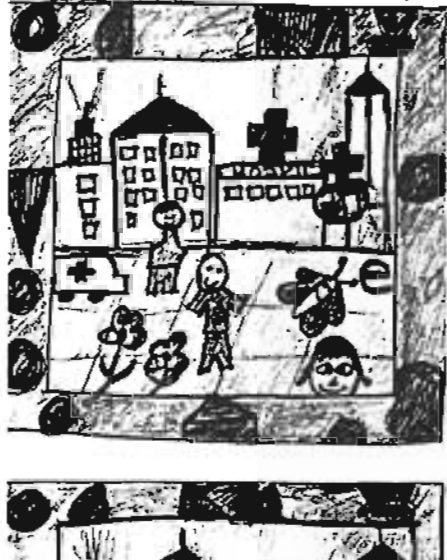

Inicia la secuencia con este cuadro en toma frontal, se representa una ciudad urbana, con los persa najes obtenidos de los dibujos infantiles, se colocan edificios, un hospital, un helicoptero, una ambulancia, 3 niños en distintos planos, dos flores en primer plano, y una mariposa que vuela de un lado a otro. Se escucha un tema musical infantil y risas de niños.

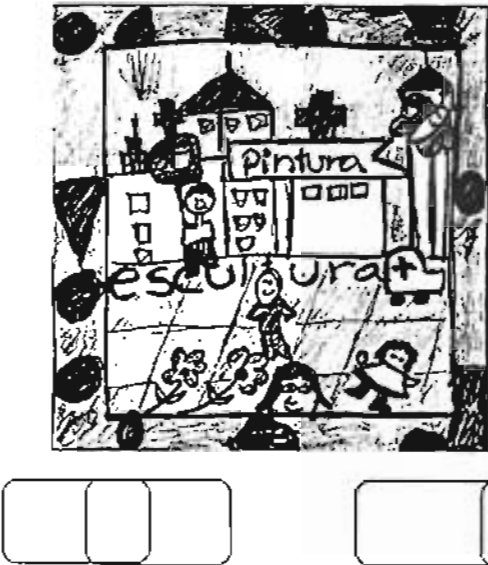

vuela de abajo hacia arriba, las flores se mueven en desplazan de planos, la ambulancia recorre el escenario de la izquierda a la derecha, la mariposa  $\begin{picture}(180,10) \put(0,0){\line(1,0){10}} \put(15,0){\line(1,0){10}} \put(15,0){\line(1,0){10}} \put(15,0){\line(1,0){10}} \put(15,0){\line(1,0){10}} \put(15,0){\line(1,0){10}} \put(15,0){\line(1,0){10}} \put(15,0){\line(1,0){10}} \put(15,0){\line(1,0){10}} \put(15,0){\line(1,0){10}} \put(15,0){\line(1,0){10}} \put(15,0){\line($ Cada personaje se comienza a mover, los niños de su lugar de un lado a otro, y vemos pasar las palabras escultura que pasa por en el piso del escenario y pintura, la lleva en un cartel el helicóptero. Se escuchan sonidos de ambulancia y helicoptero.

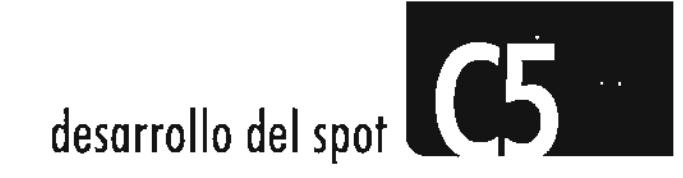

Spot 30" Crear para Aprender

Asociación Aprendiendo a través del Arte A.C. Secuencia 2 Mar Duración 6"

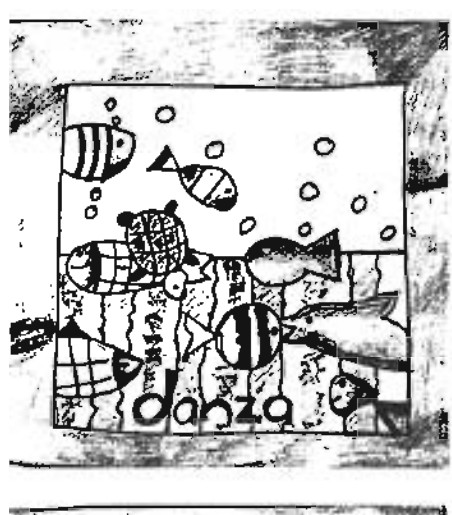

 $\boxed{1}$   $\boxed{1}$ 

Esta secuencia esta formada por personajes del mundo acuatico, podemos ver a un delfin, una tortuga, un tiburón, y seis peces, la transición de esta secuencia y la anterior tiene un efecto de burbujas de agua con un motion blur, este efecto se agrega en la postproducción, para dar mayor aspecto de que estamos en el fondo del mar y observamos el letrero de danza cruzar en primer plano en la pantalla. Se escucha al mismo tiempo olas de mar y risas de niños.

nadando, asi como el delfin hace un movimiento simulando que esta dando un salto, y aparece la palabra teatro viajandoen lapartesuperiorde lapantalla, atrásdel tiburón el marco que hemos tenido en los distintos escenarios. el efecto de burbujas de agua, este efecto se ve atrás de simulando que este lo esta arrastrando.Seguimos viendo Los peces se mueven dando la sensación de que estan

> $\begin{picture}(120,140) \put(0,0){\line(1,0){155}} \put(15,0){\line(1,0){155}} \put(15,0){\line(1,0){155}} \put(15,0){\line(1,0){155}} \put(15,0){\line(1,0){155}} \put(15,0){\line(1,0){155}} \put(15,0){\line(1,0){155}} \put(15,0){\line(1,0){155}} \put(15,0){\line(1,0){155}} \put(15,0){\line(1,0){155}} \put(15,0){\line(1,0){155$ 56

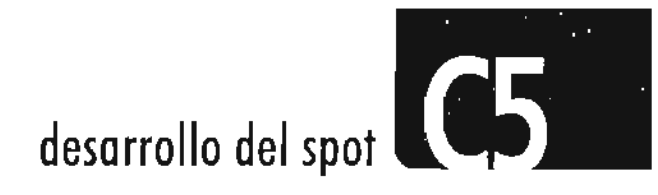

Spot 30" Crear para Aprender Asociación Aprendiendo a través del Arte A.C. Secuencia 3 Ciudad 2 Duración 6"

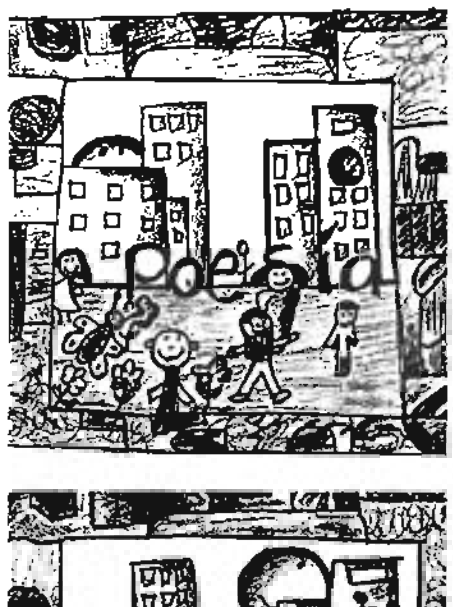

De la secuencia anterior a esta observamos el efecto de agua, esta vez mas claramente y entramos una nueva ciudad, diferente a la primera, se observan edificios, un sol, flores, 5 niños y una mariposa; asi como la palabra poesía viajando en un plano atrás de los niños que estan en el primero, junto con las flores y la mariposa. El sol comienza a moverse como se estuviera amaneciendo.

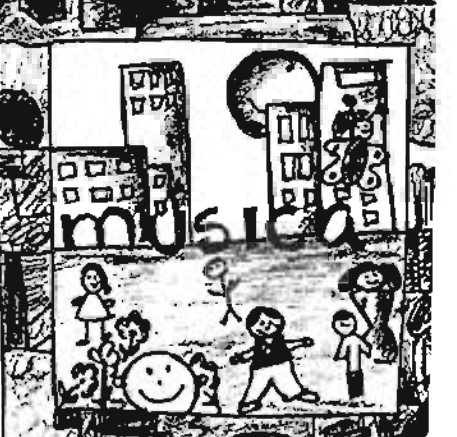

do. Seguimos escuchando la música y las risas de niños. flores, que a su vez se mueven de un lado a otro, la Posteriormente los niños se mueven de su lugar original, la mariposa vuela hacia arriba partiendo de las dondesalió, para dar lasensación de que esta atardecienpalabra música viaja en el mismo plano que viajó la palabra poesía. El sol, se encuentra del lado contrario de

O] ] []

 $\begin{picture}(120,140) \put(0,0){\line(1,0){155}} \put(15,0){\line(1,0){155}} \put(15,0){\line(1,0){155}} \put(15,0){\line(1,0){155}} \put(15,0){\line(1,0){155}} \put(15,0){\line(1,0){155}} \put(15,0){\line(1,0){155}} \put(15,0){\line(1,0){155}} \put(15,0){\line(1,0){155}} \put(15,0){\line(1,0){155}} \put(15,0){\line(1,0){155$ 57

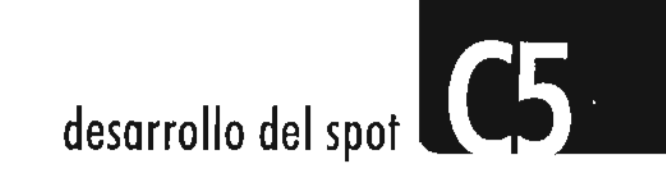

Spot 30" Crear para Aprender

58

Asociación Aprendiendo a través del Arte A.C. Secuencia 4 Libro Duración 6"

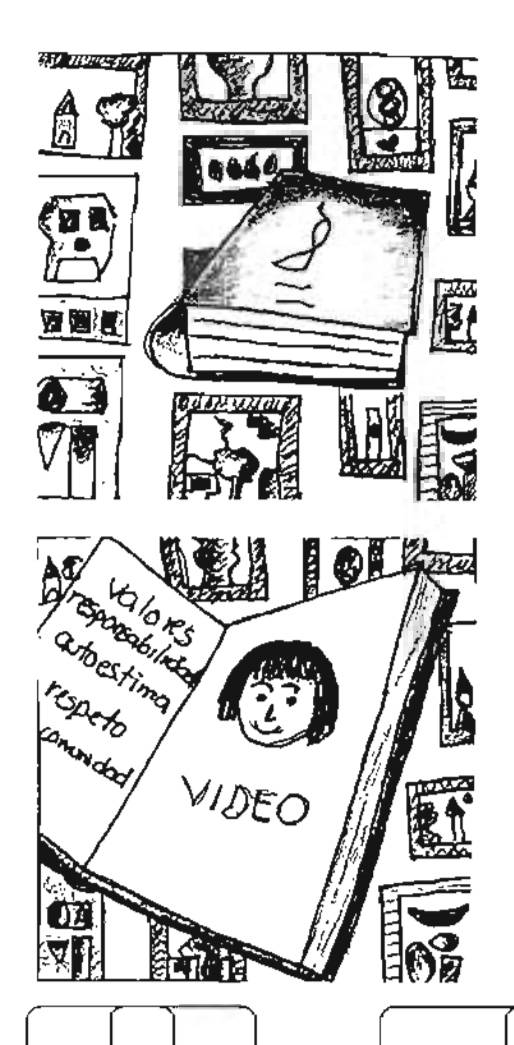

Ahora vemos un libro rojo modelado en 3D, y con un fondo de mosaico con dibujos infantiles, en la pasta del libro está el logotipo de la Asociación Aprendiendo a través del Arte, el libro se abre y se comienza a levantar verticalmente para mostrar lo que cotniene en el interior.

ación, en estas tomas se observan las actividades que mas tienen un tratamiento para dar un efecto de dibujo, el cual se reliza en photoshop con el filtro cutout. En el Una vez que el libro se abre podemos observar en el interior tomas de video proporcionadas por la Asocilos niños realizan, los podemos ver pintando, estas tolomo del libro estan las palabras, valores, responsabilidades, autoestima, respeto y comunidad.

 $\begin{picture}(120,140) \put(0,0){\line(1,0){155}} \put(150,140){\line(1,0){155}} \put(150,140){\line(1,0){155}} \put(150,140){\line(1,0){155}} \put(150,140){\line(1,0){155}} \put(150,140){\line(1,0){155}} \put(150,140){\line(1,0){155}} \put(150,140){\line(1,0){155}} \put(150,140){\line(1,0){155}} \put(150,140){\line$ 

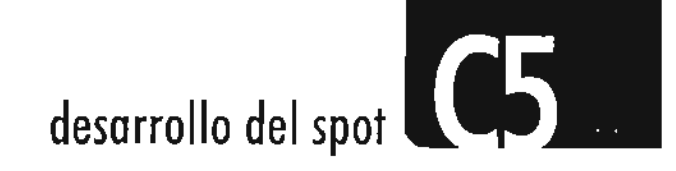

**Spot** 30" **Crear para Aprender** Asociación Aprendiendo a través del Arte A.C. Secuencia 5 Logotipo Duración 6"

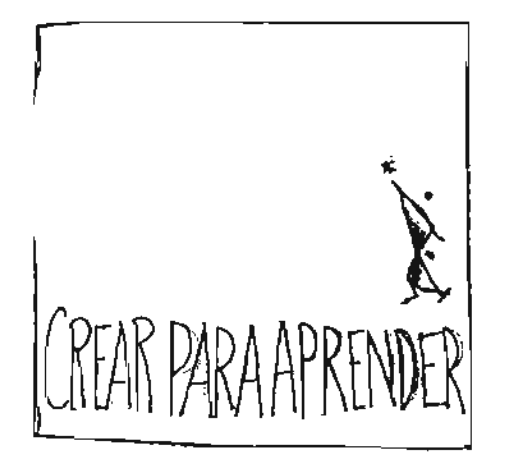

En esta última secuencia observamos en un fondo blanco la palabra que da título al spot, Crear para Aprender, a su vez comienza a entrar del lado derecho el logotipo de la Asociación, el cual está formado por dos personas que estan cargando a un niño, estos personajes entran caminando y lanzando al niño hacia arriba y lo toman entre sus brazos.

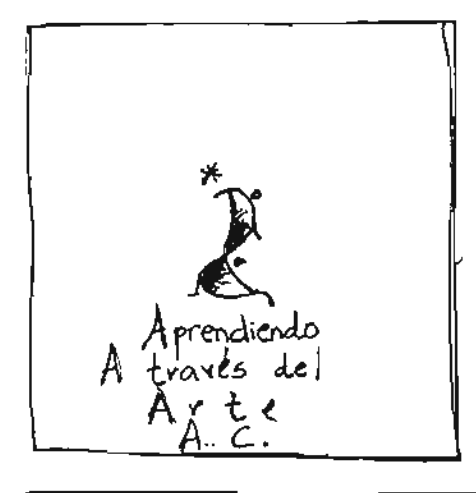

El logotipo se coloca al centro de la pantalla y se hace forma el logotipo original y se cierra el spot. del logotipo Aprendiendo a través del Arte, A.C., asi se un fade de la palabra Crear para Aprender al nombre

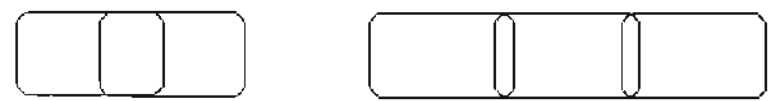

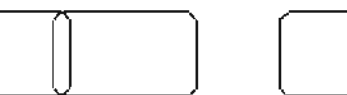

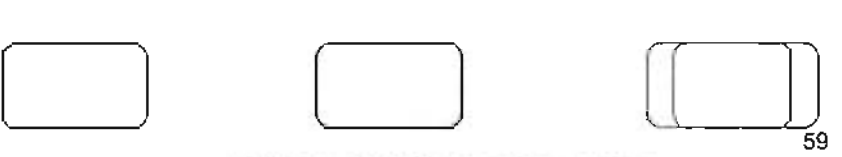

**ESTATESIS NO SAll OE LA BI IJOTEG**

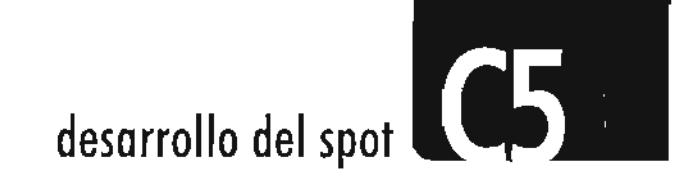

### **5.1.2** Producción

#### 5.1.2.1 Elección de softwares

Es importante seleccionar los softwares adecuados para la realización de este proyecto, primero que nada debemos analizar sobre la base del story board y al story line qué procesos lleva la realización del spot. Como ya vimos en nuestro trabajo de investigación, la producción de una animaciónrequieredeciertospasosaseguir, en base a eso se eligieron los softwares.

Para la digitalización de personajes tomados del material brindado por el cliente, elegí Adobe Photoshop, por ser un software para manejo de imágenes y fotografías.

En cuanto a la manipulación y modelado de siluetas de los personajes, elegí Adobe Illustrator por que ahí, se pueden modificar los trazos, agregando puntos de trazo entre líneas, lo que nos genera mayor suavidad en las curvas y adecuación de las siluetas que posteriormente utilizaremos en el software 3D.

Para la elección del software 3D, se tomó en cuenta el conocimiento acerca del mismo, de igual forma influyó el lugar donde se está trabajando, los equipos con los que se cuenta y los softwares. Finalmente, este trabajo requiere de conocimientos básicos de Animación 3D, por lo que 3D Max, es la opción seleccionada; este software es bastante amigabley accesible al público en general, a parte de que cuenta con lo que necesitamos para fines de este proyecto.

Para la parte final de edición del spot se eligió Final Cut Pro, porque estamos trabajando en plataforma Macintosh, así como por ser una herramienta accesible y de gran calidad. Ahí mismo se agregarán las pistas musicales, los efectos de audio y les efectos visuales como fades; en este software se realiza le edición de audio, video y animación, es decir, un compuesto.

d.<br> $\begin{array}{c}\n\hline\n\end{array}$ Como hemos visto cada situación exige distinta metodología, en base a una investigación previa, por lo que en este caso en específico, se fueron eligiendo cada uno de los elementos gráficos y herramientas, es decir los softwares mas adecuados por su accesible manipulación y resultados de calidad.

5.1.2.2 Realización de las animaciones 5.1.2.2.1 Modelado y texturizado de los personajes

Para comenzar a hacer los escenarios de la primera parte del spot, ya seleccionados los personajes y el tipo de ambientes a realizar, debemos digitalizar las fotografías. Posteriormente dividirlas por secuencias y escenarios.

Una vez escaneadas las fotografías de donde sacaremos los personajes y los elementos de las escenas, se recorta cada uno de ellos por separado y se guarda. Para recortar estos elementos se trazan los paths, los cuales nos sirven de dos maneras: la primera es que tenemos la imagen bitmap de cada personaje, la segunda es que el path o trazo vectorial nos sirve para importarlo en el software 3D para así modelarlo y darle volumen.

Una vez que estamos en 3D Studio Max vamos a realizar el primer escenario que consta de una ciudad, seleccionamos varios objetos como edificios, un hospital, una ambulancia, un helicóptero, flores,

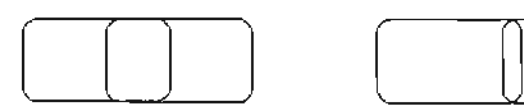

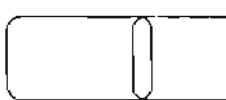

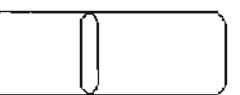

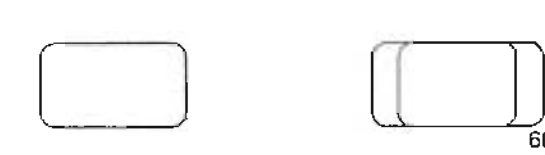

60

**C5** desarrollo del spot

niños, caras de niños, mariposas, entre otras cosas y texturas que nos ayudarán a hacer el piso, el fondo y un marco en el primer plano. Todos estos elementos, se van distribuyendo en la pantalla en base al storyboard, así como se definió el proceso creativo.

Para darle el look infantil lo único que queremos son movimientos muy sencillos y básicos, aprovechando el plano extra que un software de 3D puede proporcionar que es el plano "Z", este nos permite ver más allá de 2 dimensiones y nos genera una infinidad de luces, sombras y planos más divertidos, que en este caso nos dará un mayor impacto.

Ahora se importa cada uno de los paths, al importar un path el software lo reconoce como una figura a la cual podemos darte ciertas características físicas, en este caso le daremosunpocodeextrude.Estaherrarnienta lo que hace es dar volumen a algún objeto obteniendo el grosor que nosotrosqueramos, pero en este caso como pretendemos algo muy sencillo con una simulación un tanto plana, sólo le asignaremos muy poco volumen a los objetos para que parezcan 20.

 $\begin{array}{|c|c|c|c|c|}\hline \textbf{1} & \textbf{1} & \textbf{1} & \textbf{1} \\ \hline \textbf{2} & \textbf{1} & \textbf{1} & \textbf{1} & \textbf{1} \\ \hline \textbf{3} & \textbf{1} & \textbf{1} & \textbf{1} & \textbf{1} \\ \hline \textbf{4} & \textbf{1} & \textbf{1} & \textbf{1} & \textbf{1} \\ \hline \textbf{5} & \textbf{1} & \textbf{1} & \textbf{1} & \textbf{1} \\ \hline \textbf{6} & \textbf{1} & \textbf{$ 

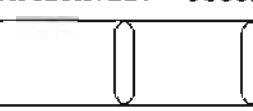

Una vez asignado el extrude, se coloca la imagen correspondiente de cada dibujo, por ejemplo el hospital. Vaque importamos el path del hospital y le dimos un extrude de entre 20mm y 50mm, en la sección de materiales se asigna color, brillo reflejos y si es necesario se colocan las imágenes que queramos siempre y cuando sea un bítmap o un jpg, a esto se le llama « mapear ». El resultado de todo esto es la figura deseada tal cual la teníamos en la fotografía, pero ahora está digitalizada y en 3 dimensiones. Se hace esto con cada uno de los elementos de esta secuencia.

También colocaremos dos sólidos que simularán el piso y el fondo de la escena, estos elementos lograrán la apariencia de un cuarto o caja, los colocaremos de tal manera que se intersecten uno de manera vertical y el otro horizontal, esto se asigna con la herramienta de transfrom, en donde se pueden girar, escalar y mover en las coordenadas deseadas, ya sea "x", "y" o "z". Así mismo colocaremos una especie de marco exterior que va en el primer plano de nuestra animación y que tiene una ventana que nos permite observar a través de ella a los personajes [] 1 o en movimiento. Para estos marcos se eligieron dibujos de los niños que simplemente son expresiones de su imaginación, son dibujos abstractos llenos de color, que nos sirven perfectamente para darle más vida a las escenas que ademásdetenerformasbásicasyorgánicas muy interesantes, aportan texturas las cuales enriquecen las composiciones.

## 5.1.2.2.2 Colocación de los elementos en el espacio y animación

Ahora se colocan los elementos en el escenario, pero primero se instala una cámara con ciertas características que en este caso nos sean útiles, como por ejemplo el ángulo del lente, la distancia, etc. Esta cámara nos dará un espacio para poder acomodar nuestros elementos en la pantalla, así empezamos a colocarlos pensando en la trayectoria del movimiento que le vamos a dar en base a las tomas del storyboard,paraqueningúnelementoquede fuera de nuestro campo visual y refuerce lo que queremos emitir en las animaciones, resaltando cada uno de los personajes por medio de sus colores, movimientos, texturas e interacción en el escenario

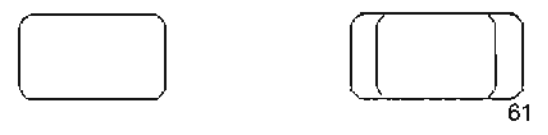

**C5** desarrollo del spot<sup>I</sup>

Así se desarrolla cada una de las secuencias que integran el spot.

Ahora colocaremos las luces, aquí nos funciona una luz ambiental paradarunasola iluminación a toda la escena por igual y para generar mayor cantidad de sombras de las cuales requerimos. Utilizaremos spots o focos de luz que proyectan la iluminación en la dirección que nosotros le asignemos, en este proceso debemos ir moviendo de lugar e intensidad cada spot para ir viendo cómo se van proyectando las sombras y qué tanta profundidad obtenemos para aprovechar los planos que se han generado, dando mayor sensación de acercamiento o alejamiento de los objetos.

La luz ambiental la vamos a colocar detrás del marco para que tenga una iluminación más sencilla y los spots los dejaremos para ciertos elementos que queremos destacar. En esta escena particularmente queremos resaltar un helicóptero que irá de izquierda a derecha, pasará volando por la parte superior de la escena y hará una sombra en los edificios que se encuentran atrás de él.

Así cada elemento lo iremos animando según sea necesario siempre y cuando se refleje el fin propuesto desde el inicio en el mensaje a transmitir. Los personajes van de un lado a otro de la pantalla, de atrás hacia adelante, en movimientos ondulados, girando en su propio eje, en fin, cada personaje y objeto tiene su propia animación y en conjunto se verá la recreación del mundo que un niño imagina al expresar lo que esta dibujando. Como extra, se colocarán letreros de las múltiples actividades realizadas por los niños en esta Asociación, estos textos los distribuiremos a lo largo del video, en estas secuencias algunos irán por sí solos viajando en la escena y otros irán moviéndose junto con alguno de los personajes dando la sensación de que lo va jalando.

En los softwares 3D podemos ir viendo el resultado de nuestro trabajo por medio del < render >, éste nos transforma la información en imágenes tal cual se verán en el proceso final, lo hace cuadro por cuadro, para una visualización rápida de cómo está quedando nuestra animación, podemos renderear un sólo cuadro en específico o la animación completa en  $\boxed{)}$ 

un tamaño menor que el real, pvdemos hacer un render a la mitad del tamaño de televisión, este será de 320 x 240 px., (el tamaño para T.V. es de 640 x 480 px.). El tiempo que tarde el render dependerá de la velocidad de la computadora, su memoria en ram y los efectos que se le asignen a la animación. Iremos proporcionando diferentes características a cada uno de los objetos, incluyendo las luces para obtener lo que deseamos.

Pasaremos a la siguiente secuencia de nuestro *spot.* En esta parte se me ocurrió crear un mundo acuático, todo gracias al trabajo de los niños, ya que les gusta mucho expresar lo que ven a su alrededor y generalmente generan ambientes citadinos de la vida cotidiana, pero afortunadamente plasmaron también elementos de la vida acuática, por lo que es importante incluirlo en este video. Se recopilaron varios peces de colores, tiburones, algunas tortugas, un delfín, el ambiente del fondo del mar y también el marco queda lasensación de agua. Gracias a los distintos tonos de azules que obtuve de las texturas de los dibujos junto con los muchos colores de los peces, permitieron

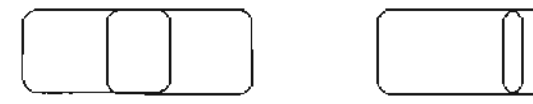

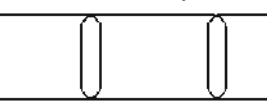

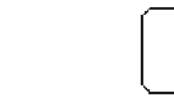

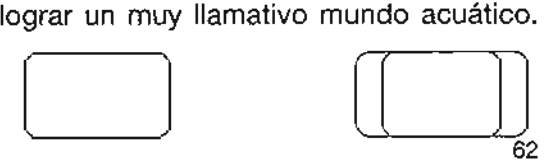

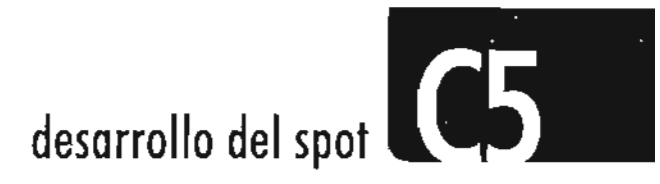

Todos los elementos seleccionados nos dieron una muy atractiva gama de azules, que expresan los colores del mar, así como gracias a los colores de los peces se logró un buen contraste de colores.

Al igual que la secuencia anterior, se importó cada uno de los paths de los peces, se le asignó su imagen en el editor de texturas del software y se colocaron en los lugares que fueron necesarios para la animación. También se generaron sombras para dar mayor sensación de profundidad.

La tercer secuencia también trató de la cuidad y se realizó el mismo proceso que en las secuencias anteriores. De igual forma hay edificios, personas, flores, carros y hasta un sol. Estas tres primeras secuencias se crean mediante el mismo proceso.

La secuencia siguiente esta formada por la animación de un gran libro, que en su portada tiene el logotipo de la Asociación dando la referencia de que en su interior contiene lo que ahí sucede, el fondo de esta animación contiene varios de los trabajos realizados por los niños, que nos sirve de mosaico multicolor.

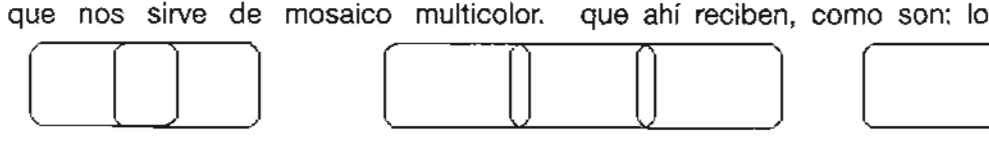

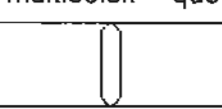

El libro se levanta, se abre y en su interior podemos observar las tomas de video proporcionadas por la Asociación. Se eligió el color rojo por ser atractivo para el espectador, además de que resalta en gran medida el logotipo de la asociación, que es importante destacar visualmente ya que queremos comunicar que dentro del libro encontramos todas las actividades que se realizan aquí.

Estas tomas de video fueron tratadas en un software de retoque fotográfico digital, Photoshop. Se exportaron desde el video secuencias de cuadros del video en Targas, entonces pasan cuadro por cuadro las secuencias. Aquí a cada cuadro se le dieron filtros en Photoshop y fue utilizado un filtro artístico llamado *cutout* que asemeja una pintura.

Las secuencias ya tratadas las importamos al 3D Studio Max, se colocaron en el interior del libro y se anclaron al movimiento del mismo. En la parte izquierda del libro, o sea en la parte trasera de la portada, se colocaron conceptos que la Asociación inculcaalosniñospormediodelaprendizaje que ahí reciben, como son: los valores, las responsabilidades, la autoestima, el respeto y la comunidad. El libro, se modeló previamente en 3d Studio Max, así como la asignación de color y textura.

Por último, la secuencia final es la animación tradicional 20 del logotipo, el cual está formado por texto y por una figura estilizada de un niño cargando a otro, el niño de arriba tiene a otro niño al que va aventando hacia arriba jugando con él. Este logotipo dio la idea de hacer que la figura fuera introduciéndose caminando al centro de la pantalla, entonces se realizó cuadro por cuadro a mano, la simulación del caminado de la figura se fue modificando cuadro por cuadro imitando el movimiento que los seres humanos realizamos al andar. Al llegar al punto central de la pantalla se detiene en un cuadro idéntico a como el logotipo esta institucionalizado, con la frase «crear para aprender » que acompaña el movimiento de la figura, se desvanece al llegar al centro en donde aparece el nombre de la Asociación «Aprendiendo a Través del Arte » . Ya que tenemos los cuadros por separado del logotipo, los uniremos directamente

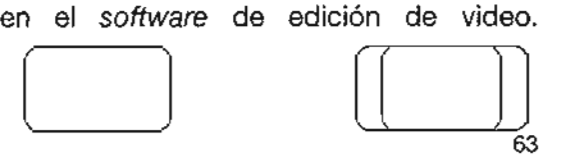

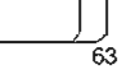

desarrollo del spot

En este caso se seleccionó la animación tradicional, para dar un toque mas libre, infantil y artístico, ademas de que no se requeria de tantos planos ni luces ni sombras, si no algo mas limpio y sencillo.

#### 5.1.2.2.3 Render

Esta fase es la final en la realización de Animación 3D, como ya sabemos, el tiempo de render depende del hardware, la memoria, qué tantos efectos, luces y objetos interactúen. Para este proyecto, se rendereó cada secuencia por separado, ya que el movimiento, la posición y la iluminación satisfacen nuestras necesidades, pedimos al software el render.

Para el render final de las animaciones debemos darle caracteristicas específicas para lograr mucha calidad de imagen, debemos proporcionar el tamaño de 720 x 480 px. y podemos crear un formato Quick Time (mov) sin compresión a millones de colores, a 29.97 cuadros por segundo que son los utilizados en el video. El render de cada secuencia tardó aproximadamente tres horas cada una.

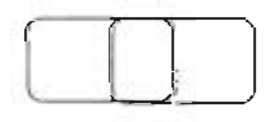

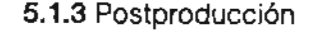

5.1.3.1 Edición de las animaciones según el *story* board, incorporación de efectos visuales

Ahora pasaremos a la parte de edición, ya que tenemos todas las animaciones por separado y las hemos rendereado, las uniremos en un software de edición de video. Esta postproducción es bastante sencilla ya que no requerimos de efectos muy complicados para unir cada una de las secuencias.

Utilizaremos Final Cut Procomosoftware de edición de video. Aquí importaremos cada clip de animación y según el story board se empieza a editar. Primero se coloca en ' la línea de tiempo el clip de animación de la primera ciudad, al cual ya le habíamos asignado un nombre específico para saber que es el primero que aparece en el spot.

A continuación se coloca el clip del mundo acuático, entre estos dos sí se pone un fade out y un motion blur para dar el efecto de movimiento al final del primer clip y un fade

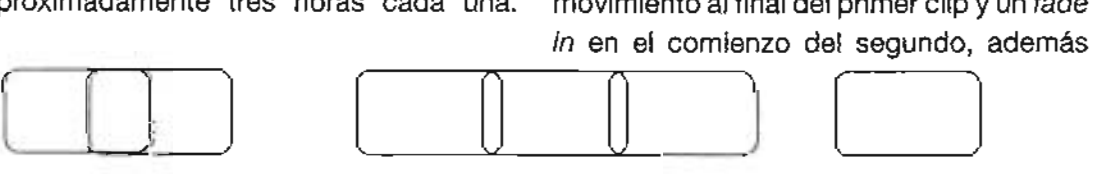

aquí viene un detalle de postproducción porque se le agrega un efecto de agua real entre estas escenas, este efecto se deja durante toda la secuencia del agua e irá detrás del marco para dar la sensación de un pecera. Éste se obtuvo de una librería que contiene varios efectos de video. La transición de esta secuencia a la tercera, es el efecto de agua simplemente con fade in y fade out en las escenas respectivamente.

A la secuencia siguiente que es la del libro, simplemente se da corte directo para darle un ritmo diferente al video. En esta parte también se colocan los llamados *supers* o textos que aparecen casi siempre en la parte inferior de un video para dar información extra, en este caso la página de Internet y el correo para pedir información. A estos *supers* se les da un cierto tiempo razonable en pantalla para su lectura, para suavizar su aparición se aparecen con fade in y desaparecen con fade *out.* Para la parte final se da un fade *out* a la escena del libro y aparecerá la secuencia final del logotipo.

Ya tenemos la edición, una parte de efectos en el spot, ya unimos las secuencias

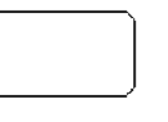

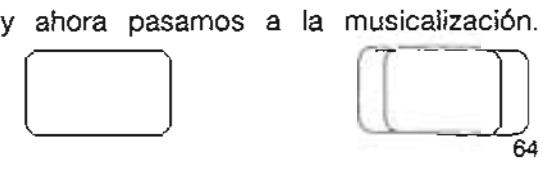
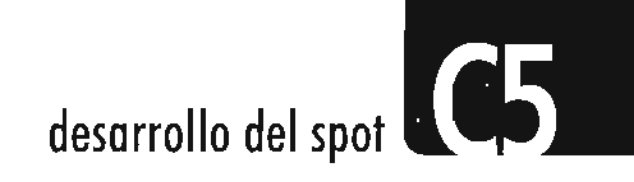

#### 5.1.3.2 Efectos de sonido y musicalización

Para dar el toque final a todo este spot el cual entra en la postproducción, se musicaliza el video y se integran los efectos de audio si son necesarios. En el video estos efectos darán mayor realismo a las animaciones, además de que lo hacen más divertido para el espectador.

En el software de edición se coloca la música de fondo que dura los 30 segundos del spot. Eneste caso se utilizó uno llamado Sound Studio, es sencillo de utilizar y para lo que requerimos es bastante práctico y útil. Este software nos permite tener varios canales de audio para poder insertar más de uno, así como más de un sólo clip, digamos que es como en Photoshop, ya que podemos tener varios layers o capas de trabajo.

Para la primer secuencia se eligió audio de niños riéndose, el sonido de una ambulancia que va pasando, el sonido del mar para la secuencia en el agua y la música por sí sola es muy alegre; así que estos sonidos sólo le dan un toque extra a nuestro video, por que gracias a estos elementos, se refuerzan sensitivamente las imágenes en movimiento, se da un mayor impacto al espectador. En el guión se especifica qué sonidos y en dónde se colocan. Los audios se insertarán en la línea de tiempo al igual que los clips y daremos fade in y fade out para cuando lo creamos necesario.

#### 5.1.3.3 Composición

Enrealidad,launión detodos los elementos en la edición y la postproducción la llamamos compuestos o composición, como expliqué en el capítulo anterior, existen softwares de composición muy avanzados y que incluso en ellos se realizan los efectos especiales para cine y video. Pero en este caso la composición no requiere de gran tecnología, nuestra composición final es el spot.

o

## 5.2 Testimonio de postproductores y animadores (video)

### 5.2.1 Métodos, apreciación, experiencia; entrevista

Podemos ver en el video adjunto una serie de entrevistas realizadas a dos personas de gran importancia en el mundo del video, la animación y la, postproducción: Ricardo Gascón Hurtado y José Antonio Solís Correa los cuales participaron en este trabajo dando un testimonio personal acerca de sus experiencias, sus métodos y sus maneras de realizar este tipo de proyectos. En especifico, Ricardo Gascón fue la persona que dirigió este proyecto de animación por lo que podemos ver su opinión acerca de cómo se fue desarrollando el spot.

# 5.3 Trabajo final: Spot de 30" Crear para Aprender

Asíes como se realizóel spot de 30" para la Asociación Aprendiendo a Través del Arte, el resultado final es un video muy divertido

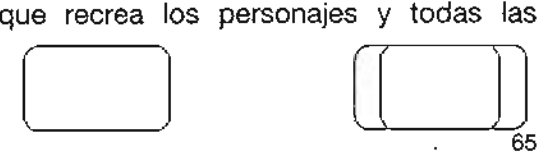

65

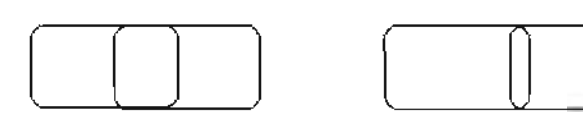

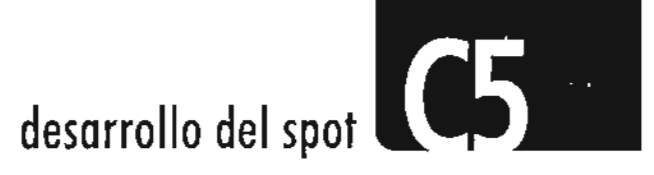

creaciones que los niños expresan en sus dibujos, así como se transmite un mensaje claro y objetivo, por medio de todos los elementos gráficos. Como diseñadora gráfica aporte mis conocimientos y metodología a este proyecto.

Con la Animación 3D se aprovechó perfectamente el espacio, los planos, las luces y las sombras generadas para una mayor apreciación de los elementos de cada secuencia, sin llegar a necesitar o abusar de los volúmenes que un software de 3D nos puede dar, ya que este proyecto no lo requería, porque lo que se intenta proyectar en algo sencillo, sin complicaciones ni rebuscado, lleno de vida y color como lo es lo que los mismos niños imaginan, son cosas concretas sencillas y divertidas.

Creo que este spot fomentará la creatividad de los niños, ya que están viendo que sus personajes en verdad pueden tener vida y movimiento como ellos lo imaginaron al plasmarlo. Al igual que ayudará a que la Asociación tenga mayor promoción y que la gente coopere para una buena causa en nuestro país, al cual le hace falta impulsar a los niños para comunicar lo que sienten

Yqué mejor que seapor medio de cualquier expresiónartística. Esunanecesidad social de nuestro tiempo apoyar las opiniones de los niños que, por razones económicas, no tienen las mismas oportunidades de desarrollar su creatividad y así poder llegar a ser en un futuro personas de bien, sobre todo felices, con sus logros y éxitos personales.

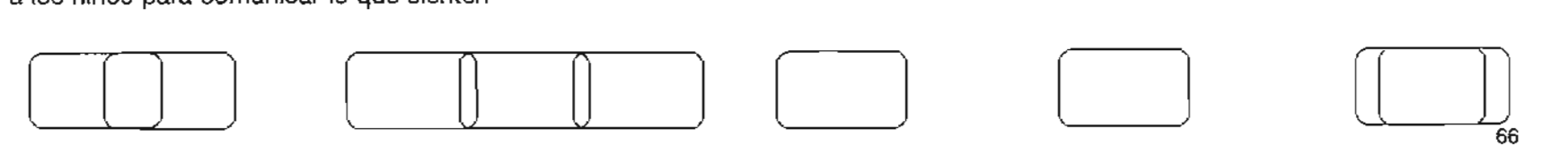

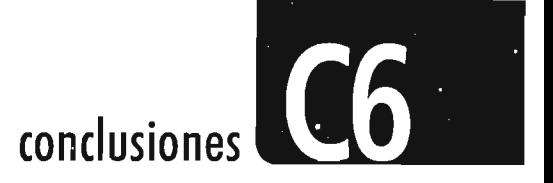

#### 5. **Conclusiones**

El resultado de este trabajo cumple con las expectativas deseadas desde la preproducción basandome como diseñadora en las teorías aprendidas. El spot muestra el arte que los niños realizaron de una manera alegre, creativa, llena de color, vida, movimiento e imaginación. Es sencillo en cuanto a la animación tridimensional y postproducción, pero suficiente para proyectar lo que se planteó desde un principio.

Los personajes seleccionados, aunque fueron de distintos creadores, se complementan unos con otros y pareciera que los niños se pusieron de acuerdo a la hora de dibujarlos para crear los escenarios que se desarrollaron. Esto le agrega originalidad y creatividad, una mezcla de fantasía e invencnión, basandonos en los conocimientos y en experiencias de la vida diaria que permiten relacionar la informacón y establecer realidades nuevas.

La unión de todos los elementos que forman este spot de 30", junto con la musicalización, efectos de audio y de postproducción, nos hace pensar que los personajes toman vida propia y que los niños lo están creando en el momento de verlo en pantalla.

Con este spot la creatividad de los niños fue motivada en gran parte, ya que al ver a sus personajes en movimiento y con vida, sintieron la necesidad de seguir realizando este tipo de expresión. Les genero sensibilidad, fluidez para realizar mas dibujos, originalidad es decir un estilo personal, capacidad de realización y disciplina.

Por medio de la animación tridimensional se logró lo anterior, además de que la Asociación ha obtenido mayores aportacioneseconómicas,creciendoasídía con díaparapoder continuarconsulaborde que los niños aprendan por medio del arte.

En este trabajo de tesis no ahondamos en teorías de diseño muy especificas, puesto que ese es otro tema de investgación sin embargo sabemos que varios creadores de métodos de diseño como Bruno Munari, Victor Papanek, Daniel Prieto, Bernard Lobach, Maurice de Sausmares, etc. coinciden en un mismo punto, un diseñador debe diseñar en base a un método, no

pensar en forma aleatoria, se debe tener un conocimiento acerca de los métodos que pueden dar el resultado esperado, sin embargo, un diseñador nunca puede seguir un camino tan específico y absoluto por lo tanto es modificable en el desarrollo de la práctica.

Todo el conocimiento teórico que se presenta en esta tesis, proporciona la información necesaria para la realización de trabajos de esta índole: la importancia de conocer los procesos, la historia, los métodos y tipos de animación que existen en nuestros tiempos para poder comprender que el Diseñador Gráfico es capaz de realizar un trabajo de gran calidad, que puede abrir sus perspectivas como profesionista. Y que ademas es capaz de tomar desiciones, resolver los problemas a los que se enfrenta y elegir la mejor manera de resolverlos.

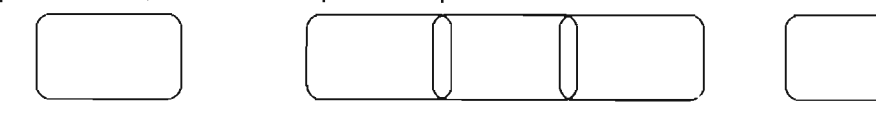

 $\begin{picture}(120,15) \put(0,0){\line(1,0){155}} \put(15,0){\line(1,0){155}} \put(15,0){\line(1,0){155}} \put(15,0){\line(1,0){155}} \put(15,0){\line(1,0){155}} \put(15,0){\line(1,0){155}} \put(15,0){\line(1,0){155}} \put(15,0){\line(1,0){155}} \put(15,0){\line(1,0){155}} \put(15,0){\line(1,0){155}} \put(15,0){\line(1,0){155}}$ 67

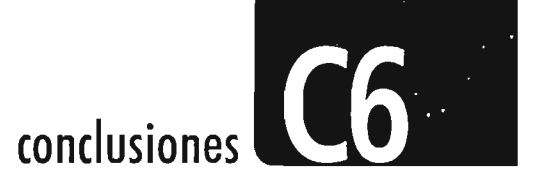

Las entrevistas proporcionadas por los animadores y postproductores nos deja su conocimiento y experiencia acerca de lo importante que es este medio de expresión, sea cual sea la manera de utilizarse, desde una animación tradicional sencilla, hasta una súper producción lo importante es saber cómo hacer uso de estos recursos y en qué momento podemos explotarlos hasta el máximo según nuestras necesidades; es un hecho que el hombre crea herramientas, pero depende de él saber obtener todo el provecho de las mismas o desperdiciar lo que tiene a la mano, eso es algo que aprendí en esta escuela, no importa si tienes o no los medios económicos para hacer algo creativo, siempre puedes encontrar la manera de resolver de manera adecuada e inteligente lo que un proyecto te exige.

Siempre he pensado que lo más relevante en el trabajo de todo diseñador no son sólo las herramientas y la tecnología que tiene a la mano, pues éstas son sólo medios por los cuales plasma sus ideas y que claro facilitan el trabajo, sino que lo

más importante son las bases obtenidas a lo largo de so formación profesional, saber utilizarlas, tener creatividad y sobre todo, sentir pasión por lo que hace.

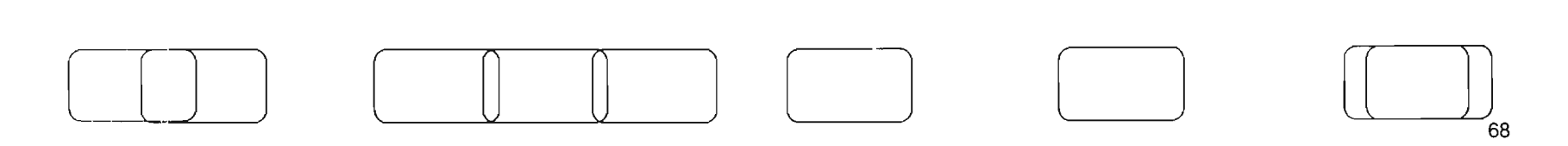

## **Bibliografía**

Computer animation, ed. by John Halas (1974)

The Art of digital video, Watkinson John, Focal Press (1990)

The art of 3D computer animation and imaging, Isaac Kerlow, New York, van Nostrand Reinhold (1996)

Creating 3D animation, Lord Peter. New York Harry N Abrams (1998)

Digital nonlinear editing, Ohanian, Thomas A, Boston (1998)

Creative Postproduction: Editing, Sound, Visual Effects, and Music for Film and Video, Robert Benedetti, Benie Laramie, Michael Brown.

3D Basics / John E. Wilson. (1999)

Principies of Tree-Dimensional. Graphics, Norton. O'Rourke (1998)

3D Graphics Animation, Gianbruno, M., New Riders, (1997)

Guía completa de video, Hedgecoe, John Barcelona: CEAC (1982)

3D Studio Max R2.5 f/x and design , Jon A. Bell ed. Coriolis (1998)

Animation: from script to screen, Culhane Shamus New York St. Martin's (1988)

The Animation book: A complete guide to animated filmmaking from flip books to sound cartoons, New York, Laybourne Kit. (1975)

Introducción a la tecnología audiovisual. televisión, video, radio, José Martínez Abadía, paidos Comunicación (1988)

Diccionario del video, Momoy Fernández Cecilia, Edit. Paraninfo 2da edición (1992)

Tesis "La paradigma audiovisual", Monte Rubio Mendoza César A. ENAP, (1998)

Tesis "La animación tradicional como medio de comunicación social", Osorio Rodríguez Natyeli. UNAM, ENAP, (1997)

Tesis "El Diseño Gráfico en las producciones de video c1ips", Núñez Hernández Silvia. UNAM, ENAp, (1997)

Tesis "La Animación. los medios de comunicación y el Diseño Gráfico", Ledezma Valdepeña Carlos. UNAM, ENAP, (1996) [ [ ] ] [] ] o o o

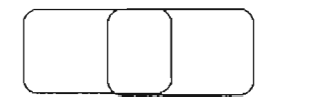

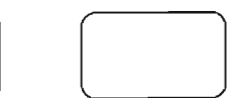

Tesis "La aplicación del Diseño Gráfico en la TV", Calderón Bonilla Luz del Carmen. UNAM, ENAP, (1997) Cinematografía: Efectos especiales, Smith Thomas Graham, Virgin Publishing (1938) Industrial light & magic: The art of special effects, (1991) Efectos Especiales, Cinefectos, Urero Peña Guzmán, Royal Books S.L. (1995) Motion Graphics: Graphic Design for Broadcast and Film, Steve Curran, Rockport Publishers (2001) Metodología del Diseño. Fundamentos Teóricos, Luz del Carmen Vilchis, Centro Juan Acha A.C.(2004) Diseño Básico. Dinámica de la forma visual, Maurice de Sausmarez, Ed. Gustavo Gili. (1964) Diseño y Comunicación, Daniel Prieto Castillo, Ediciones Coyoácan S.A. de C.V. (1994) Diseño y Comunicación Visual, Bruno Munari, Colección Comunicación Visual Ed. Gustavo Gili. (1977)

### Páginas Web

http://www.3dyanimación.com http://www.palermo.edu.ar/facultades\_escuelas/dyc/cestud/refl\_acad/10\_jornadas\_2002/el\_alcance.htm http://www.es700x.com/ars/historia.htm#8090 http://www.taconline.net/col/guia\_familiar/TLENov2002.php3 http://www.cnca.gob.mx/cnca/buena/cna/biblioteca.html http://www.creativecow.net http://www.deathfall.com http://www.3dbuzz.com http://www.3dark.com http://www.animationartist.com http://www.cambridgeanimation.com/news http://www.animo.com

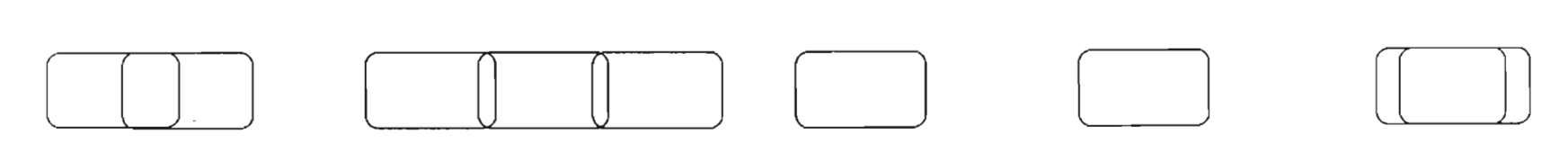